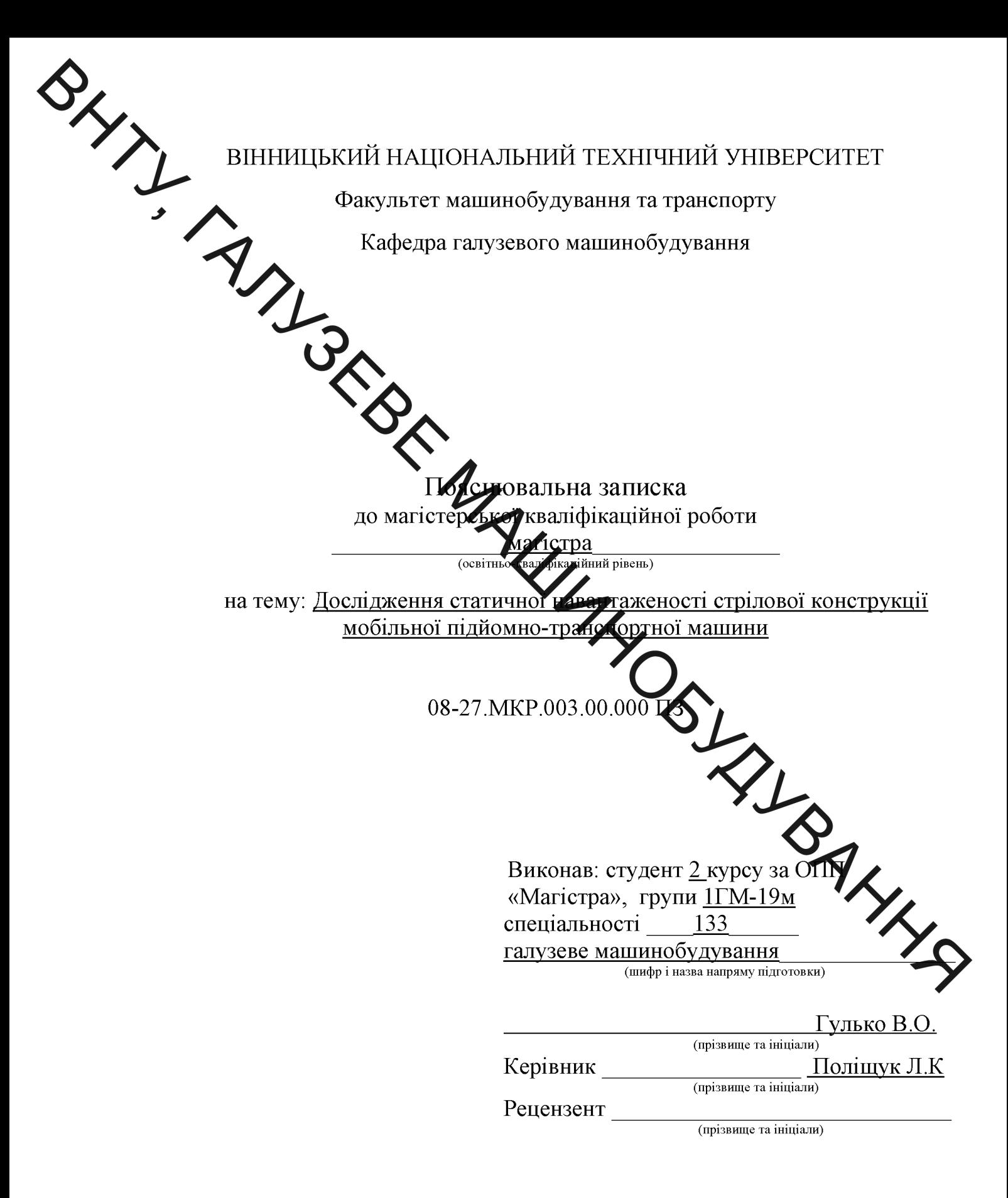

Вінниця  $-2020$ 

 $\frac{3}{4}$ ВІННИЦЬКИЙ НАЦІОНАЛЬНИЙ ТЕХНІЧНИЙ УНІВЕРСИТЕТ Факумьтет машинобудування та транспорту Кафедра алузевого машинобудування Освітньо-квальність XX «Галузеве в магістр A BROKE **X**3 «Галузеве машинобудування» (шифр і назва) ЗАТВЕРДЖУЮ Завідувач кафедри **TM** Поліщук Л. К. **2020 року** "02" вересня ЕАШЙНУ РОБОТУ СТУДЕНТУ НА МАГІСТЕРСЬКУ КВАЛІФ б Олегович Гулько Володими (прізвище, ім'я, по батько 1. Тема магістерської кваліфікаційної роботи Дбел иження статичної навантаженості стрілової конструкції мобільної підйомно-транспортиої керівник магістерської кваліфікаційної роботи Поліщ л Клавлійович (прізвище, ім' кові, науковий ступінь, вчене звання) д.т.н., професор затверджені наказом вищого навчального закладу від "25" верестя 2020 року №214. 2. Строк подання студентом магістерської кваліфікаційної роботк 08/12.2020. 3. Вихідні дані до магістерської кваліфікаційної роботи: металоконструкція стріли буртоукладника; термін експлуатації, років - понад 30; привід конвеєрах потужність приводу, кВт - 7; швидкість руху стрічки, м/с - 0,97; діаметр барабана, мм нп приводу - гідравлічний. 4. Зміст розрахунково-пояснювальної записки (перелік питань, які потрібно розробити): Постановка задачі та техніко-економічне обґрунтування вибору теми ЖК Аналіз існуючих методів дослідження металоконструкцій. Експериментальні досл дження механічних коливань стріли мобільної підйомно-транспортної машини. Теоретичні дослідження статичної навантаженості стрілової конструкції бутоукладника. Експериментальне обладнання для дослідження змін механічних характеристик тривало експлуатованих металоконструкцій. Розрахунково-конструкторський розділ. Економічний розділ. Охорона праці та безпека у надзвичайних ситуаціях. 5. Перелік графічного матеріалу (з точним зазначенням обов'язкових креслень) 5.1 Аналіз існуючих методів дослідження металоконструкцій, плакат (1 лист ф. А1).

5.2 Експериментальні дослідження механічних коливань стріли буртоукладника, плакат  $(1, \text{unc} \phi, A1)$ .

5.3 Теоретичні дослідження статичної навантаженості стрілової конструкції мобільної підйомно-транспортної машини, плакат (2 лист ф. А1).

5.4 Експериментальне обладнання для визначення деградації, плакат (1 листа ф. А1). 5.5 Складальне креслення привідного пристрою (1 лист ф. А1).

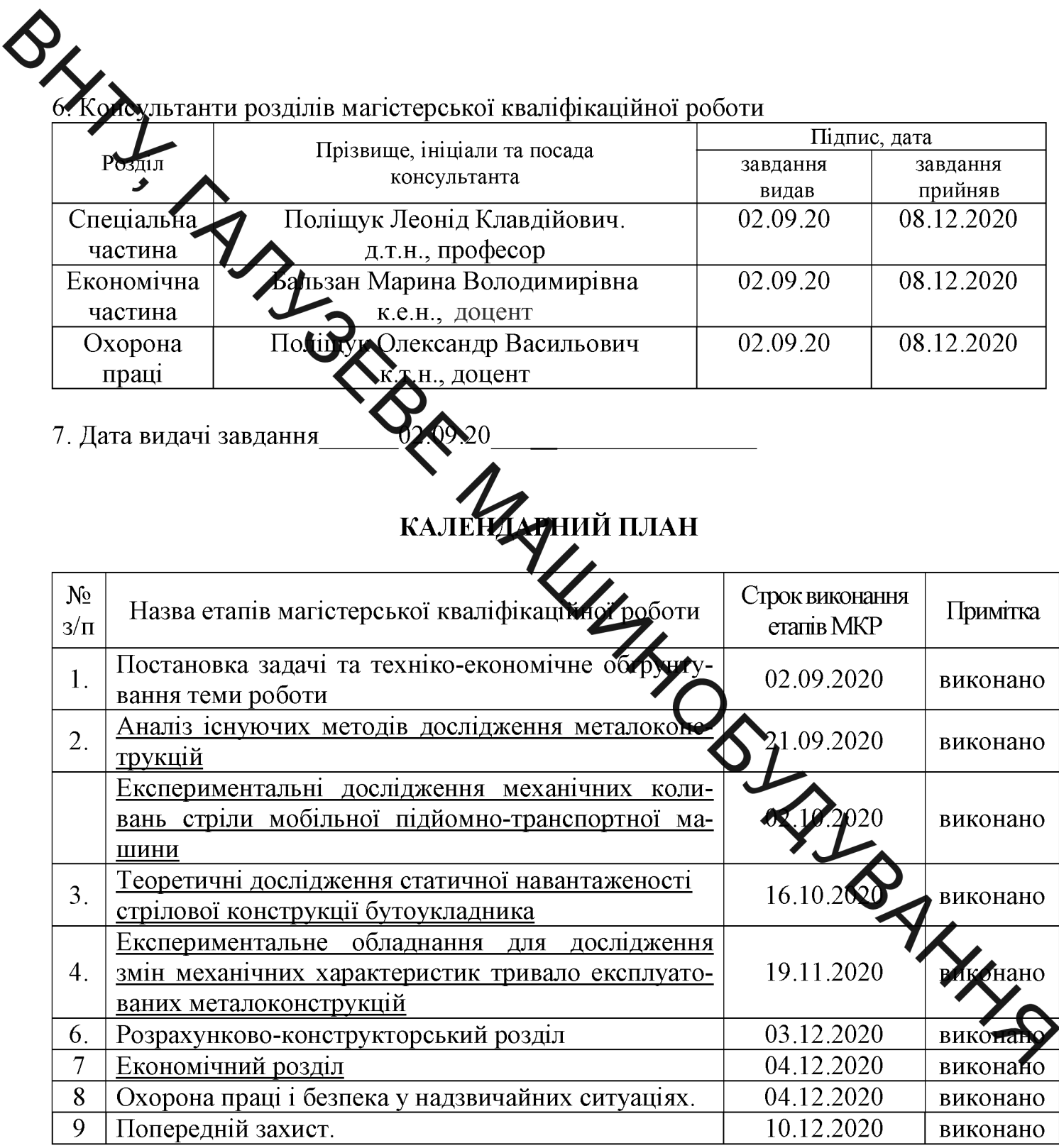

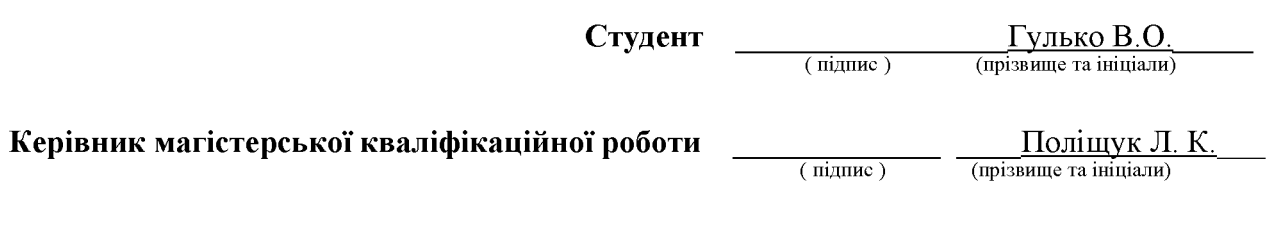

## **АНОТАЦІЯ**

SHAT! Виконано техніко-економічне обґрунтування теми роботи, яким доведено доцільність виконання дослідницьких робіт. Проаналізовано існуючі методи **Мослу**джень. Еспериментально встановлено за допомогою вібрографа поширення вібрацій на металоконструкцію буртоукладника під час його роботи, які вкарують на небезпечну дію цих коливань на металоконструкцію, зокрема, на довгознаниеть. Розроблено 3D-модель стріли буртоукладника на якій здійснено симух ити дії різного виду навантаження, що дозволили встановити місця металок нструкцій з найбільшим та найменшим напруженодеформованим станом. Сформу вовано рекомендації, щодо місця отримання зразків для дослідження деграда ці матеріалу з тривало експлуатованої стрілової конструкції буртоукладник. Здійснено вибір експериментального обладнання для вивчення зміни механічних властивостей матеріалу стріли буртоукладника на отриманих зразках. Розробледо конструкцію вмонтованого гідравлічного приводу для стрічкового конвесра умаштованого на стрілі буртоукладника.

> Проведено аналіз комерційного потенціалу **Детижень** статичної навантаженості стрілової конструкції мобільної підйомно ранспортної машини. Запропоновано заходи по охороні праці та безпеці у надзвичайних it was ситуаціях.

## Annotation

SHYT! Feasibility study of the topic of the work, which proved the feasibility of research work. Existing research methods are analyzed. The propagation of vibrations on the metal structure of the paver during its operation, which indicate the dangerous effect of these oscillations on the metal structure, in particular, on durability, was **experimentally** established using a vibrograph. with the largest and smallest stress-strans state Recommendations are formulated regarding the place of obtaining samples for the tudy of material degradation from the long-operated boom structure of the paver. The choice of experimental equipment for studying the change of mechanical properties of the material of the boom paver on the obtained

tranged on the boom of the pa.<br>
The analysis of the commercial potential vertex<br>
arrow design of the mobile hoisting-and-transport<br>
labor protection and safety in emergency situations are profiles<br>
and the mobile hoisting-

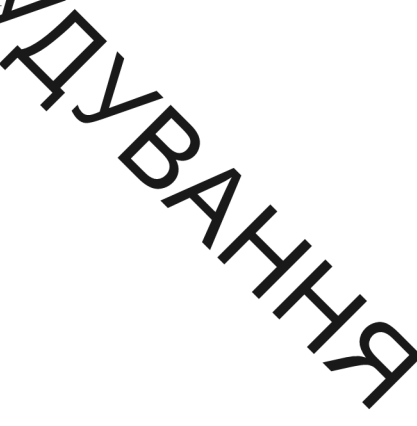

3MICT

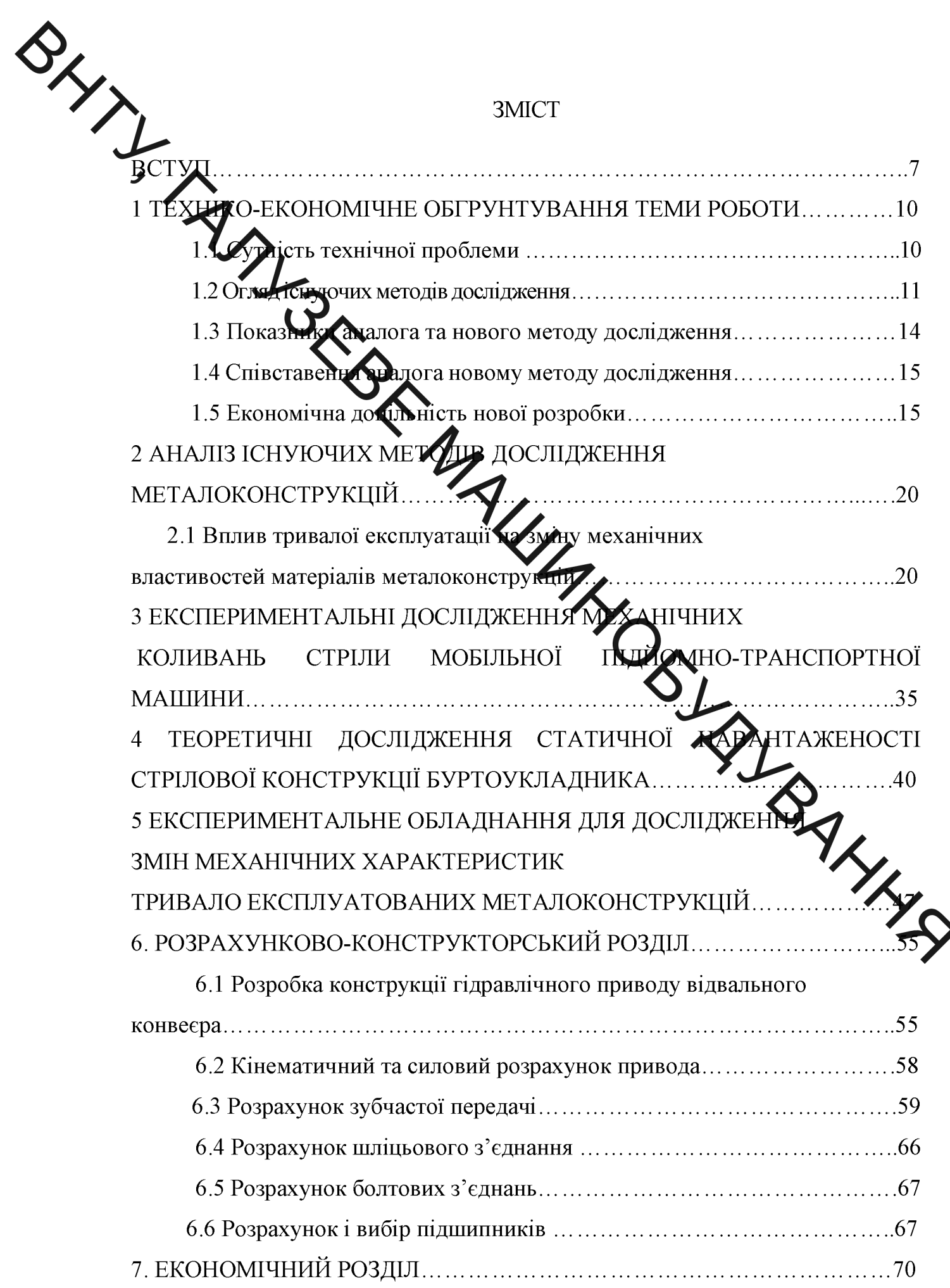

 $7.1$ Аналіз комерційного потенціалу досліджень статичної навантаженості стрілової конструкції мобільної підйомно-транспортної MalyziHh 

.<br>Прогнозування витрат на виконання науково-дослідної, дослідно-

7.3 Розрахти загальних витрат на проведення досліджень статичної навантаженості стриторі конструкції мобільної підйомно-транспортної машини.............

7.4 Прогнозування витрат на виконання та впровадження результатів науково-дослідної роботи достидуєть статичної навантаженості стрілової 

7.5 Розрахунок мінімальної цінк та чистого прибутку від реалізації досліджень статичної навантаженості стрілової конструкції мобільної 

7.6 Розрахунок терміну окупності коштів, врладених в наукові дослідження статичної навантаженості стрілової конструкції мобільної . . . . . . . . . . . 77 8 ОХОРОНА ПРАЦІ ТА БЕЗПЕКА У НАДЗВИЧАЙНИХ СИТУА - 78

8.2. Організаційно-технічні рішення з гігієни праці та виро 

8.2.1

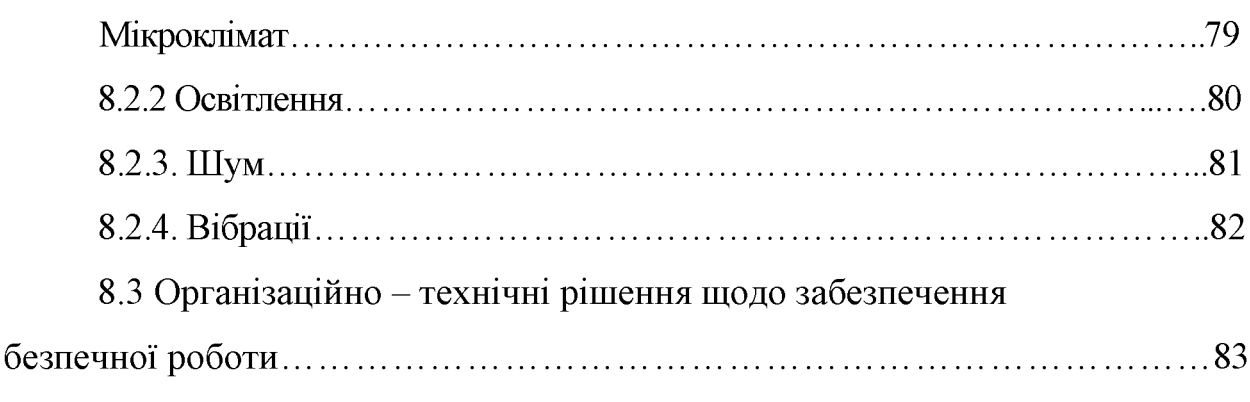

78

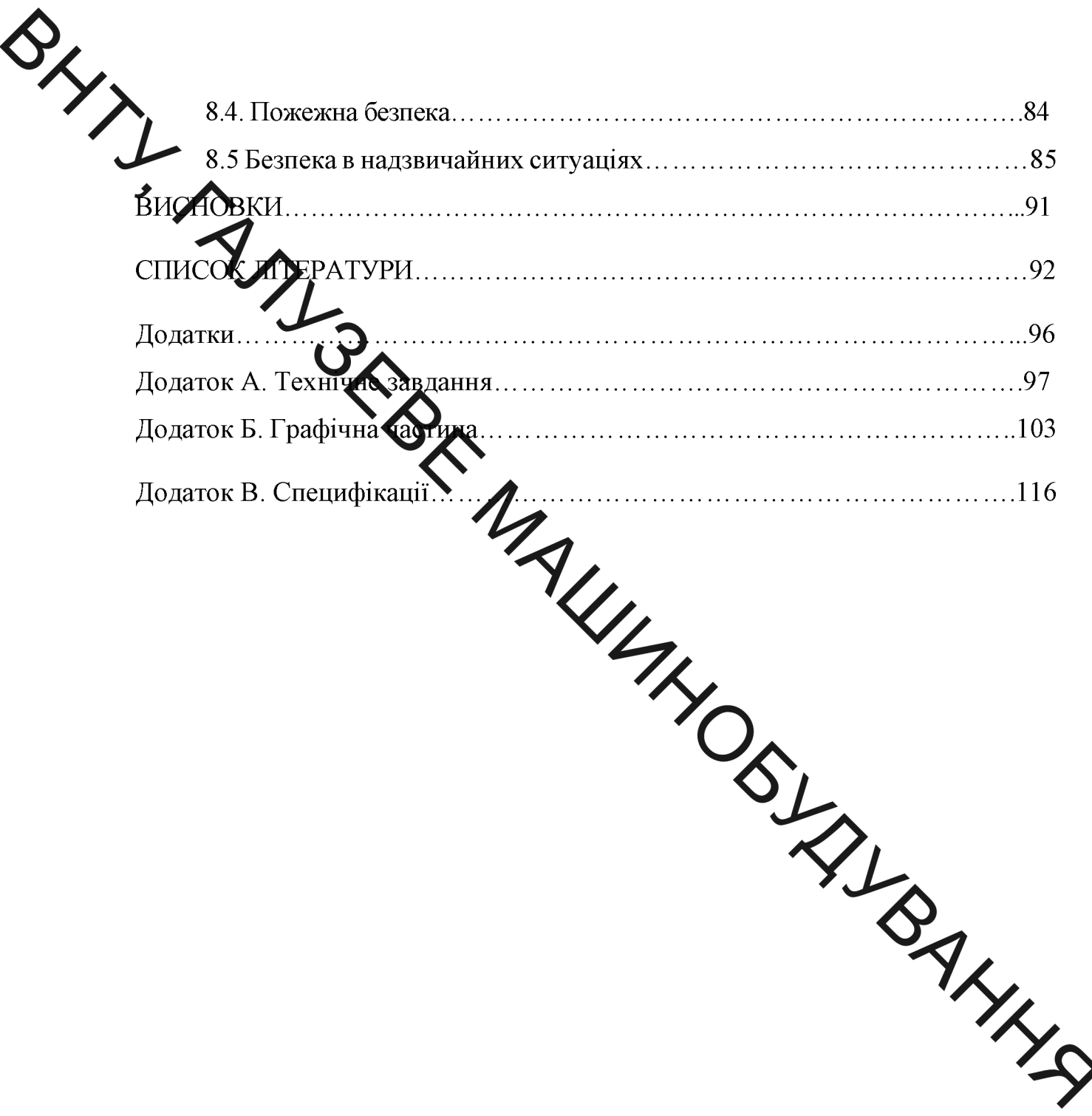

ВСТУП<br>ВСТУП<br>ВСТУП<br>ВСТУП<br>ВСТУП<br>ВСТУП<br>ВСТУП<br>ВСТУП<br>ВСТУП<br>ВСТУП<br>В різних сферах<br>Флодарства, відноситься до машин та комплексів тривалої<br>осин. Економічно доцільною їх експлуатація, використання впродова кількох десятків років. Тому для переважної більшості країн Європи Сміту надзвичайно важливою є проблема надійності та безпеки експлуатації інжелерних конструкцій та споруд, які тривало використовуються на виробництвах, шляхом визначення їх технічного стану і залишкового ресурсу. Особливо гострою відчувається ця проблема в нашій фінансовий, та враховуючи нинішній економічний  $3a$ країні, стан. переконанням фахівців, спрацьованість обладнання в різних галузях народного господарства становить  $50-70\%$   $\Box$  радовжує катастрофічно наростати [1], а більшість підприємств практично прилинили оновлення основних фондів. До того ж, плановий ресурс бакться технологічних комплексів та інженерних споруд поступово вичерпується, і ошкоджень

> Діагностування технічного стану полягає не лише у виявд та визначенні розмірів дефектів типу втомних тріщин в елементах конструкт але й змін структурно-фазового стану й фізико-механічних характеристик конструкційних матеріалів. Наприклад, дослідженням ступеня деградації сталевих металоконструкцій портальних кранів після їх 36-річної експлуатації [2]. встановлено, що тривала експлуатація зумовила зміну механічних властивостей матеріалу, на що вказує істотне зниження пластичності та міцності. Крім цих показників інформаційними ознаками деградації матеріалу конструкції можуть слугувати зміни показників ударної в'язкості та електрохімічної поведінки металу.

різноманітного характеру в їхніх елементах виявляється все більше

**Created by Universal Document Converter** 

BANCINE BANCINE Важливим моментом при визначені технічного стану конструкцій та у них критичних місць з найбільшим напруженодеформованим станом, діагностування та виявлення ступеня пошкодженості.

и влено, що саме в місцях дії найбільших напружень, найбільше проявляеться деградація матеріалу металоконструкцій і аналіз змін механічних власти стей матеріалу дозволить визначити її залишковий pecypc.

Тому досліджения статичної навантаженості стрілової конструкції мобільної підйомно-транспортіої машини є актуальною задачею.

Метою роботи є підвищени надійності стрілових металоконструкцій мобільних машин шляхом визначен я задишкового ресурсу з використанням результатів досліджень їх статичної наватта кеності.

Для досягнення поставленої мети не бод но розв'язати такі задачі:

- Виконати техніко-економічне обтрун тувания теми роботи;
- проаналізувати існуючі методи дослідже на металоконструкцій;
- провести експериментальні дослідження механічних коливань стріли мобільної підйомно-транспортної машин
- виконати експериментальні дослідження механічни оливань стріли мобільної підйомно-транспортної машини;
- здійснити вибір експериментального обладнання для досліду змін механічних характеристик тривало експлуатова металоконструкцій;
- гідравлічного розробити конструкцію приводу відвального конвеєра;
- виконати аналіз комерційного потенціалу досліджень статичної навантаженості стрілової конструкції мобільної підйомнотранспортної машини;
- запропонувати заходи щодо охорони праці та безпека у надзвичайних ситуаціях.

Об'єкт дослідження - процеси зміни механічних властивостей матеріалу в тривало експлуатованих металоконструкціях.

*.<br>Гредмет дослідження* – деградація матеріалу стріли буртоукладника.

дослідження: аналітично-порівняльний вибір методів дослідження напружено-деформованого різного стану ВИДУ металоконструкции за споруд; пружно-деформаційні методи дослідження механічних властивостей матеріалів за допомогою методу скінченних елементів із застосувания обчислювального комплексу APM Structure 3D пакету APM Win Machine.

Наукова новизна отриманих раультатів та їх практичне значення

ПОСЛУЖЕННЯ Удосконалено метод статичної навантаженості металоконструкції тривалоексплуатован хуробільних підйомно-траспортних машин з використанням методу скінченних елементів;

Розроблено удосконалену конструкцию в оттованого гідравлічного приводу конвеєра стріли буртоукладника ращеними технікоекономічними показниками.

Особистий внесок автора. Основні результати. икладені магістерській кваліфікаційній роботі та виносяться на зах римані самостійно за консультативної допомоги наукового керівника.

Серед них:

Запропоновано використати програмний комплекс APM Structure пакету APM Win Machine, для визначення напружено-деформованого стану стріли;

конструкції вмонтованого привода укладального конвеєра  $\bf{B}$ буртоукладника запропонував використати спеціальний гідромотор;

Публікації. Результати досліджень, що виконані в магістерській кваліфікаційній роботі, опубліковано в одних тезах конференції "Молодь в науці: дослідження, проблеми, перспективи (МН-2020)".

**SAMING AND TEXHIKO-EKOHOMIYHE OBTPYHTYBAHHA TEMU POBOTU** 

Для підвищення ефективності проведення технологічних робіт при переробці цукрових буряків необхідно застосовувати комплекси машин на базі трактоних агрегатів з покращеними техніко-економічними показниками. Ефективність використа чих комплексів, основною складовою яких є вища чим більша продуктивність, буртоукладник, **THM** швидкість переміщення вантажу та радіус дії зашини. В зв'язку із збільшенням діючих виника потреба підвищити надійність при навантажень ЦЬОМУ та довговічність механічних систем, що входять у комплекси.

Однією із складових вирішення ди проблем є запровадження діагностики технічного стану несівних металоконструкцій та визначення залишкового ресурсу після тривалої експлуатаці кумилексу, яка викликає Оцінити технічний механічних характеристик матеріалу. зміну стан мобільних **X**Malum конструкцій підіймально-транспортних тривалої експлуатації важливо як на стадії їх проектування, так і під час експлуатації. Роботоздатність конструкції, в основному, оцінюють за такими механ чними характеристиками матеріалу як міцність, пластичність, ударна в'язкість крихкому руйнуванню), тріщиностійкість, тощо. Загальна і локальна ді корозійно-механічного корозійних середовищ впливає на швидкість (корозійне розтріскування). сумісної дії руйнування  $3a$ циклічних навантажень в конструкційному матеріалі - на швидкість корозійної втоми.

В зв'язку з вище викладеним, дослідження статичної навантаженості стрілової конструкції мобільної підйомно-транспортної машини з метою визначення деградації матеріалу металоконструкції, яка дозволить шляхом тріщиноутворення прогнозування визначити залишковий pecypc.  $\epsilon$ актуальною проблемою.

1.2 Огляд існуючих методів дослідження

ALL

Для дослідження механічних характеристик конструкційних матеріалів урть методи руйнівного та неруйнівного контролю. використо

першого  $3a$ використання методу ДЛЯ випробувань використовуют **ВИАЗКИ** матеріалу тривало експлуатованого елемента конструкції.

методів дослідження впливу Одним корозійного **OCHORTING** 3 середовища на зміну механічих характеристик матеріалу металоконструкцій стріли буртоукладника після трижи ої експлуатації є випробування зразків з елементів металоконструкції, які снажодилися під дією максимальних та мінімальних напружень. Один із зразкі вирізають з полички кутника рами 45×45×5 мм з більшим моментом опору, а який практично не діяли навантаження, інший зразок - з полички вородж кутника з меншим моментом опору. Аналогічно вирізають зразки з эк лички кутника рами з більшим моментом опору, на який діяли максимальні неван аження, а інший -з полички цього ж кутника з меншим моментом опору.

Характеристики міцності та пластичності визначали на **ЛІИД**ричних зразках типу 1, які мають такі розміри:  $A = 80$  мм;  $L = 40$  мм;  $d = 4$  Му мм;  $M = 10$  мм, а зразок типу 2 відрізняється лише розмірами  $d = 3$  мм мм (рис. 1.1).

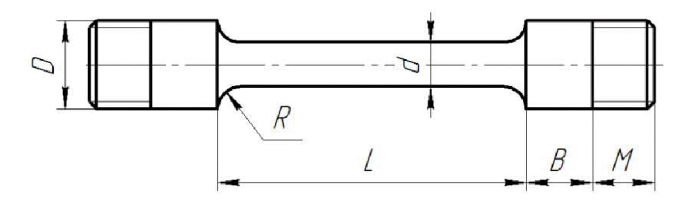

Рисунок 1.1 – Зразок для випробувань матеріалів на довготривалу корозійну міцність

Експериментальні дослідження зразків кутників рами буртоумини.<br>БУМ65М2Б3-К на статичний розтяг для визначення стандартних механічних

Технічна арактеристика:

.....................1000

100

висота робочої зон

**MM............................** 

відстань між колонами, мм 600

точність вимірюваного навантажет 

Камерою Випробувальна оснащується проведення машина ДЛЯ досліджень за низьких температур.

Тривала впродовж десятків років експлуатаци може погіршувати ці характеристики. Це означає, що оцінювання технічного стану несівних конструкцій необхідно виконувати не тільки за наявшетно можливих механічних чи корозійних макродефектів, але й за деградацією лас мвостей матеріалів.

Зразки виготовляються з кутника профілю номер 4.5 (ГОСТ 8509розміром 45×45×5мм сталі Ст3. Вивчаються три стани металу:  $N_2$  1 вихідний (з елемента рами, на який практично не діяли експлуатаційні навантаження); № 2 і 3 - експлуатований за дії розтягальних та стискальних пиклічних відповідно. Зразки напружень, вирізалися  $\overline{3}$ полички експлуатованого кутника, момент опору якої був менший проти робочого згинального. Для визначення характеристик міцності та пластичності використовуються плоскі зразки (2×10×40 мм), які розтягувалися зі швидкістю  $3.10^{-3}$   $c^{-1}$   $(3.3.10^{-4}$   $c^{-1})$ . Під час випробувань здійснювався автоматичний запис діаграми навантаження в координатах "сила  $F$  -

S  $\Delta$ ". захвату ДЛЯ використовували балкучого тензоперетворювач. Балка згиналася внаслідок переміщення захвату під час навантахення зразка. На одну з діагоналей моста подавалася напруга 20 В, а з іншої і заплався сигнал, пропорційний переміщенню, і в активному режимі записуються вокази за допомогою аналого-цифрового перетворювача АЦП 1-7018 до компетера. Випробами на розтяг визначаються показники (граница прості ов, границя плинності  $\sigma_{0,2}$ ), міцності показники пластичності (відносне радовження δ і відносне звуження ψ).

> здатности металевих матеріалів переносити ударні Для оцінки навантаження використовувалися динамічні випробування, які широко застосовуються для виявлення схидырості металів до крихкого руйнування. Це найбільш небезпечний вид руйнтватля, що катастрофічно швидко розвивається під дією порівняно низьких на ружень. Крихке руйнування кристалічного Зламу наявністю характеризується  $\overline{B}$ площині. яка перпендикулярна до нормальних розтягувальних начутень.

Найчастіше ударну в'язкість сталей КСV оцінюють дількістю енергії (роботи), витраченої на руйнування зразка під час ударши навантажень. Основним зразком за ГОСТ 1497-84 є стрижень з квадратним дерерізом 10 мм і завдовжки 55мм з надрізом (концентратором) посередині. Зраз подібним надрізом (зразки Шарпі) є основними і рекомендуються для вибора і приймального контролю металів і сплавів. Зразки з V-подібним надрізом (зразки Менаже) використовуються для контролю металевих матеріалів відповідальних конструкцій (літальних апаратів, транспортних засобів і т. д.). Третій тип зразків має Т-подібний концентратор. Такі зразки призначені для випробування матеріалів. працюють особливо відповідальних шо  $\bf{B}$ конструкціях.

Випробування на ударний згин проводять на маятникових копрах з граничною енергією, що перевищує 300 Дж (30 кгс·м).

Фрактографічні особливості зламів після випроб зразків на ударну в'язкість досліджуються на сканівному електронному мікроскопі EVO-40XVP Garl Zeiss AG, ΦPH).

експериментальних частина досліджень виконується на сертифіковані установці УИП-6.

Випробуванных проводяться на повітрі та в середовищі синтетичного дощу з метою створед в умов, наближених до експлуатаційних. Кислотний дощ утворюється, здебільшого, в результаті реакції між водою і такими забруднюючими речовинами, як діоксид сірки (SO<sub>2</sub>) і різні оксиди азоту 1.3 Показники аналога та нового методу дослідження  $(NO_x)$ .

Показники аналога та нового методу дослідже на зводимо до табл. 1.1

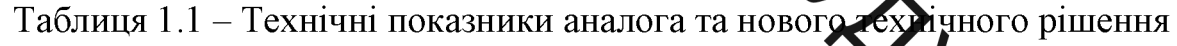

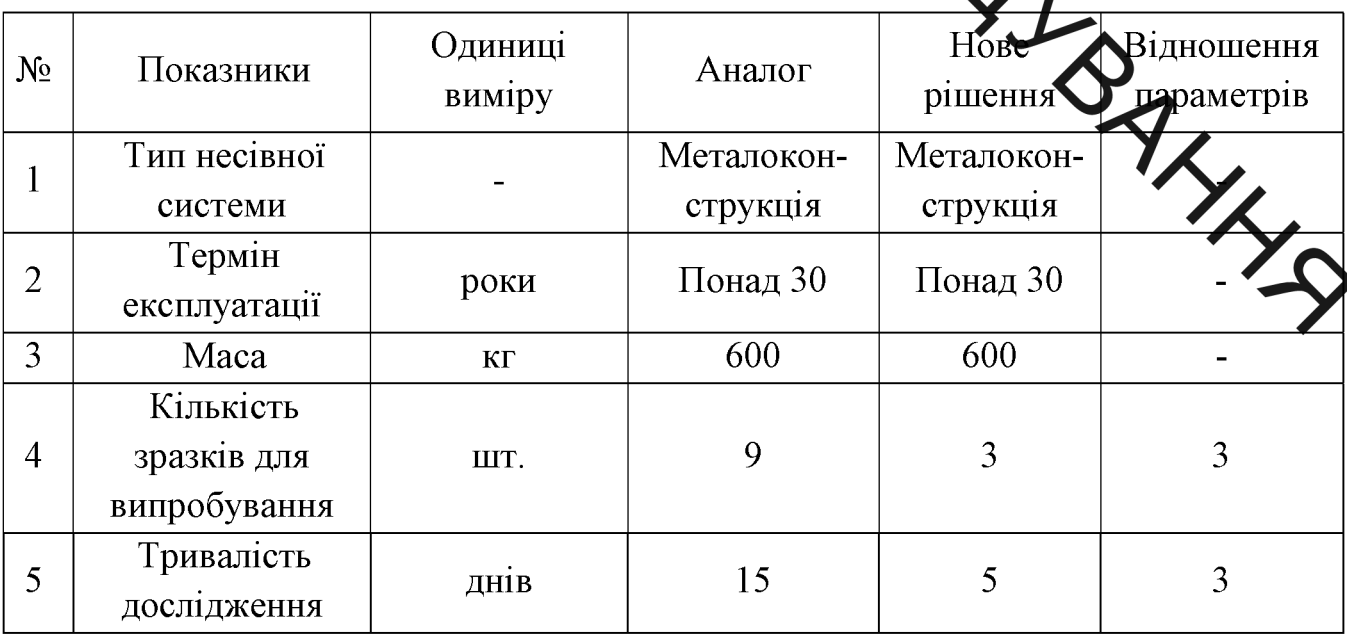

1.4 Співставлення аналога новому методу дослідження

SXXI

Анатіз методів дослідження, що наведений в табл.1.1, показує, що під час проведения досліджень статичної навантаженості стріли буртоукладника запропонований метод дозволяє швидше і якісніше виконати дослідження зміни механічних характеристик металоконструкції стріли буртоукладника після її тривалої еконд a amii

1.5 Економічна доцільність нової розробки

Визначимо відносний та абсототний рівні якості нового методу дослідження, а також конкурентоспромежність дослідження у порівнянні з аналогом.

Оцінювання рівня якості нового дослід кен на проводиться з метою порівняльного аналізу і визначення найбільш ефективного, з технічної точки зору, варіанта інженерного рішення.

Рівень якості - це кількісна характеристика міри придатності певного виду продукції для задоволення конкретного попиту на неї прод дорівнянні з відповідними базовими показниками за фіксованих умов споживання

Абсолютний рівень якості нового дослідження знаходимо обчислен вибраних для її вимірювання показників, не порівнюючи їх із відповідним показниками аналогічних виробів. Для цього необхідно визначити зміст основних функцій, які повинна реалізовувати розробка, вимоги замовника до неї, а також умови, які характеризують експлуатацію, визначають основні параметри, які будуть використані для розрахунку коефіцієнта технічного рівня виробу. Система параметрів, прийнята до розрахунків, повинна достатньо повно характеризувати споживчі властивості інноваційного товару (його призначення, надійність, економічне використання pecypcis, стандартизація тощо).

Далі визначаємо величину параметрів якості в балах та встановлюємо граничні його значення (кращі, гірші, середні). Всі ці дані для кожного параметра заносимо в табл. 1.2.

пранням коефіцієнтів вагомості відповідних параметрів можна  $\mathbf{I}$ визначити аборитотний рівень якості інноваційного рішення за формулою:

$$
K_{a.a.} = \sum_{i=1}^{n} PHi \cdot \sum_{i=1}^{n} 0.1 + 3 \cdot 0.1 + 3 \cdot 0.1 + 5 \cdot 0.3 + 4 \cdot 0.4 = 4, \quad (1.1)
$$

де Рні - числове значення i-г**/ Лараметра** інноваційного рішення, n - кількість параметрів інноваційного рішени, що прийняті для оцінювання, аі коефіцієнт вагомості відповідного параметра (сума коефіцієнтів вагомості всіх параметрів повинна дорівнювати П

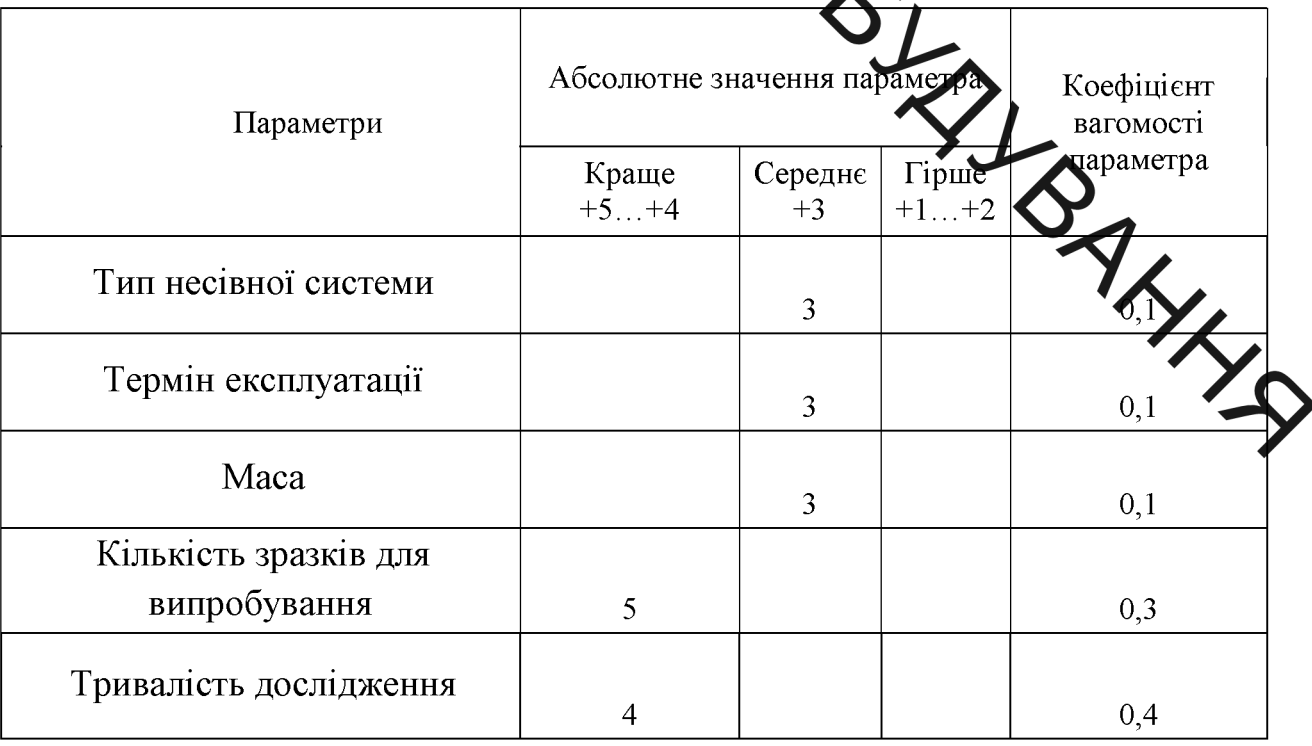

Таблиця 1.2 - Основні параметри нового д

абсолютний рівень Отже. якості нашого методу дослідження становитиме - 4 бали. Одночасно визначаємо відносний рівень якості **Веслидження**, що розробляється, порівнюючи його показники з абсолютними Зідносний рівень якості інноваційного рішення визначаємо формул  $K_{\text{a.B.}} = \sum_{i=1}^{n} q \sum_{i=1}^{n} Q_i 1 + \frac{30}{30} \cdot 0.1 + \frac{600}{600} \cdot 0.1 + \frac{9}{3} \cdot 0.3 + \frac{15}{5} \cdot 0.4 = 2.4.$  $(1.2)$ Обровні параметри нового дослідження та товару-MARITAN Таблиця 1.3 конкурента Вілносний Коефіцієнт показник Параметри вагомості Базовий якості параметра (конкурент) Металокон-Металок Тип несівної системи  $0.1$ струкція струкція Термін експлуатації Понад 30 Понад 30  $0.1$ 600 600 Maca  $0,1$ Кількість зразків для 9 3  $\overline{3}$ випробування Тривалість 15 5  $\overline{3}$ лослілження

> відносний рівень 3a розрахунками якості нового лослілження становитиме - 2,4. Це означає, що наші дослідження кращі за якістю на 140% від аналога.

> Також у найширшому розумінні конкурентоспроможність рішення - це можливість його успішного продажу на певному ринку і в певний проміжок часу. Водночас конкурентоспроможною можна вважати лише однорідну продукцію з технічними параметрами і техніко-економічними показниками,

Про ідентичні аналогічним показникам уже проданого товару. Для того, щоб критеріям оцінювання споживачів конкретного вілиовілати ринку  $\overline{B}$ конкретни

> розрахунку загального показника конкуренто-спроможності Дані Яля нового дослідження пеобхідно занести до таблиці 1.4.

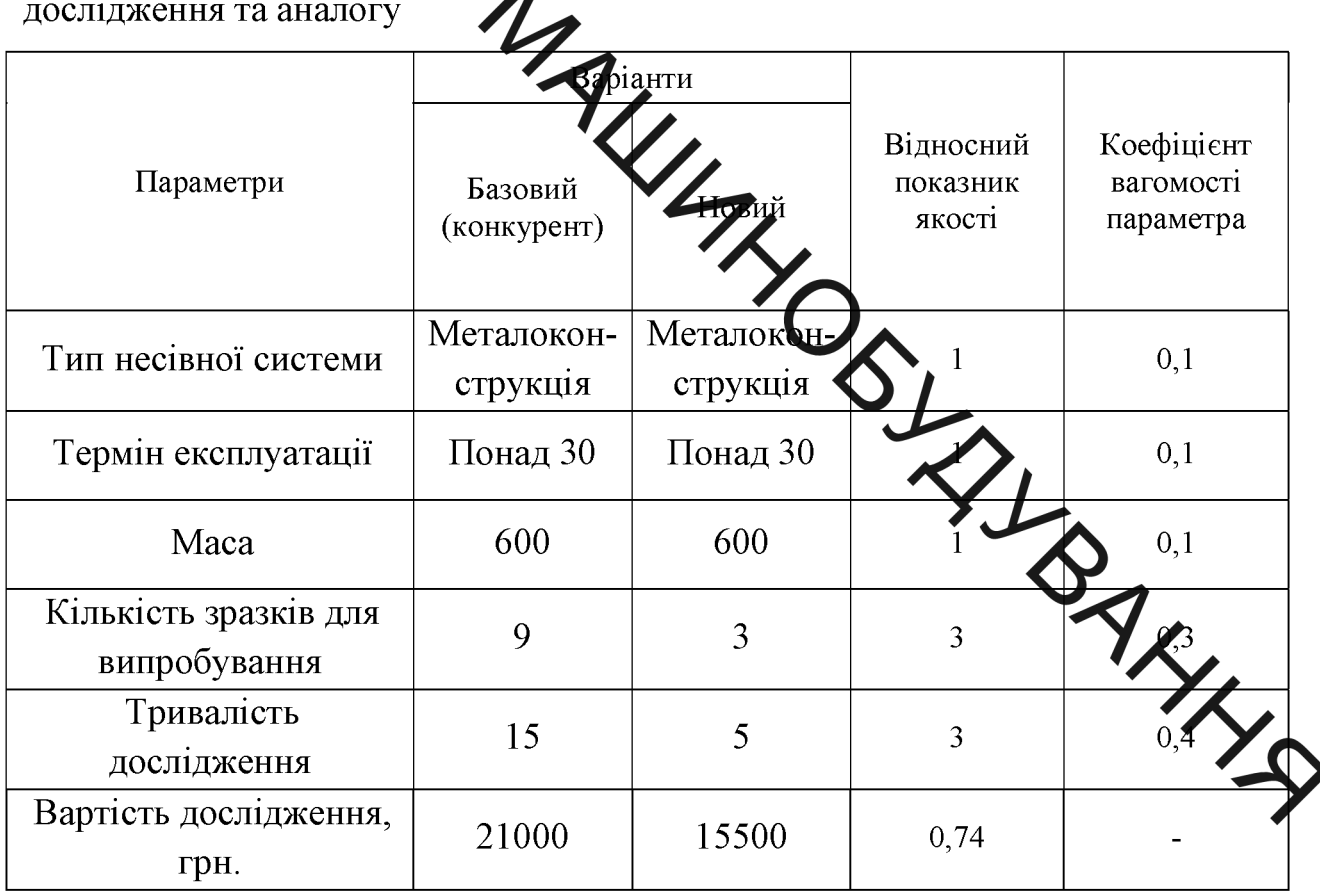

Нормативні, технічні та економічні параметри нового Таблиця 1.4

Розрахуємо індекс економічних параметрів розробки:

$$
Ie. π. = \frac{PHei}{PBei} = \frac{15500}{21000} = 0.74,
$$
\n(1.3)

де РНеі, РБеі - економічні параметри (вартість дослідження) відповідно нового та базового.

Загальний показник конкурентоспроможності дослідження  $(K)$ 3 урахуванням вищезазначених груп показників визначаємо за формулою:

$$
K = \frac{I_{T.T.}}{I_{\text{e.m.}}} = \frac{2.4}{0.74} = 3.24, \tag{1.4}
$$

 $K = \frac{I_{\text{T-II.}}}{I_{\text{e.m.}}} = \frac{2.4}{0.74} = 3.24,$  (1.4)<br> $\mu$  (1.4)<br> $\mu$  IT. T. – iHДекс Техники параметрів (відносний рівень якості інноваційного рішення); Іе.п. - індекс кочомічних параметрів.

Згідно розрахунків загаль показник конкурентоспроможності - 3,24.  $\frac{3\pi i$ ario pospaxyinxin sarafita argori nonkyperroempowoxinochi = 3,24.<br>Ile osnavae, mo nami nochi nochi nonkyperri komkyperrini 6i.nsm nix y 3 pasu (na 224%) bila anahora.

**Created by Universal Document Converter** 

AHAJII3 ICHYKOUWX METOJIB ДОСЛІДЖЕННЯ

Ления тривалої експлуатації на зміну механічних властивостей матеріах в металоконструкцій

Нині для багатьох країн Європи і світу надзвичайно актуальною є проблема забетночелия надійності та безпеки функціонування інженерних конструкцій та дибро тривалої експлуатації шляхом визначення їх технічного стану і за міжового ресурсу [231]. Особливо гострою ця проблема відчувається в Украді, враховуючи нинішні умови її економічного та фінансового стану. Адже, за твердженням фахівців, спрацьованість обладнання в різних галузях економіку становить 50-70% і продовжує загрозливо наростати [232], а більшість пі дриємств практично припинили До того ж плановий ресурс багатьох оновлення основних фондів. технологічних комплексів та інженерних споруд поступово вичерпується, і в більше полкуджень різноманітного **TXHIX** елементах виявляється **BCC** характеру [233].

Для обгрунтування залишкового ресурсу конструкций. Депоруд після тривалої експлуатації необхідно розв'язати такі основні задачи визначити критичні місця та їх напружено-деформований стан; діагностувати Технічний стан; розрахувати залишковий ресурс [234]. Діагностування технічного с передбачає оцінювання деградації елементів конструкції та деградаці конструкційних матеріалів. Перша задача полягає у виявленні та визначенні розмірів дефектів типу втомних тріщин в елементах конструкції. Друга - у виявлені змін структурно-фазового стану й фізико-механічних характеристик конструкційних матеріалів. Встановлено, що внаслідок тривалої експлуатації металевих конструкцій за жорстких силових умов та дії корозивноагресивних середовищ можуть не тільки розвинутися макродефекти, але й значно деградувати вихідні фізико-механічні властивості матеріалу, зокрема, знизитися опір крихкому руйнуванню [235-240]. Значною мірою це стосується підіймально-транспортних машин, більшість з яких є коштовним

Обладнанням, і тому економічно доцільною є їх тривала експлуатація на ступеня деградації сталевих металоконструкцій портальних кранів після їх 36-річни скллуатації [241]. Експериментальні зразки для досліджень отримано з елементів конструкцій двох таких вантажопідіймальних машин. В результаті встаковдело, що тривала експлуатація зумовила зміну механічних властивостей матеріах, на що вказує істотне зниження пластичності та міцності. Крім зазначених показників, для виділення інформаційних ознак деградації матеріалу конструкції, досліджують також зміну показників ударної в'язкості та електрохімічну ловедінку металу.

> загостриласт проблема прогнозування Останнім часом методами неруйнівного контролю деградації меха титуту властивостей конструкційних  $[242 - 244]$ матеріалів. Запропоновано цього використовувати електрохімічні показники, які виявилися чутливими до зміни стану тривало експлуатованого металу.

Для дослідження технічного стану конструкцій використовуються різні методи досліджень. Наприклад, для дослідження напружено деформованого стану в пружно-пластичній області застосовуються метода гензометрії. ділильних сіток, поляризаційно-оптичний, муарових полос та твердос 248]. В роботах [249] [250], [251-254] використано один з ефективн експериментальних методів досліджень напружень і деформацій в област скінченних деформацій - метод твердості для вивчення обробки металів тиском. Останнім часом, цей метод знайшов застосування під час аналізу задач технологічної механіки, визначення потенціальної енергії в динамічних задачах зіткнення твердих тіл для встановлення їх технічного стану. В праці [253] за допомогою методу твердості визначається енергія деформацій пошкоджених елементів конструкції, які виникли під час зіткнення транспортних засобів. Шляхом вимірювання твердості деформованих частин пошкодженого транспортного засобу за допомогою тарувального графіка  $HV$  $-\sigma_i$  - $\varepsilon_i$  (твердість – інтенсивність напружень – інтенсивність деформацій)

PASHAVACTECA енергія витрачена питома пластичного деформування. Тарування виконується за допомогою випробувань недеформованих зразків, різних конструктивних елементів транспортного засобу. отриманих  $3<sup>-</sup>$ Вимірянии тердість в різних ділянках деформованих поверхонь, визначають питому потенціальну енергію, а після розраховують повну потенціальну енергію, за якою пракоють технічний стан пошкодженої конструкції.

Однак, такий подхі до оцінювання технічного стану конструкції тривалої експлуатації не дозволя динити процес пошкодження матеріалу у вигляді тріщиноподібних дефектів і його руйнування.

Для оцінювання міцності до ікоджених елементів конструкції, що тривало експлуатуються в народному господарстві, а також визначення їх залишкового ресурсу з метою встанови терміну безпечної та надійної роботи, широко використовуються вагомі результати наукових досліджень [255-265], а також [266-272] тощо, в основу яких покладено підходи механіки руйнування матеріалів. Важливим чинных мактивізації наукових робіт у цьому напрямку стала реалізація започаткованої ФОООр Державної цільової науково-технічної програми "Ресурс" (голова акад Е. Є. Патон), у "Пъвівська співпраці ФМІ ім. Г. В. Карпенка НАН України разом з KV політехніка". Вона спрямована на визначення залишкового ресурсу схоруд і машин тривалої експлуатації та заходів їх безпечної роботи і забезпече надійності та безпечності їх експлуатації. Численними дослідженнями експлуатаційним лосвілом встановлено. дефектів  $IIIO$ виникнення конструкційних елементів відбувається як на стадії виготовлення, так і під впливом статичних і циклічних навантажень, рідин, агресивних середовищ, підвищених температур тощо. За своєю фізичною суттю це явище є локалізованим фізико-механічним процесом утворення та розвитку в конструкційному матеріалі тріщиноподібних дефектів до критичних розмірів.

Як відомо, проектування елементів конструкцій з урахуванням дії експлуатаційних навантажень проводиться на основі аналітичного апарату

У реханіки суцільного середовища, теорії пружності, теорії пластичності, поцикоджень у машинах та спорудах є механіка руйнування матеріалів і  $\blacktriangleright$  Boha конструкции. закономірності вивчає зародження  $\mathbf{i}$ розвитку неоднорідностей і дефектів структури матеріалу типу тріщин в умовах дії циклічних навандажень. У механіці руйнування матеріалів введено нові підходи і критерії, жі діастиві лише їй одній [256, 267, 273].

> Так процес зароджет в поширення тріщини у твердому тілі під дією навантаження є основною котрепцією процесу руйнування конструкційного 266, 4627 При цьому, необхідно враховувати матеріалу  $[256]$ 258. особливості напружено-деформов ного стану вершині тріщини і  $\mathbf{V}$ встановлювати критерії поширення трищули в досліджуваному елементі конструкції за заданих умов деформації та дії федовища.

> матеріалів створив Розвиток механіки руйнування підґрунтя ЛЛЯ виникнення нової галузі механіки руйнування твердих тіл механіки корозійного руйнування [235, 260, 272, 273, 274, 275]. В ослову досліджень, які виконуються в цій галузі, покладено вивчення процесів руйнування матеріалів і конструкцій за сумісної дії механічних напружень с атичних чи циклічних) та корозійно агресивних середовищ.

Фізико-механічні та фізико-хімічні процеси, які відбуваютьс сумісної дії напружень та корозійно агресивних середовищ призводять руйнування конструкційних матеріалів  $[272.276 - 286]$ . перебіг якого визначається як матеріалом та характером прикладених навантажень, так і типом середовища. В праці [255] зазначено основні чинники, що визначають процес корозійного руйнування (рис. 1.25).

Численними дослідженнями [255,287,288-298] доведено, що процес конструкційних корозійного руйнування матеріалів корозійному  $\overline{\mathbf{V}}$ середовищі під дією різного виду тривалих навантажень шляхом зародження та розвитку тріщиноподібних дефектів можна розділити на такі стадії:

утворення корозійних пошкоджень;

SHATзародження та ріст "коротких" тріщин;

розвиток магістральної тріщини до критичних розмірів;

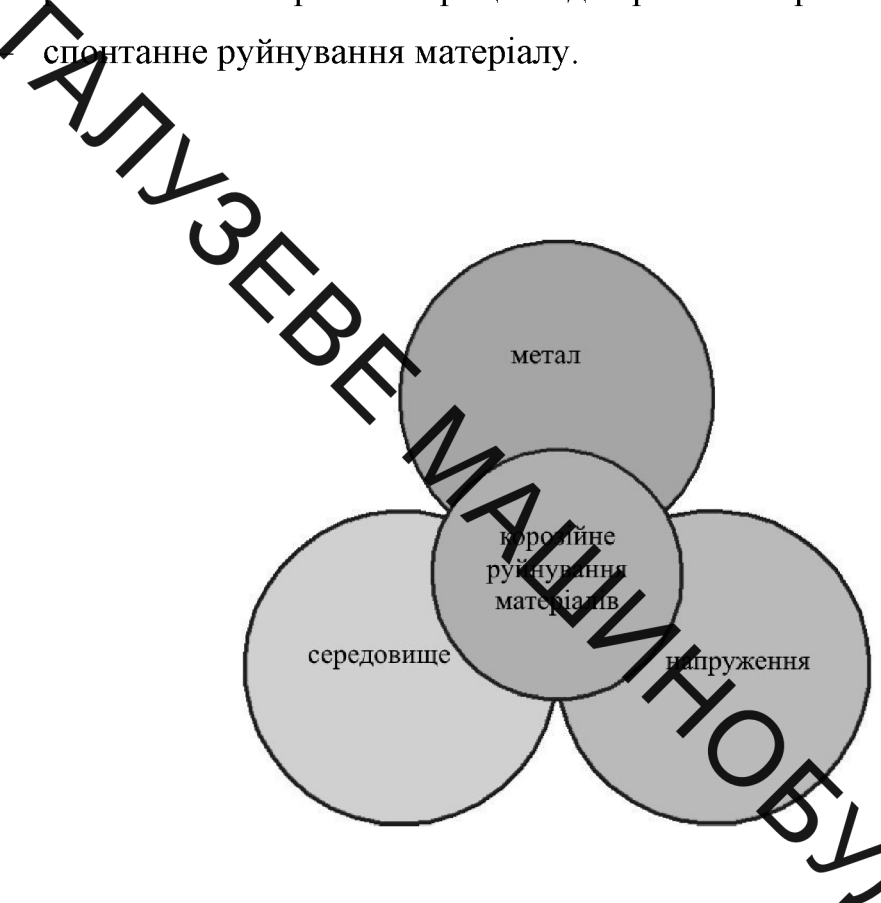

Рисунок 1.25 - Основні чинники, які впливають на протес корозійного руйнування матеріалу.

Для опису процесів руйнування конструкційних використовують такі основні поняття та визначення [255,260,299].

Корозійне розтріскування під напруженням - це процес руйнування, що визначається зародженням і поширенням тріщин в матеріалі, за одночасної дії корозійного середовища та тривалого статичного навантаження.

Параметр  $K$ , який називається коефіцієнт інтенсивності напружень (КІН), визначає значення поля напружень у вершині тріщини. Для нескінченної пластини за типу навантаження I (розтягування) цей параметр визначається за виразом [300].

$$
K_1 = \sigma \sqrt{\pi a} \,, \tag{1.1}
$$

 $\sum_{\pi}$   $\sum_{\pi}$   $\sum_{\pi}$   $\sum_{\pi}$   $\sum_{\pi}$   $\sum_{\pi}$   $\sum_{\pi}$   $\sum_{\pi}$   $\sum_{\pi}$   $\sum_{\pi}$   $\sum_{\pi}$ BOILER CONTRACT більш загальному випадку для скінченних тіл параметр  $K_I$  визначається

$$
K_1 = Y\left(a/w\right)\sigma\sqrt{\pi a},\tag{1.2}
$$

де  $Y(a/w)$  – поправочна функція, яка враховує зростання коефіцієнту напруження за формою її тиж, відмінної від нескінченної пластини. Вона визначається експериментально, истольними методами чи за допомогою спеціальних довідників [302,303].

Зростання навантажень, приводить до пропорційного збільшення КІН, визначення величини якого достатньо для дарактеристики напруженого стану біля вершини тріщини. Базуючись на цьому, Дж. Ірвін запропонував **ING** силовий критерій руйнування у вигляді [304]

$$
K_1 \leq K_{1C},
$$

де  $K_{\text{IC}}$  – критичний КІН (іноді в'язкість руйнування або тріщиностійкість), що є характеристикою матеріалу.

Нерівність означає безпечний стан, тобто відсутність зростання тріщини, а рівність вказує на те, що тріщина знаходиться в критичному стані та має можливість зростати.

 $Ha$ корозійного початку вивчення механіки руйнування тріщиностійкость за статичних навантажень зазвичай ошнювали за залежністю довговічності (за часовим параметром) зразків з штучними тріщинами від значень КІН в початковий момент випробування  $K_{10}$ . За пониження  $K_{I0}$  час до руйнування зразків збільшується і практично, необмежений. На підставі цієї діаграми визначається граничне значення

 $(1.3)$ 

врефіцієнту К<sub>ISCC</sub>, нижче якого докритичне зростання тріщини відсутнє. Hapamerp KISCC E важливою характеристикою "матеріал системи середовище", за допомогою якого визначається безпечний рівень напруження в конструкці що містить тріщиноподібні дефекти певних розмірів, і на які діють тривалі статичні навантаження в корозійних середовищах. Ця величина є структурно-чутивам параметром, низькі його значення характерні для високоміцних тріщинстолібні матеріалів, у яких КISCC може бути у декілька разів менше значення 22 За знижених значень міцності і підвищених пластичності  $K_{\text{ISCC}}$  підвищуєть да може досягати значення  $K_{\text{IC}}$ , що свідчить про нечутливість матеріалів до ді курозійного середовища.

Але такі випробування не даю в літкої інформації про закономірності розвитку фактичної тріщини. Тому диви поширеним є випробування досліджуваного матеріалу в заданому корозинству середовищі з визначенням швидкості росту корозійної тріщини  $da/d\tau$  [155 260, 272,277, 278, 305,]. Розвиток тріщини в площині симетрії напружень Може бути описаний одним параметром, наприклад, величиною К<sub>1</sub>, і макроскопіци дивидкість росту тріщини *da/dt* є однозначною функцією цього параметру **25236**306].

На рис. 1.26 наведена типова діаграма корозійної тріщимостій кості за корозійного розтріскування, що містить три ділянки, на якій відмичено ⊾лва граничних значення КІН -  $K_{\text{ISCO}}$ , що визначає порогове значення, ни якого не відбувається докритичне зростання тріщини, та  $K_{IC}$ , за яко починається спонтанний розвиток тріщини. На першій ділянці діаграми відмічається прискорене зростання тріщини за незначного збільшення  $K_I$ . На другій – швидкість росту тріщини  $da/d\tau$  є незмінною за суттєвого збільшення  $K_{\mathrm{L}}$ Однак геометрія розвитку магістральної тріщини за ЦИХ **VMOB** характеризується інтенсивним розгалужуванням мікротріщин [256,260]. Третя ділянка відзначається швидким зростанням параметру da/dt, яке супроводжується випадковим характером розвитку магістральної тріщини.  $[265]$ .

3a циклічної дії корозійному середовищі навантаження  $\mathbf{B}$  $\overline{V}$ експлуатованому матеріалі корозійна виникає втома, яка викликає попирення тріщини. Розрізняють 2 види корозійної втоми [256,278]: істинна корозій а тома у поєднанні з корозійним розтріскуванням під напружен зм. За першого виду корозійної втоми швидкість росту тріщин

SIPOSIMAL MIRROR BOOM OF THE REAL PROPERTY OF THE REAL PROPERTY OF THE REAL PROPERTY OF THE REAL PROPERTY OF THE REAL PROPERTY OF THE REAL PROPERTY OF THE REAL PROPERTY OF THE REAL PROPERTY OF THE REAL PROPERTY OF THE REAL  $K_I$  $K_{\!}$ 

**эйної тріщиностійкості** Рисунок 1.26 - Типова діаграма статичної корф

результаті сумісної дії корозії та циклічного навантажени **жий процес** руйнування властивий для матеріалів, які не схильні до коррзійного розтріскування, за умови  $K_I < K_{\text{ISCC}}$ . Другий вид корозійної втоми матеріалу, що експлуатується в корозійному середовищі, характеризується сукутн дією істинної корозійної втоми і корозійного розтріскування, коли  $K_1 < K_1$ Таким чином, параметр  $K_{\text{ISCC}}$  може бути використаний для поділу корозійної втоми на два види.

корозійної Дослідження зростання тріщини 3a **ВТОМИ** проводять випробуванням зразків конструкційного матеріалу, результати яких подають у вигляді кінетичних діаграм втомного руйнування (КДВР) у координатах швидкість росту тріщини  $da/dN$  (N – число циклів навантажень) – розмах КІН  $\Delta K_{\rm I}$  (або максимальне значення  $K_{\rm max}$ ) (рис 1,27). Ці діаграми будуються в межах двох граничних значень КІН –  $\Delta K_{th}(K_{th})$  та  $\Delta K_{fc}(K_{fc})$ . Нижнє порогове значення К<sub>th</sub> відповідає значенню К<sub>I</sub>, нижче якого розвиток втомних тріщин  $\sum$ е спостерігається. Верхнє  $K_{fc}$  визначає циклічну тріщиностійкість зразка за иого руйнування.

Діаграми кожного виду корозійної втоми різняться між собою (див. рис. 1.27). За ісленної корозійної втоми характер кривої 1 подібний до циклічної майже постійним значенням параметру  $da/dN$  за змінної величини  $\Delta K_I$ . Ця особливість діяти вказує на суттєвий вплив втоми, що залежить від циклічної зміни на пруження, та корозії, яка залежить від перебігу процесів взаємодії середовища деформованим матеріалом, на характер зміни корозійно-циклічної тріщино йкості в інертному середовищі (рис. 1.27, а). Крива 2 корозійної втоми друго виду (рис. 1.27, б) істотно змінюється: з'являється ділянка з незмінним значенням параметру da/dN, що зумовлено сумісною дією втоми і корозії.

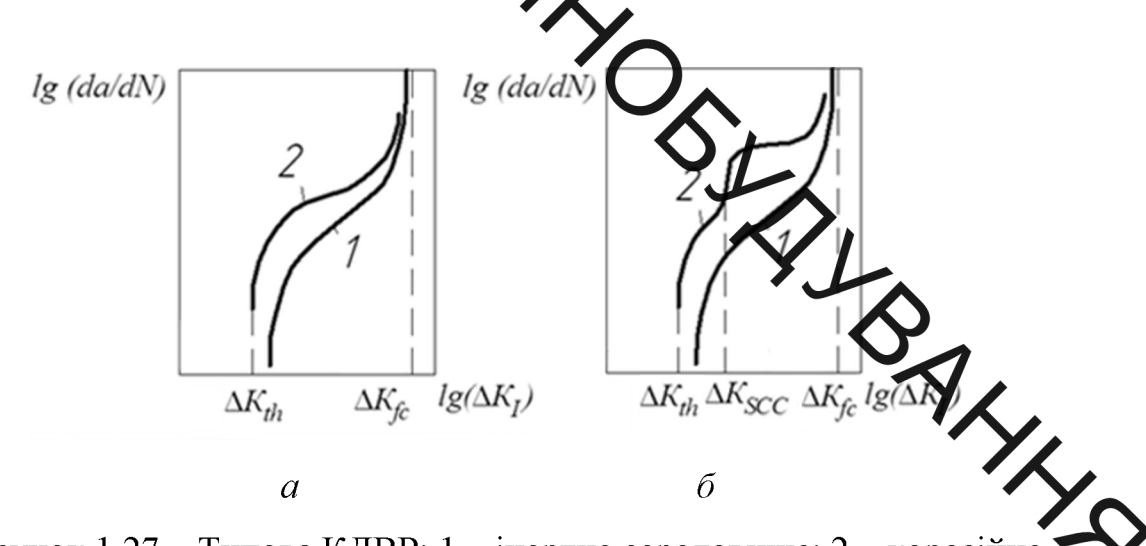

Рисунок 1.27 - Типова КДВР: 1 - інертне середовище; 2 - корозійн середовище

Ha тріщиностійкість матеріалу також асиметрія впливає ЦИКЛУ навантаження, яка поділяється на додатну, за розтягування, та від'ємну, за стискання елементів конструкції. В працях [261,307– 313] наведено результати досліджень асиметрії циклу навантажень на швидкість росту втомних тріщин і механізми руйнування.

Експериментальні дослідження зразків конструкційного матеріалу для визначення його опірності корозійному руйнуванню виконуються на THE CONSULTER A TRANSFERIENCE AND RELATIONSHIPS A TRANSFERIENCE AND A TRANSFERIENCE AND A TRANSFERIENCE AND A TRANSFERIENCE CONTROLLED TO A TRANSFERIENCE CONTROLLED TO A TRANSFERIENCE CONTROLLED TRANSFERIENCE CONTROLLED TR оснащуються робочою камерою, в якій імітується корозійне середовище, що створю ть я залежно від завдань досліджень. Для випробувань можуть бути використані, градкі зразки або з тріщинами чи спеціальні моделі, які імітують корозійну тріщин

> Зазначимо, ще для забезпечення надійної та безаварійної роботи обладнання і споруд тримамої експлуатації необхідно розробляти кількісні підходи до оцінювання студеня небезпеки виявлених тріщиноподібних дефектів. Постає потреба в методах експрес-аналізу, які на основі результатів неруйнівного контролю або відоможей про стан поверхні матеріалу, могли б дати оцінку тому чи іншому дефекту те визначити залишковий ресурс конструктивного елемента чи конструкції у цихи [315, 316].

Зі збільшенням потужності виробництва зростяє вплив різноманітних чинників на експлуатаційні характеристики елеметтів конструкцій та на ймовірність небажаних наслідків прояву такого вплив споломок, аварій тощо). Результати технічної діагностики технологічного обладчання [233, 235] засвідчують, що в елементах конструкцій зростає числе так званих. нетрадиційних пошкоджень, які неможливо спрогнозувати за доп могою нормативних положень та документів. Вони виникають внаслідок трих  $a\overline{0}$ різноманітних роботи устаткування, вілхилень параметрі експлуатаційних  $\dot{\text{Bi}}$  $\ddot{x}$ H $\dot{x}$ Такі режимів розрахункових значень. здебільшого, корозійно-механічну пошкодження. природу  $\mathbf{i}$ мають утворюються, в першу чергу, в місцях підвищеної концентрації напружень, спричинюється конструктивними особливостями або технологією ШО виготовлення деталей [316].

Як вже було відмічено, на залишкову міцність і залишкову довговічність інженерних конструкцій істотно впливають корозійні та корозійно-механічні дефекти, що виникають на поверхнях їхніх елементів. Отже, важливим чинником забезпечення працездатності технологічного обладнання і споруд є **ОТИ**МОНІТОРИНГ УТВОРЕННЯ І розвитку дефектів зазначеного типу та аналіз різкоманітну фізичну природу походження множини дефектів, можна стверджувать що для їх більшості характерною є одночасна локалізація фізико-механіттях і фізико-хімічних процесів руйнування матеріалів. Тому корозійно-мехаці не пошкоджуваність і руйнування матеріалу можна оцінювати на основі применого методологічного підходу. Методи механіки руйнування у поєднани змеруйнівними методами моніторингу об'єктів застосовують для прогнозувания розвитку тріщин з урахуванням форми і розмірів дефектів.

> Крім аналізу корозійно-циктчубі тріщиностійкості досліджуваних матеріалів, необхідно ще й оцінити затущкову довговічність елементів конструкції. Для такого оцінювання необудно застосувати аналітичні співвідношення для КІН  $K_I$  та для швидкості  $\bar{x}$  зміди  $dK_I/da$  у плиті, якою моделюється досліджуваний елемент конструкції.

> Для кожного з випадків потенційно можливих ріщиноподібних дефектів за визначеними значеннями КІН К<sub>І</sub> розрахов тоться межові значення циклів навантажень, після дії яких відбувається нування матеріалу.

На основі експериментальних досліджень оцінювання експлуатацим о деградації досліджуваного матеріалу можна визначити критеріальні значенн  $a<sub>f</sub>$  характерного розміру тріщини, тобто, такі значення, по досягненню або за перевищення яких  $(a \ge a_{fc})$  стає можливим спонтанне зростання тріщини, що призводить до крихкого руйнування досліджуваного об'єкта.

Поряд з визначенням критичної глибини тріщини слід розглянути аналітичну базу для оцінювання довговічності конструктивних елементів з подібними дефектами трішиноза показником «опірності елемента конструкції росту тріщини» [317], який є характеристикою швидкості зміни КІН  $K_I$  біля вершини тріщини довжиною  $a$  в процесі її росту. Концепцію "опірності елемента конструкції росту тріщини" та її придатність для

применерних потреб подано у праці [272, 318]. В ній сформульовано критерій оцінювання міцності та надійності конструкцій із тріщиноподібними дефектами на основі запропонованого показника "опірності елемента конструкци росту тріщини", який є характеристикою швидкості зміни КІН  $K<sub>1</sub>$  біля вершини тріщини завдовжки а під час її росту у досліджуваному **КОНСТРУКТИВНОМ** ементі, тобто

$$
\sum_{d} \lambda = \frac{dK_1}{da}.
$$
 (1.4)

визначення Локазника Загальна схема  $\lambda$  $\Box$ RILL квазістатичного навантаження елемента конструкції по атана на рис. 1.27. Тут на залежності  $dK_1/da = F(a)$  існує деяке значення розміру ефекту  $a_*$ , починаючи з якого швидкість зміни КІН  $K_{1}$  різко зростає. Це значенни є характеристичним для оцінювання мішності надійності конструкцій та елеме  $\overline{3}$ тріщиноподібними дефектами.

Таким зміною параметра залежно геометрії чином.  $3a$  $\lambda$ конструктивного елемента і способу його навантажуванкя, форми та розташування тріщиноподібного дефекту можна порівнянням ризик руйнування

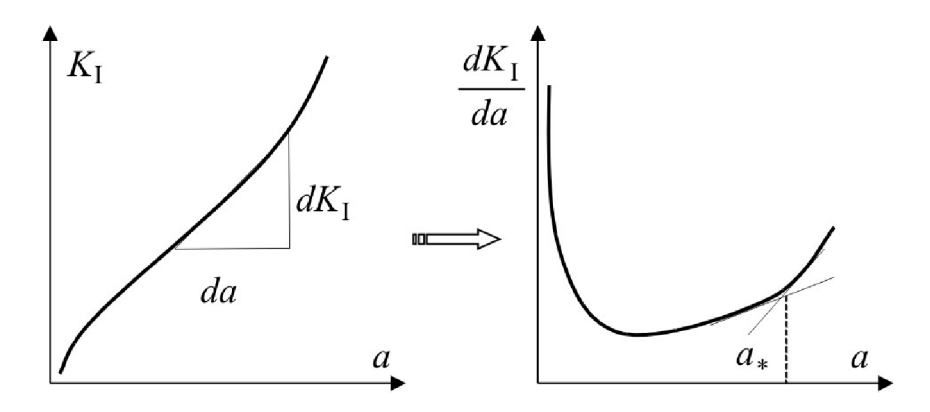

Рисунок 1.27 – Схема визначення показника опірності елемента конструкції росту тріщини під час квазістатичного навантаження

**В Криструкцій чи їх компонентів**, а також формулювати вимоги до процедури

икщо розглянути, наприклад, два однакові за геометрією конструктивні елементи, до виготовлені з одного матеріалу і знаходяться в однакових експлуатаційних умовах, але містять різні за формою чи розташуванням тріщиноподібн ефекти, то можна оцінити, який дефект небезпечніший щодо ризику руйнуван ня (рис. 1.28).

 $\overline{da}$ 

 $a^1$ Рисунок 1.28 – Схема порівняльного оцінювання небезпеки різних тріщиноподібних дефектів в однакових за формою он труктивних елементах, що виготовлені з одного матеріалу і знаходяться в накових експлуатаційних умовах

Аналогічно можна прогнозовано оцінювати міцність та ризик руйнув конструктивних елементів, що знаходяться у різних умовах навантаженн або виготовлені з різних матеріалів.

Викладену вище концепцію можна застосувати для циклічного (втомного) навантаження конструктивних елементів. При цьому характеристичне значення розміру дефекту а можна вибрати як граничне для підрахунку залишкової довговічності  $N_*$  дефектного елемента конструкції, тобто

$$
N_* = \int_{a_{th}}^{a_*} \frac{da}{F(\Delta K_1)}.
$$
\n(1.5)

Дефект 2

SHYT! Цю концепцію вважають ефективним інструментом для оцінки надтиності конструктивного елемента, що містить тріщиноподібні дефекти [319]. Серед технічної літератури можна знайти достатньо довідників для розрахунку КИ-нженерних компонентів за різних умов навантаження.

> Досліджен У труктурної цілісності інженерних компонентів безпосередньо пов иззде з вивченням процесу пошкодження матеріалу. При цьому враховуються умери експлуатації конструкції з наявними дефектами та вплив цих дефектів на напружено-деформований стан, температурні та нейтронно-магнітні поля [320]. Дерестановлення рівня безпеки експлуатації конструкції у тому чи іншому випа ку можна керуватися різними методами, однак, насамперед необхідно відповісти за даступні питання [321]: як процес руйнування може бути проконтрольовании хивним обладнанням? В якій частині конструкції відбувається пошкоджечня Які методи контролю можуть його виявити?

> Слід відзначити, що поняття надійності конструкцій може бути засноване на засадах механіки руйнування. Надійність елементів конструкцій залежить від таких основних параметрів: геометрія, розташувачь розподіл дефектів; напружено-деформований стан за різних експлуатаційни **IOB** поширення тріщини на різних етапах експлуатації об'єктів [322].

> У наш час дослідження тріщиноутворень досягли високого рівня. Одна на наш погляд, кінцевими результатами цих досліджень, є рекомендації щодо конструкції остаточного руйнування  $[323]$ . Застосовуючи елемента поєднання різноманітних методів математичного моделювання, підходів механіки руйнування та сучасного програмного забезпечення, переважно отримують відповідь на питання, коли необхідно оглянути чи замінити той чи інший об'єкт дослідження. [324].

> Однак ці твердження не завжди достовірно оцінюють ситуацію в вершині тріщини, оскільки існує певна ймовірність різкого стрибка досліджуваних критеріальних параметрів [325]. Також можна стверджувати,

про незважаючи на те, що з урахуванням різної форми конструкцій показано негативний вплив тих чи інших факторів, тут також залишається місце для уточнения зони передруйнування [326]. Це саме стосується і досліджень  $\lambda$ bop тріщиноподібних дефектів. спостерігається зміни  $3a$ якої пришвидшення неребігу процесу руйнування конструкцій [327].

Таким чином, концепція "опірності елемента конструкції росту тріщини" може бути використана як окремий інваріантний параметр механіки руйнування, хоча для контретного реального конструктивного елемента цей параметр залежить тільки від геометрії тріщини, в той час як коефіцієнт напружень (або тиші параметри механіки руйнування) інтенсивності залежить від типу конструктивних елементів, умов навантаження та геометричних параметрів тріщиноподених дефектів. Отже, «опірність елемента конструкції росту тріщини» можна розглядати як важливе доповнення до результатів аналізу ризику руйн вання елементів конструкції.

Однак, для оцінки зони передруйнування з медо вапобігання аварійнонебезпечних випадків, що спостерігаються за раптового зрестання розмірів дефектів до критичних значень, велике значення має визначення показника чутливості поширення тріщини [233]. Важливо за допомого зазначених напрямків досліджень тріщиноутворень в матеріалі розробити на енерні рекомендації щодо покращення моніторингу технічного стану, зокл стрілової конструкції мобільної вантажопідіймальної машини під довготривалої експлуатації.
3 ЕКСПЕРИМЕНТАЛЬНІ ДОСЛІДЖЕННЯ МЕХАНІЧНИХ КОЛИВАНЬ СТРІЛИ МОБІЛЬНОЇ ПІДЙОМНО-ТРАНСПОРТНОЇ МАШИНИ

вномрність завантаження конвеєрів, а також неврівноваженість обертових ланом трансмісійних ліній мобільного комплексу підіймальнотранспортної мациих обумовлюють виникнення змінних навантажень, що нерідко збуджуют інтенсивні механічні коливання елементів механічної Фем для втомного руйнування деталей і вузлів системи і створюють 3.1 наведена конструкції. Ha рис. осцилограма, ШО характеризує інтенсивність вібрацій, які зарежировані вібрографом ВР-1 на платформі оператора цього мобільного комплексу, що експлуатувався на Турбівському цукровому заводі, Вінницької області ВИ

Аналіз кривих, зображених на рис. Му показує, що максимальна амплітуда коливань платформи сягає 3,8 мм, основна частота коливань становить близько 7 Гц, друга гармоніка має часто Улизько 40 Гц.

Більш точне дослідження механічних коливань таких об ктів обумовлює необхідність нетрадиційних підходів до реєстрації їх коливань визначення динамічної стійкості з використанням сучасних інформаційно MAXS

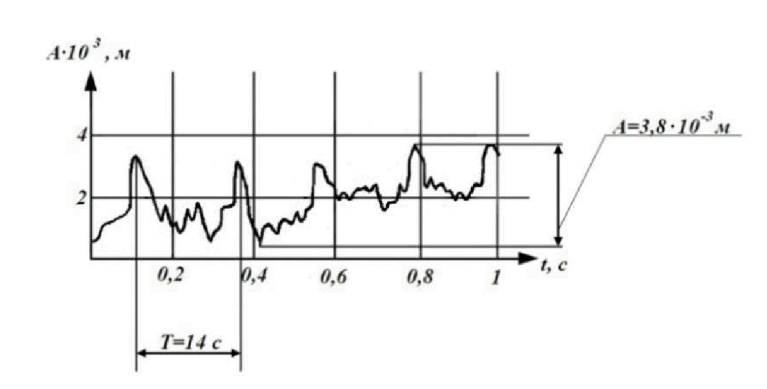

Рисунок 3.1 – Осцилограма вібрацій платформи оператора комплексу БУМ-65М2Б3-К

вимірювальних комплексів. Цe пояснюється вимірювання THM. ШО вібраційних характеристик вібрографами та контактними датчиками ускладнюється, а іноді є неможливим через особливості конструктивних

характеристик таких об'єктів дослідження. Тому в сучасних дослідженнях приділяється більша увага безконтактним методам реєстрації коливань, які не впливають на вібраційні характеристики об'єкта досліджень і дають можливстрослідити коливальні процеси в недосяжних для традиційних приладів міслях. Один із таких методів заснований на використанні високошвидкісто відеозйомки.

Об'єктом динамічися досліджень був обраний вал механічної трансмісії, що передає рух приводам транспортерів буртоукладальної машини. Для високошвидкісної відеозиому його коливань використовувалась цифрова відеокамера SAMSUNG VP-0467 з високошвидкісним затвором, що забезпечує фіксацію кадру за час 411/50 до 1/1500 с. В даному випадку відеозйомка проводилась з експозицией 1500 при необхідній високій освітленості об'єктів дослідження. Камера за встановлена на найменш можливій для зйомки відстані від об'єкта, що досліджувався.

Для візуалізації результатів відеозйомки бул використано цифровий відеомагнітофон моделі AG-DV2007, з подальшою іх комп'ютерною обробкою на основі використання програм Ulead Video Sh 8 ra After Effects.

Для прикладу, на рис. 3.2 показано сім типових кадрів прис комп'ютерної відеозйомки досліджуваної трансмісії, аналіз яких до визначити параметри, що відзначені під кожним з кадрів.

 $3.3$ Ha рис. показано амплітуду коливань вала трансмісії буртоукладальної машини за один його оберт.

Як показують дослідження [1, 2], вібраційні навантаження в нерухомих з'єднаннях можуть бути причиною руйнування машин, особливо при виникненні резонансних явищ під час їх експлуатації.

Вихід з ладу будь-якого агрегату викликає простоювання всього комплексу, що призводить до значних втрат на виробництві. За таких умов важливого значення набувають питання довговічності і надійності машин, що входять у технологічний комплекс.

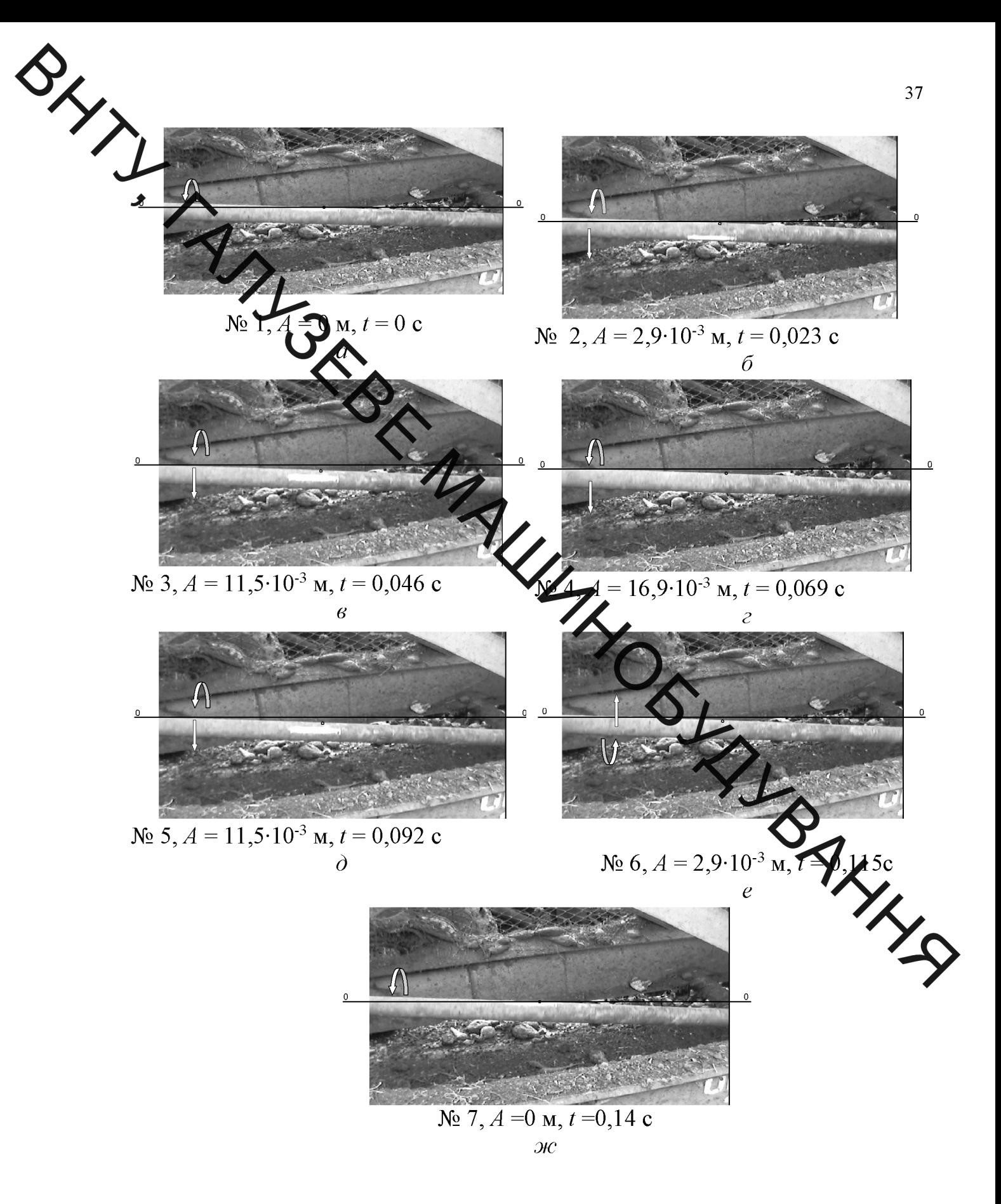

Рисунок 3.2 - Кадри високошвидкісної відеозйомки коливальних процесів валу трансмісії буртоукладальної машини

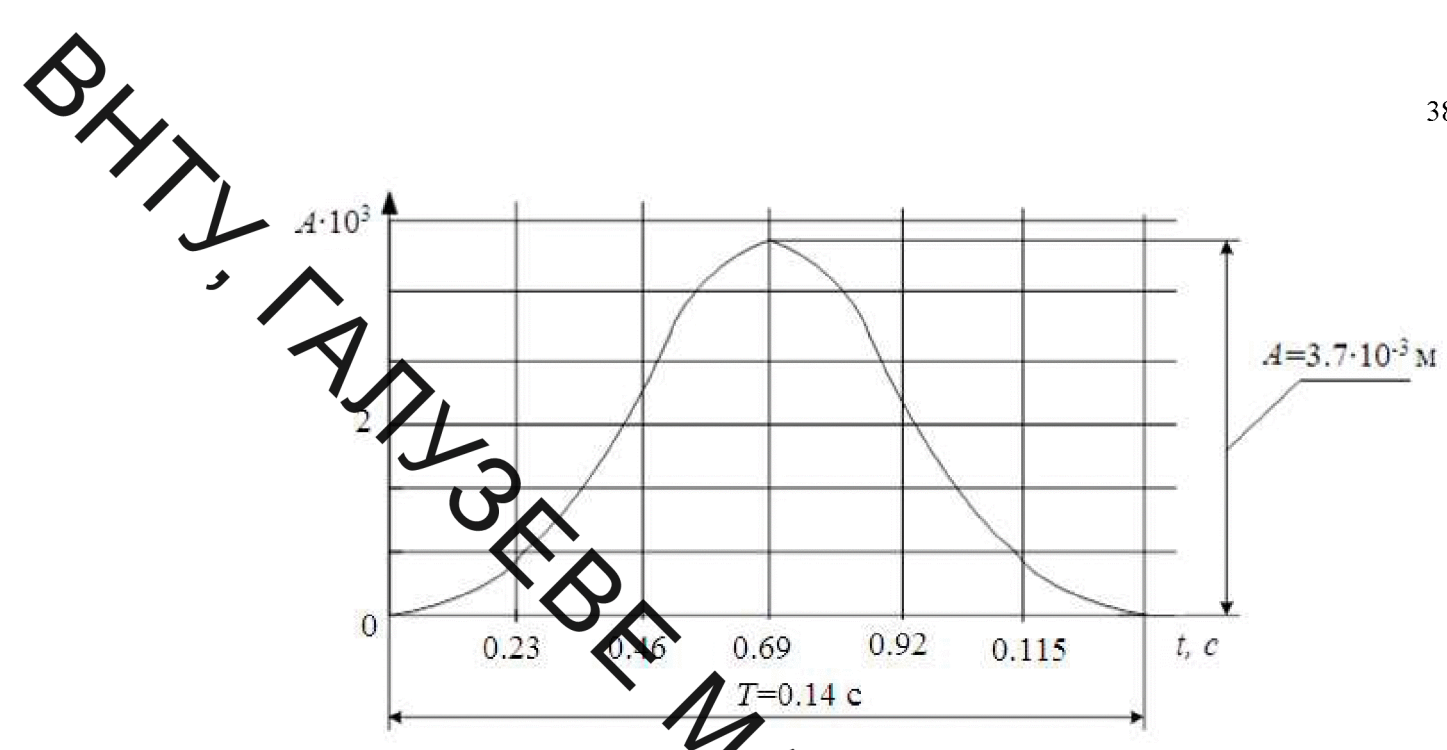

Рисунок 3.3 - Амплітуда количана вала транспортера буртоукладальної

 $3a$ тривалої свілченнями експлуатаційників. роботи  $\mathbf{c}$ пя буртоукладальної машини деякі деталі та вузни кладального конвеєра і стрілової конструкції виходять з ладу, а в місцях парнірного з'єднання вантової підвіски зі стрілою на поверхнях несівних динок з'являються тріщини. Для підвищення міцності ці місця підсилюют ШЛЯХОМ наварювання пластин на пошкоджені поверхні.

У сучасних інженерних розрахунках детально не враховується умов і тривалості експлуатації конструкції на механічні властиво матеріалу, проте, у низці наукових праць автори стверджують, що з часом у виробничих умовах механічні властивості матеріалів деградують [239, 391, 392]. Крім того, небезпечними є процеси корозійного розтріскування металоконструкцій під напруженням. Незважаючи на те, що середня швидкість корозії є незначною, локальні ураження матеріалу є доволі небезпечними і становлять одну з основних причин руйнування несівних елементів металоконструкцій.

Тому для оцінювання технічного стану тривало експлуатованих металоконструкцій та прогнозування їх залишкового ресурсу необхідно Оряд з параметрами циклічних динамічних навантажень враховувати розоріскування матеріалу під напруженням. Це дасть змогу підвищити SREAMANNOSTAN BAKKAR **ТОЧНІСТИ** визначення залишкового pecypcy одержати та належну достовірність техніко-економічних розрахунків в інженерній практиці.

**Created by Universal Document Converter** 

4 ТЕОРЕТИЧНІ ДОСЛІДЖЕННЯ САЛАДНИКА 4 ТЕОРЕТИЧНІ ДОСЛІДЖЕННЯ СТАТИЧНОЇ НАВАНТАЖЕНОСТІ

підок тривалої експлуатації металевих конструкцій за жорстких силових умог та дії корозивно-агресивних середовищ можуть не тільки розвинутися макродефекти, але й значно деградувати вихідні фізиковласти остуматеріалу, механічні зокрема, знизитися опір крихкому руйнуванню [5, 6,  $\overline{?}$ ] Ж зі силових чинників особливо небезпечним є циклічне навантаження [9], через яке в металі накопичуються мікропластичні деформації, а отже, знижуєть я ўрго опірність крихкому руйнуванню. В таких умовах експлуатуються ризм энди підіймально-транспортувальних механізмів [10]. До них належать і мартяни неперервної дії, які виконують різні складальні операції та є ефективними засобами механізації на кар'єрах відкритого видобування корисних копалин, а тадож під час складування насипної сільськогосподарської продукції, зокрема фуряків на цукрових заводах. Таке обладнання оснащене стрілоподібною конструкцією, що утримується під заданим кутом за допомогою відтяжих, закріплених на вантовій опорі. На стрілі улаштовано стрічковий конвеєр, який ранспортує вантаж.

Останнім загострилась проблема прогнозування часом Metor неруйнівного контролю деградації механічних властивостей конструкційни матеріалів. Запропоновано [11, 12, 13] для цього використовувати електрохімічні показники, які виявилися чутливими до зміни стану тривало експлуатованого металу.

Дослідження тривалої експлуатації металоконструкції **ВПЛИВУ** на характеристики міцності та пластичності, ударну в'язкість, а також електрохімічну поведінку металу для виділення інформаційних ознак зміни його стану і на корозійне розтріскування під напруженням виконувалися на зразках, виготовлених із профільної сталі Ст.3 стріли буртоукладника БУМ-65М2Б3-К, який використовувався понад 30 років на Барському цукровому

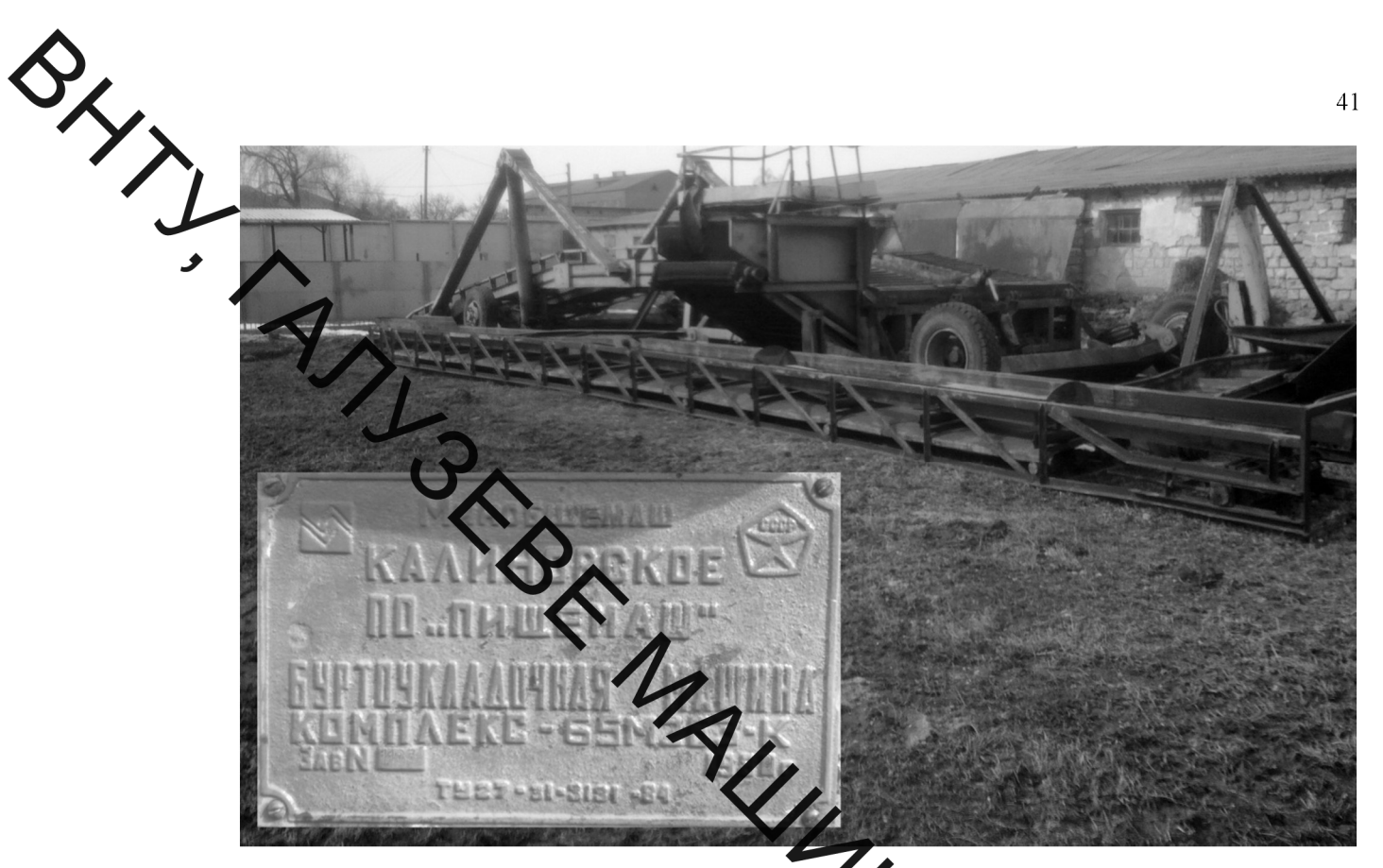

Рисунок 4.1 - Стріла буртоукла ника БУМ-65М2Б3-К

заводі (Вінницька обл.) (рис. 4.1).

Як відомо [14, 15, 16], деградація матеріаль нейбільшою мірою проявляється в елементах конструкцій з максимальними напруженнями, що діють в металоконструкції. Тому для виявлення найбільш нарантажених елементів стріли проводимо аналіз напружено-деформованого стану несівної конструкції скінченних  $13$ застосува метолом елементів обчислювального комплексу APM Structure 3D пакету APM Win Machine.

На рис. 4.2 зображена 3D модель стріли укладального конвеєра, яка складається з верхнього 1 та нижнього 2 поясів, скріплених поперечними стійками 3 та відкосами 4. Верхній та нижній пояси виготовлено з рівнополичного кутника L50-5, а стійки та відкоси - з L32-3 (ДСТУ 2251-93) (ГОСТ 8509-93)), які утворюють стрижневу систему стріли. Кріпиться стріла до буртоукладника за допомогою шарнірного з'єднання 5, а до пілона - через відтяжки шарнірами 6 і, таким чином, встановлюється під кутом 16° до Після виконання статичного розрахунку **ГОРИЗОНТУ** отримано карти напружень деформованого стану конструкції (рис. 4.2), за допомогою яких

Э Становлено числові значення напружень у стрижнях. Розглядаємо три FINDRICKS STRINGER

 $\overline{\phantom{0}}$ 

6

 $\overline{2}$ 

 $\overline{3}$ 

THUITH Рисунок 4.2 – Стріла укладати но о конвеєра

ня конвеєра: рівномірно розподілене стрічкою (рис а); збільшене у півтора рази щодо номінального (рис. 4.3, б); збільшо рази щодо номінального (рис. 4.63, в).

Встановлено, що найбільші значення напружень виникають рілі в місці кріплення відтяжок до шарнірів 6.

На рис. 4.4 зображено вісім основних стрижневих елементів конструк які розташовані в області найбільших напружень стріли, і в кольоровому фоні подано напруження в них, що характеризують їх величину.

Максимальні значення напружень у стрижнях наведені у табл. 5.1.

Найменші (близькі до нуля) напруження виникають у поперечному стрижні (точка А, рис. 5.6, а) відвантажувальної частини стріли, а найбільші  $-$  у стрижні 1 (точка Б, рис. 5.7) верхнього поясу 1 (рис. 5.5).

Із найбільш (рис. 5.8, а) та найменш (рис. 5.8, б) навантажених елементів конструкції ВИГОТОВЛЯЄМО зразки ДЛЯ проведення експериментальних лослілжень.

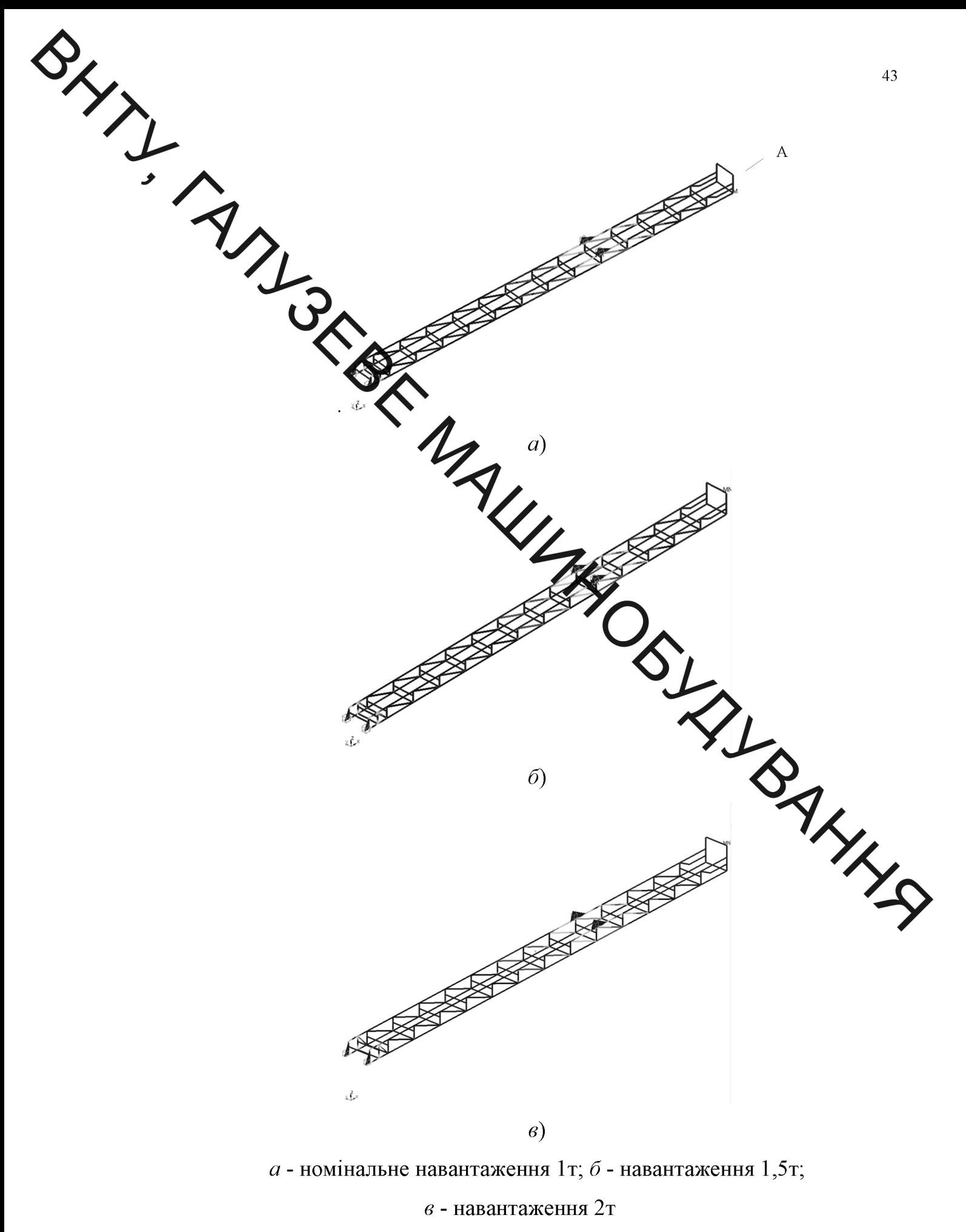

Рисунок 4.3 – Напружений стан стріли конвеєра

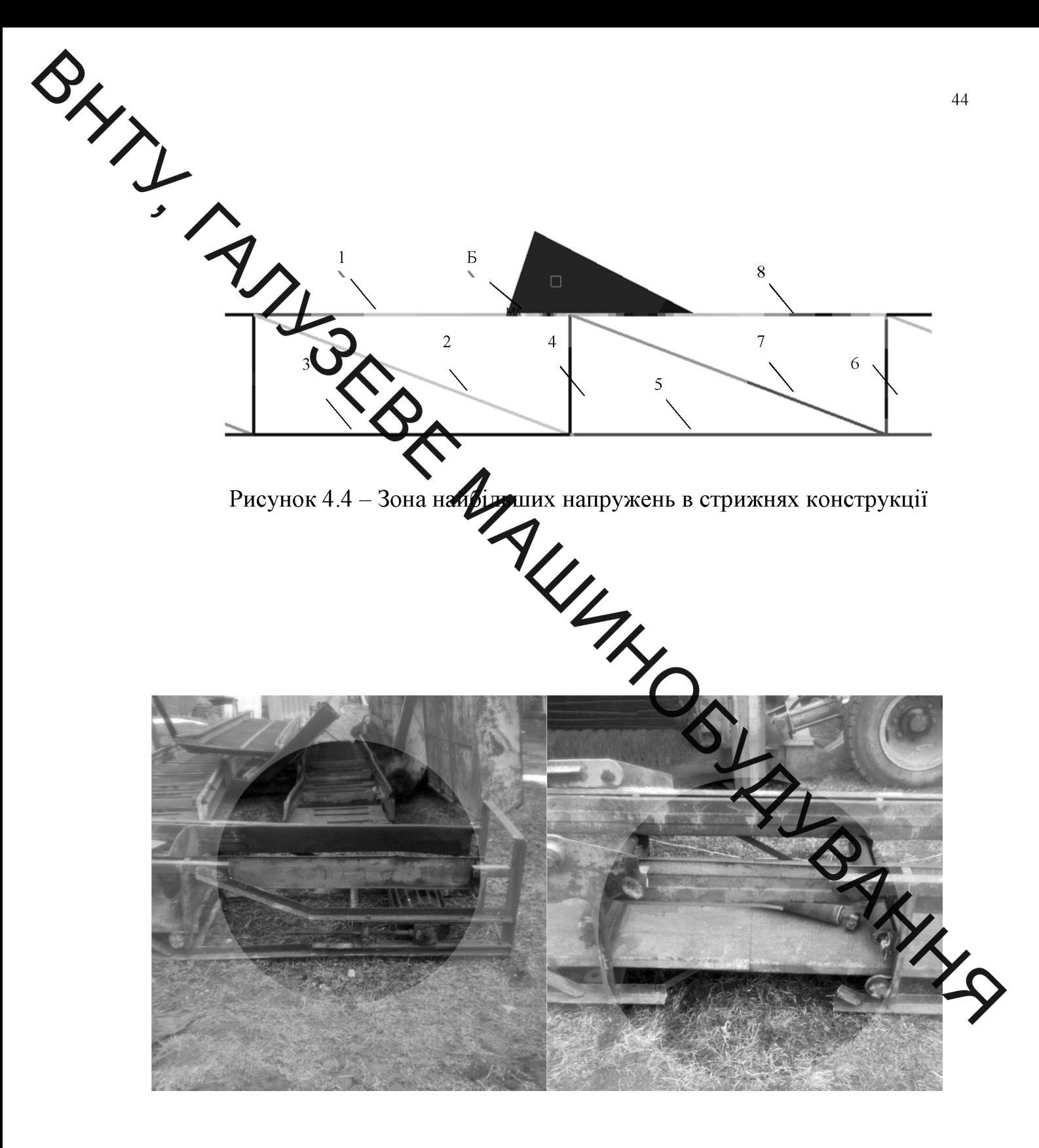

 $\overline{a}$ 

 $\tilde{o}$ 

Рисунок 5.8 - Фрагмент стріли з місцями вирізання кутників рами для досліджуваних зразків

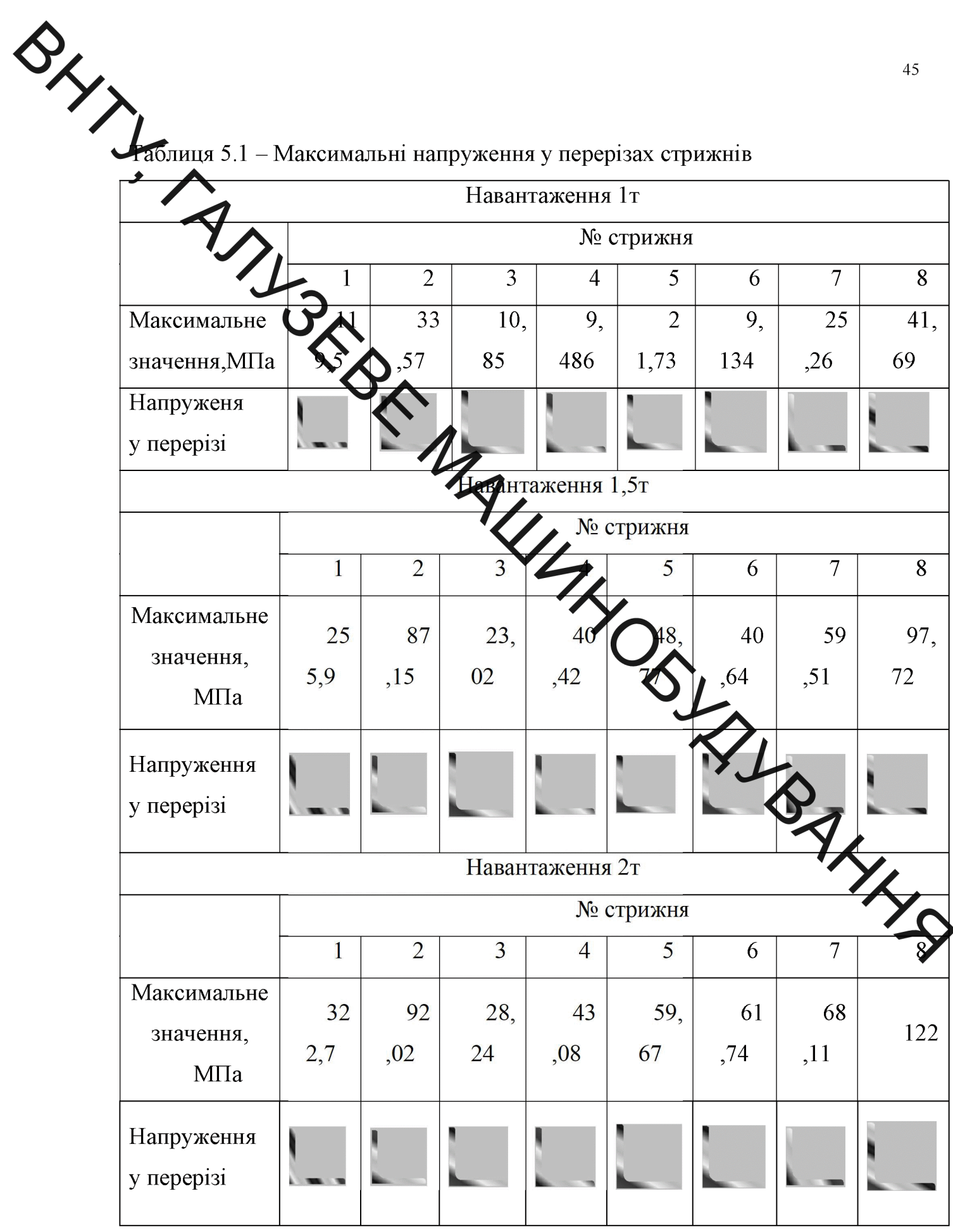

**Created by Universal Document Converter** 

Для дослідження змін експлуатаційних характеристик міцності і<br>Для дослідження змін експлуатаційних характеристик міцності і<br>Бастичності металу проведені експериментальні дослідження на ARTICLE MANUTION ANNA

**Created by Universal Document Converter** 

ЕКСПЕРИМЕНТАЛЬНЕ ОБЛАДНАННЯ ДЛЯ ДОСЛІДЖЕННЯ ЗМІН МЕХАНІЧНИХ **ХАРАКТЕРИСТИК** ТРИВАЛО ЕКСПЛУАТОВАНИХ МЕТАЛОКОНСТРУКЦІЙ

Оціни и Фунічний стан конструкцій підіймально-транспортних мобільних машин тривалої же плуатації важливо як на стадії їх проектування, так і під час експлуатації. Роботоздатність конструкції, в основному, оцінюють за такими механічними характери твками матеріалу як міцність, пластичність, ударна в'язкість (опір крихкому дуйнуванню), тріщиностійкість, тощо. Загальна і локальна дія корозійних середовищ впливає на швидкість корозійно-механічного руйнування (корозійне розтріскувани), за сумісної дії циклічних навантажень в конструкційному матеріалі - на швидисть корозійної втоми.

Тривала впродовж десятків років желлуатація може погіршувати —ш оцінювання технічного характеристики. Це означає, що стану несівних конструкцій необхідно виконувати не тільки за наявлістю можливих механічних чи корозійних макродефектів, але й за деградацією властивостей матеріалів.

Для дослідження механічних характеристик конструрсійних матеріалів використовують методи руйнівного та неруйнівного контролю

За умови використання першого методу для випробувань едкористовують зразки матеріалу тривало експлуатованого елемента конструкції. Областування вибору елементів несівної конструкції мобільної машини, з яких виготови експериментальні зразки, наведено в розділі 5.

Експериментальні дослідження зразків кутників рами буртоукладника БУМ65М2Б3-К на статичний розтяг для визначення стандартних механічних властивостей сталей проводили на універсальній випробувальній машині типу УМЕ10-ТМ (рис. 2.26).

Технічна характеристика:

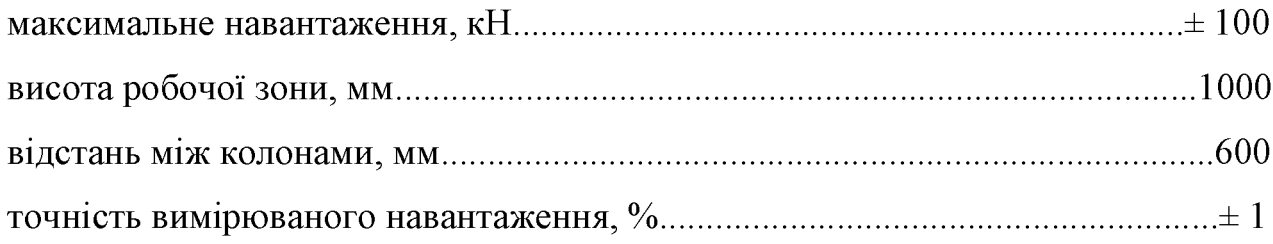

Випробувальна машина оснащується камерою для проведення досліджень за низьких температур.

Зразки виготовлялися з кутника профілю номер 4,5 (ГОСТ 8509-72) розміром 45×45×5ми отамі Ст3. Вивчалися три стани металу: № 1 - вихідний (з елемента рами, на який практично не діяли експлуатаційні навантаження); № 2 і 3 експлуатований з датягальних та стискальних циклічних напружень,

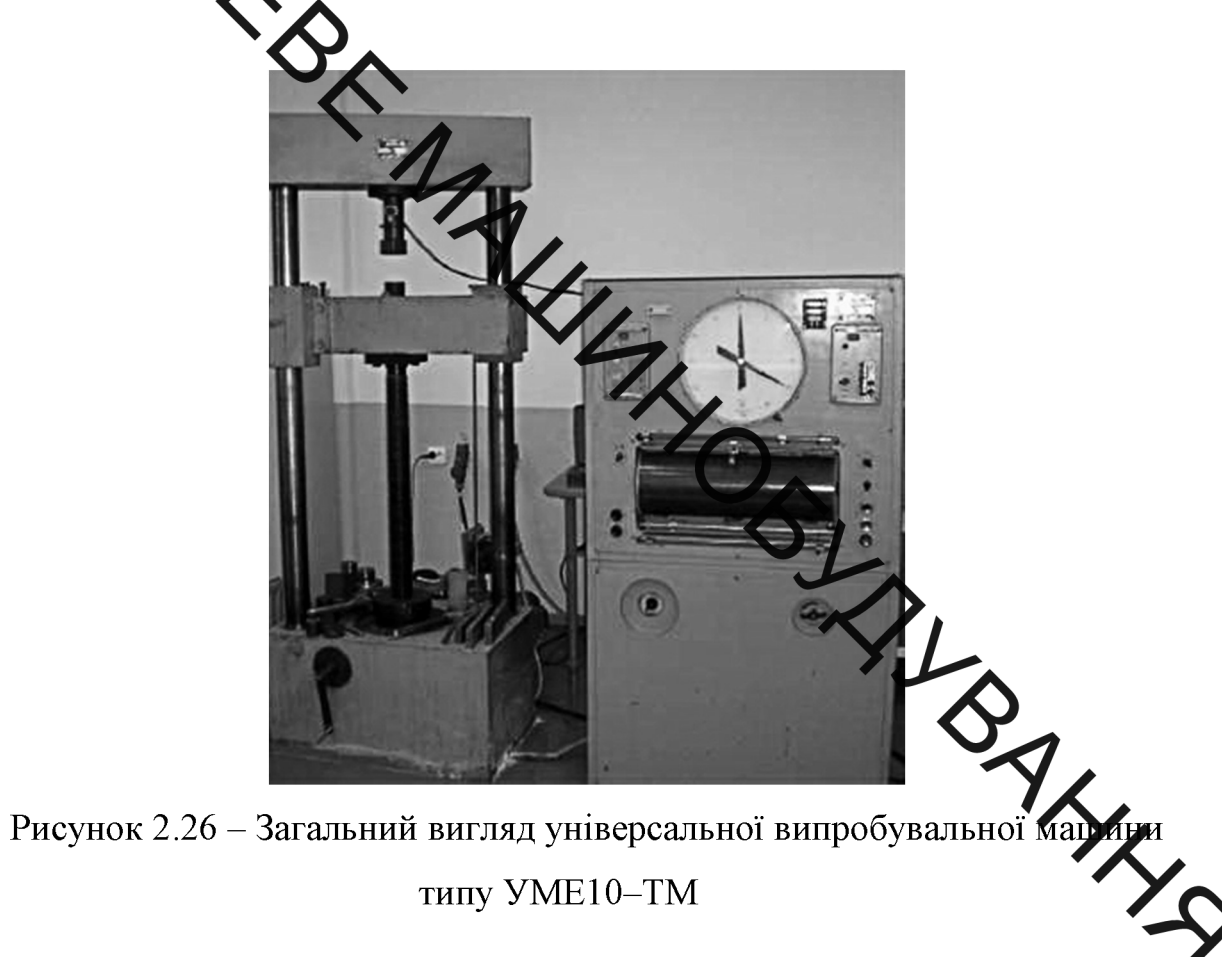

відповідно. Зразки вирізалися з полички експлуатованого кутника, момент опору якої був менший проти робочого згинального. Для визначення характеристик міцності та пластичності використовувалися плоскі зразки  $(2\times10\times40$  мм), які розтягувалися зі швидкістю  $3.10^{-3}$   $c^{-1}$   $(3.3.10^{-4}$   $c^{-1})$ . Під час випробувань здійснювався автоматичний запис діаграми навантаження в координатах "сила  $F$  переміщення захвату Д", для чого використовували балку-тензоперетворювач. Балка згиналася внаслідок переміщення захвату під час навантаження зразка. На одну з діагоналей моста подавалася напруга 20 В, а з іншої - знімався сигнал,

Пропорційний переміщенню, і в активному режимі записувалися покази за допомогою аналого-цифрового перетворювача АЦП 1-7018 до комп'ютера. Випробами на розтяг визначалися показники міцності (границя міцності  $\sigma_B$ , границя и праниця с о (2), показники пластичності (відносне видовження  $\delta$  і відносне звужен ня ш

Для оцінки здатності металевих матеріалів переносити ударні навантаження використовувалися динамині випробування, які широко застосовуються для виявлення схильності металь до крихкого руйнування. Це найбільш небезпечний вид руйнування, що катастрофино швидко розвивається під дією порівняно **НИЗЬКИХ** напружень. Крихке отнування характеризується наявністю перпендикулярна площині. Я  $\overline{a}$ кристалічного зламу  $\overline{B}$ нормальних розтягувальних напружень.

Найчастіше ударну в'язкість сталей КСV бил бють кількістю енергії (роботи), витраченої на руйнування зразка під час ударних навантажень. Основним зразком за ГОСТ 1497-84 є стрижень з квадратним велегізом 10 мм і завдовжки 55мм з надрізом (концентратором) посередині. Зразки в Ододібним надрізом (зразки Шарпі) є основними і рекомендуються для вибор Тлириймального контролю металів і сплавів. Зразки з V-подібним надрізом Фазку Менаже) використовуються для контролю металевих матеріалів **від Млальних** конструкцій (літальних апаратів, транспортних засобів і т. д.). Третій тип Т-подібний концентратор. Такі зразки призначені для випробува має матеріалів, що працюють в особливо відповідальних конструкціях.

Випробування на ударний згин проводять на маятникових копрах з граничною енергією, що перевищує 300 Дж (30 кгс·м) (рис. 2.27, *в*).

Схема випробування зображена на рис. 2.27, б. Призматичний зразок (рис. 2.27, *а*). 3 V-подібним надрізом глибиною 2 мм з радіусом у вершині 0,2...0,3 мм стандартної товщини 10 мм згідно ГОСТ 1497-84) клали горизонтально у спеціальний шаблон, що забезпечуєвало установку надрізу строго посередині прогону між опорами. Удар завдавали зі сторони, протилежної надрізу, в площині, перпендикулярній до поздовжньої осі зразка. Маятник копра закріплювався в початковому верхньому положенні. За шкалою фіксувався кут підіймання маятника $\alpha$ 

Після знільнення маятника він вільно падав під власною вагою, ударяв по зразку, згиная до руйнував його, піднімаючись відносно вертикальної осі на кут  $\beta$ . Цей кут тим меняций, чим більша робота Е, що витрачається маятником на деформацію та ручнувачня зразка:

$$
K = G(H - h), \tag{2.60}
$$

маятника після удару.

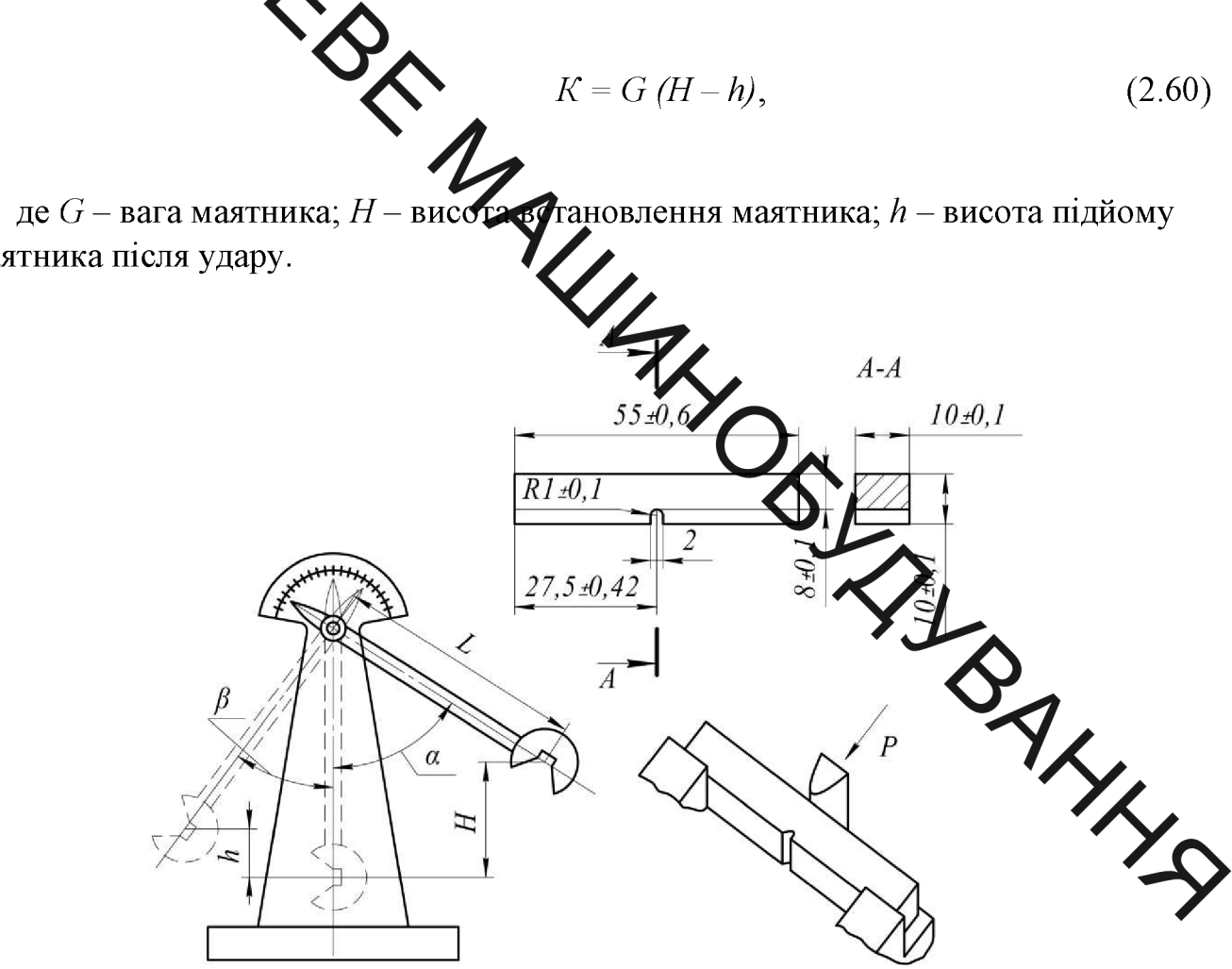

Рисунок 2.27 – Схема та зразок випробування на ударну в'язкість за методом Шарпі із V-подібним надрізом

Якщо довжина маятника L, то  $h = L(1 - cos\beta)$ ,  $H = L(1 - cos\alpha)$  і робота руйнування буде:

$$
E = GL \left( \cos \beta - \cos \alpha \right). \tag{2.61}
$$

**Created by Universal Document Converter** 

 $\sum$ За дією формулою можна розрахувати роботу К, вимірявши кути  $\alpha$  і  $\beta$  та знаючи величини  $G$  і  $L$ , які для кожного копра постійні.

Ударну в'язкість  $KCV$  визначали в Дж/см<sup>2</sup> (стандартною є величина Дж/м<sup>2</sup>) як відношення годоти руйнування зразка  $K(\Lambda x)$  до площі його поперечного перерізу  $S_0$  (см<sup>2</sup>) у місці концентратора:

$$
KCV = \frac{K}{S_0}
$$
 (2.62)

Висоту і ширину робочої частини зразка в місці концентратора вимірювали з похибкою не більшою за 0,05 мм.

За випроб нижче кімнатної температури зразки попередньо охолоджували (максимально до -60°С) у термостаті з смішшю рідкого азоту з гасом. Температуру в термостаті контролювали спиртовим термометром з ціною ділення  $1^{\circ}C$ .

Фрактографічні особливості зламів після випроб зра жів на ударну в'язкість EVO-40XVP досліджували на сканівному електронному мікре (Carl Zeiss AG, ΦPH).

Інша частина експериментальних досліджень виконувалася на серифікованій установці УИП-6 (рис. 2.28, а). Вона містить мотор-редуктор 5(рис. 2.2 ). на валу якого встановлена ведуча зірочка ланцюгової передачі 6. Ведена зірочка це передачі розміщена на проміжному валу, який через муфту 7 з'єднано з ведучим валом черв'ячної передачі 8. На веденому валу цієї передачі улаштовано черв'як черв'ячно-гвинтової передачі 9, гвинт якої з'єднано з нижньою тягою 4 вузла розтягання установки. Верхня тяга 2 закріплена на траверсі установки і з'єднана з динамометром 1.

Для вивчення впливу корозійного середовища на зміну механічних характеристик матеріалу металоконструкцій стріли буртоукладника після тривалої експлуатації проводили випробування зразків з елементів рами, які знаходилися під дією максимальних та мінімальних напружень. Зразок №1 вирізали з полички кутника Фами 45×45×5 мм з більшим моментом опору, на який практично не діяли Зразок №3 вирізали з полички кутника рами з більшим моментом опору, на який діяли максихальні навантаження, а зразок №4 з полички цього ж кутника з меншим моментри опору.

Характеристики міслості та пластичності визначали на циліндричних зразках

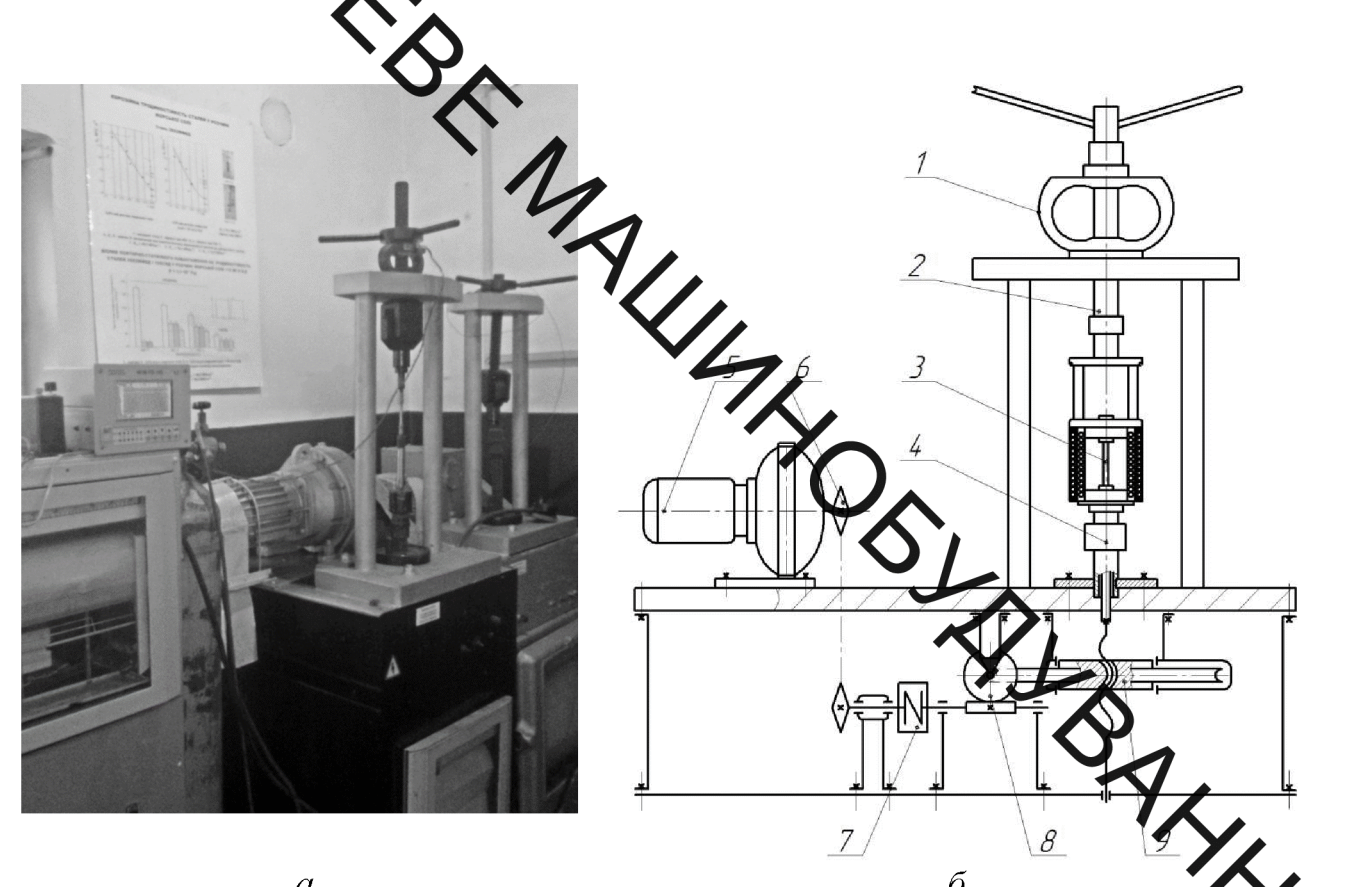

1 – динамометр; 2 – тяга верхня; 3 – зразок; 4 – тяга нижня; 5 – мотор-редукт 6 - ланцюгова передач; 7 - муфта; 8 - черв'ячна передача;

9 - черв'ячно-гвинтова передача

Рисунок 2.28 – Загальний вигляд (а) та кінематична схема (б) установки УИП-6

(рис. 2.29) типу 1 і 2 шляхом розтягу зі швидкістю деформації  $10^{-5}$  с<sup>-1</sup> та  $10^{-6}$  с<sup>-1</sup> на установці УВП-6

Зразок типу 1 має такі розміри:  $A = 80$  мм;  $L = 40$  мм;  $d = 4$  мм;  $D = 6$  мм;  $M = 10$  мм, а зразок типу 2 відрізняється лише розмірами  $d = 3$  мм і  $D = 4$  мм. Випробування проводили на повітрі та в середовищі синтетичного дощу з метою

Створення умов, наближених до експлуатаційних. Кислотний дощ утворюється, здебільшого, в результаті реакції між водою і такими забруднюючими речованами, як діоксид сірки  $(SO_2)$  і різні оксиди азоту  $(NO_x)$ . Аналіз атмосферних опадів у протимлових регіонах України, в яких експлуатуються буртоукладники, показав, що рН такого дощу може досягати 4,4, а його усереднений хімічний склад є таким:  $H_{2}^{3}$ , 19;  $Na_{2}SO_{4}$  - 3,2;  $HNO_{3}$  - 1,58;  $NaNO_{3}$  - 2,12;  $NaCl$  -8,48[352, 353]. Металографині дослідження виконуємо на сканувальному

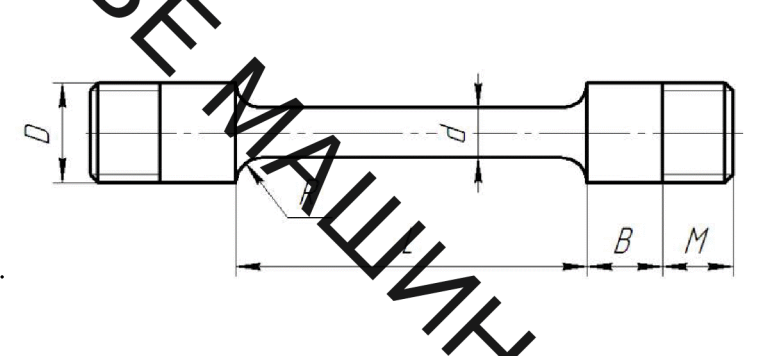

Рисунок 2.29 - Зразок для випробувань матер алі на довготривалу корозійну міцність

електронному мікроскопі EVO-40XVP (фірма Carl Zeiss, ФР

Як вихідний матеріал використовуємо елемент конструкції У якому практично не виникали напруження.

Результати експериментальних досліджень сталевих кутників конструкції тривало експлуатованого буртоукладника подано у розділі 5.

1 Обгрунтовано вибір найбільш ефективної схеми розміщення приводу стрічкового конвеєра улаштованого на стріловій конструкції мобільної машини, доведено переваги використання в них вмонтованих приводів.

2 Проаналізовано методи розробки розрахункових схем механічних систем конвесрів для виконання динамічних розрахунків. Охарактеризовано основні типи пружно-в'язкісних фізичних моделей стрічки, виконано аналіз аналітичних залежностей, що враховують швидкість поширення пружної деформації у Стрічці. Обгрунтовано моделювання електромеханічних та гідравлічних приводів конвеерів.

Викочано оцінювання динамічних властивостей електромеханічних та гідравлічних уриводів конвеерів за допомогою теоретичних досліджень перехідних провеств пуску, які виконувалися на спрощених фізичних моделях. Виявлено перевали димамічних показників гідропривода і доведено доцільність його використання в концесрах мобільних вантажопідіймальних машин

методика 4 Розроблена проведення експериментальних лосліджень гідравлічного привода, чутлив по зміни навантаження. Обгрунтовано вибір схеми експериментального стенду житрольно-вимірювальної та реєструвальної апаратури.

5 Проаналізовано існуючі розрахункті моделі стрілових конструкцій та параметри за якими виконують модальний андиз та дослідження вимушених коливань. Показано визначення параметрів для Задки Тимошенка згідно з технічною теорією згину. Окреслено задачі досліджень динаміки стрілових конструкцій.

6 Розроблена методика дослідження деградації механічни властивостей та експлуатованого тріщиностійкості елементів стрілової конструкції тривало буртоукладника. Обґрунтовано вибір випробувального обладия ДЛЯ забезпечення необхідних режимів та умов проведення експеримент досліджень.

6. РОЗРАХУНКОВО-КОНСТРУКА Вілницькому національному технічному університеті розроблена конструкція гідранічного вмонтовано приводу, який можна використати у відвальному конвері хртоукладника. Приводний пристрій складається з корпусу барабана 1, який допомогою виступів на кришках 2 і 3 гідродвигуна кінематично зв'язаний з реворсивним гідродвигуном, що складається з розташованого між вказаними куйшками рухомого корпусу, який обертається, 4, усередині якого аксіального прибрено його осі встановлені шестернісателіти 5, знаходяться в зачепленні сенячним зубчатим колесом 6, яке з допомогою шліців жорстко пов'язано з опотвою віссю 7 барабана, нерухомо закріпленою на станині конвеєра. Опорні ций и шестерень-сателітів 5 встановлені в підшипниках 8, які знаходяться рерухомому контакті з підшипниками 9 корпусу, що обертається, обертаються случьно з ним щодо нерухомої опорної осі 7. Напірний і зливний трубопровіди підводяться до внутрішніх порожнин гідродвигуна за допомогою каналів, що продять, 10 і 11, виконаних усередині нерухомої опорної осі 7. Причому нанал 10, сполучений, наприклад, з напірним трубопроводом, пов'язаний з кільфеким розточуванням 12 і каналами 13, 14 і 15, виконаними в кришці гідродвигуна 2. з'єднуються з робочими камерами 16, освіченими шестернями-сателітами 5, сонячним зубчатим колесом би р. поверхнею рухомого корпусу, що обертається, 4. Аналогічно протилежна робоча камера 17 сполучена подовжніми каналами 18, виконаними в кришці гідродвигуна 3, із замкнутою кільцевою порожниною 19 і за допомогою радіальних каналів 20 пов'язана з кільцевим розточуванням 21, до якої підведений канал 11 приєднань до зливного трубопроводу. Такі ж під'єднання робочих камер виконані для кожної з тих, що знаходяться в зачепленні з сонячним губчастим колесом 6 шестерень-сателітів 5. Для урівноваження тиску під торцями підшипників 8 і

У учестерень-сателітів 5 усередині останніх виконаний осьовий канал 22. Корпус барабана 1 і реверсивні гідродвигуни посаджені на нерухомій опорній осі роздально один від одного з великим радіальним зазором між виступами на корпуст барабана 1 і кришках гідродвигуна 2 і 3. Радіальна складова навантажемня в цьому випадку сприймається - підшипниками 24 і 25. Для запобігання **МОЖЧИВИМ** передбачена ущільнень витокам система 3 урахуванням рухливосточнільнюваних поверхонь [8].

Приводний пристраное таким чином.

При подачі робочог рідути під тиском в робочі камери 16 здійснюється обертання шестерень-сателіття 5 навколо власних осей і одночасне їх перекочування по зубчатому вінцю у рухомого сонячного зубчатого колеса 6, внаслідок чого відбувається поворот рубмого корпусу, що обертається, 4 щодо нерухомої опорної осі 7. Що жорстко хрілляють з рухомим корпусом, що обертається, 4 кришки гідродвигуна 2 і 3 повідомляє обертання корпусу барабана 1.

Робоча рідина, що втратила енергію, потрапляє в робочі камери 17, звідки віддаляється на злив. Крутний момент мотор-рарабаном, що розвивається, залежить від співвідношення діаметрів сонячно-то зубчатого колеса б і шестерень-сателітів 5, а також від числа шестерень-сателітів, що знаходяться в зачепленні. Регулюванням тиску і витрати робочої здійснюється зміна моменту, що крутить, і числа оборотів приводн пристрою. Реверсування управління обертання здійснюється шляхом зміни напряму потоку робочої рідини за допомогою гідророзподільника.

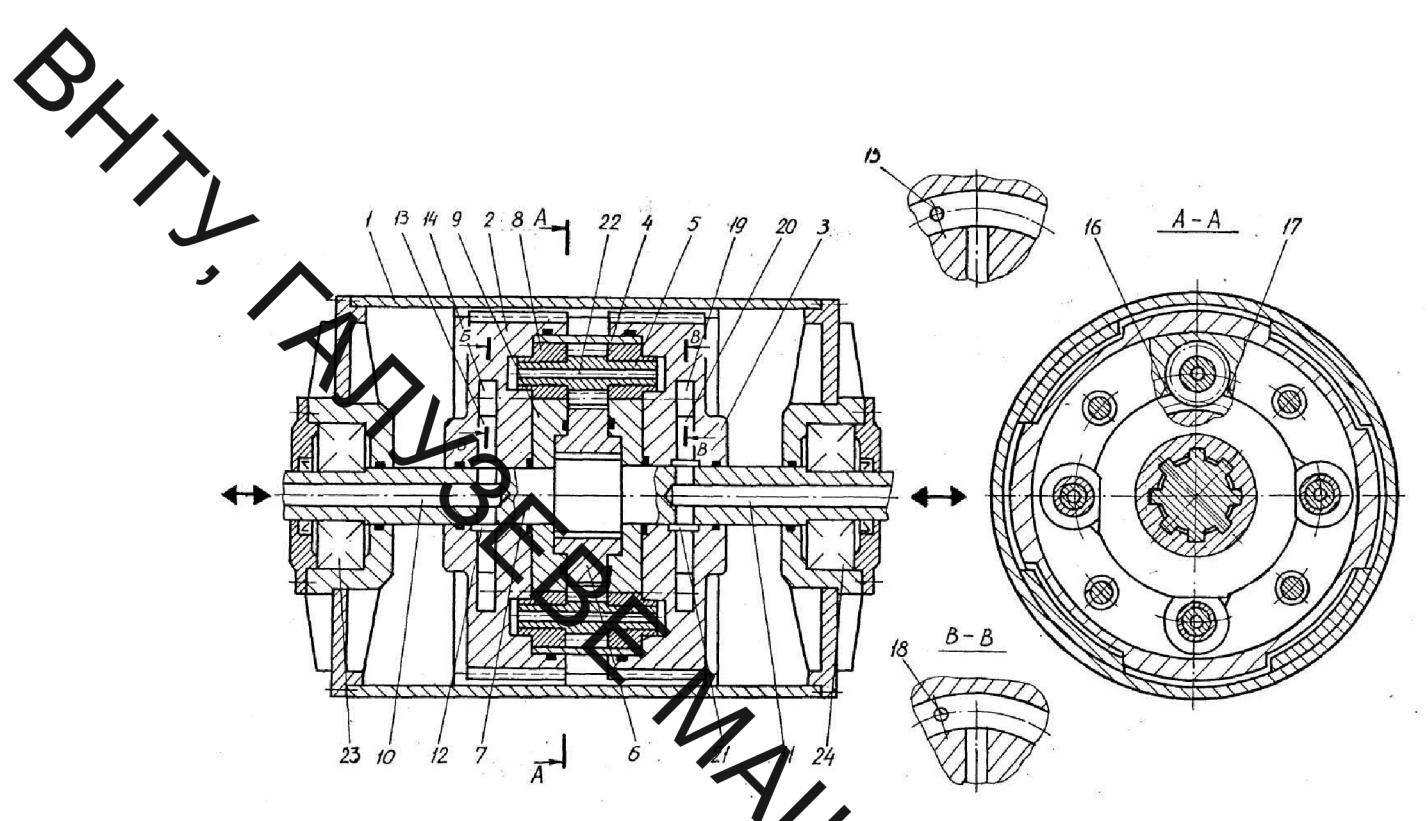

Рисунок 6.1 - Конструктина суема гідравлічного приводного пристрою з спеціальним гідродвигуном для відвального конвеєра буртоукладника

конструкції розробленого приводу принципово Зазначимо, що в новими вузлами є спеціальний гідродвигун, який, крім того, виконує функції технічні показники редуктора. Цi нововведення дозволили змінити пристрою - зменшити габарити, розшири Діапазон приводного металоемного Лі регулювання параметрів, збільшити потужність, знизити позитивні властивості дозволяють використовувати розроблену конструк в машинах іншого технологічного призначення, у яких для поліпшення техніко-економічних показників застосовується вмонтований привід.

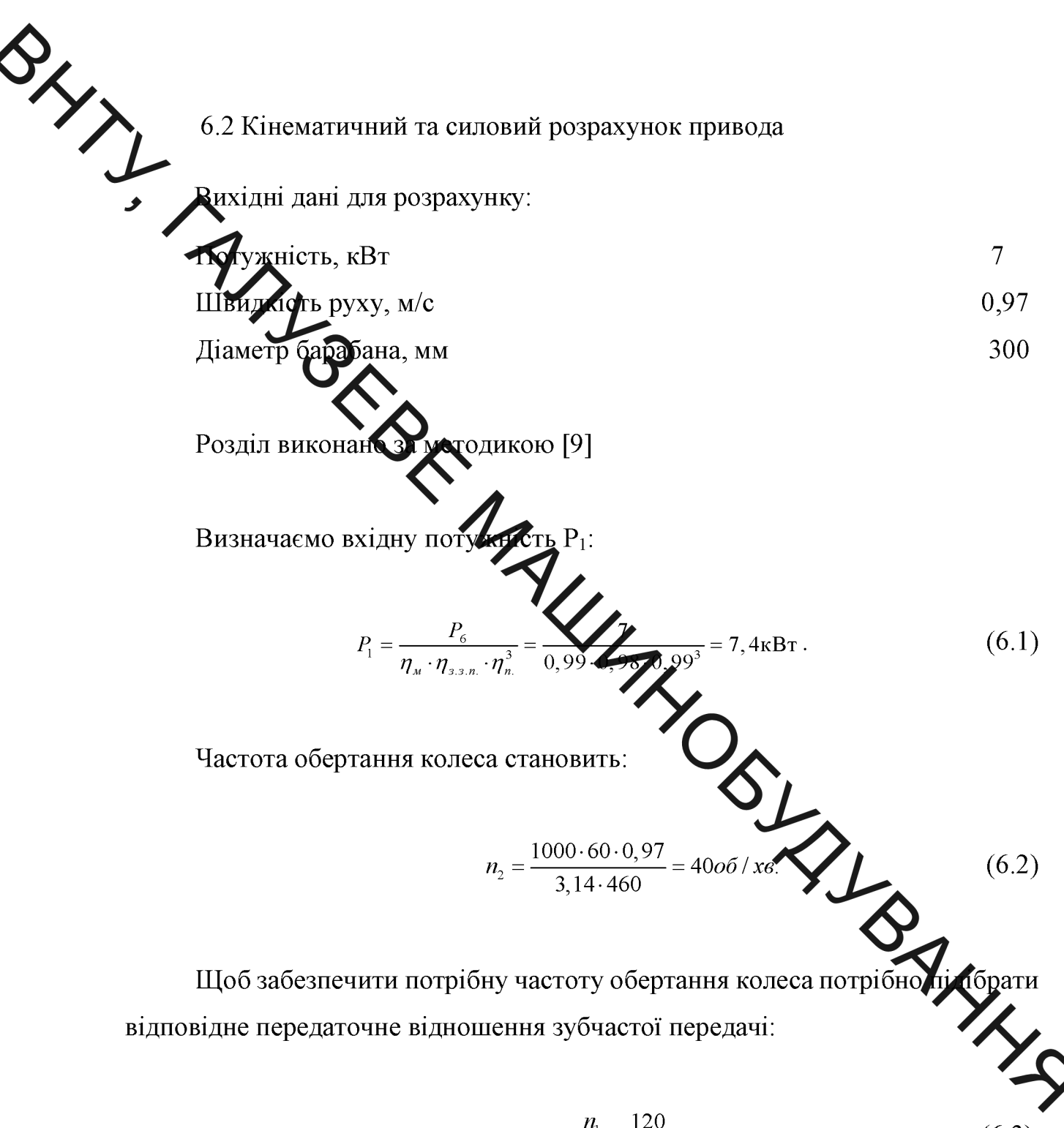

$$
u = \frac{n_1}{n_2} = \frac{120}{40} = 3 \tag{6.3}
$$

де  $n_1$  – частота відносного обертання шестерні-сателіта навколо нерухомого колеса.

Визначаємо кутові швидкості:

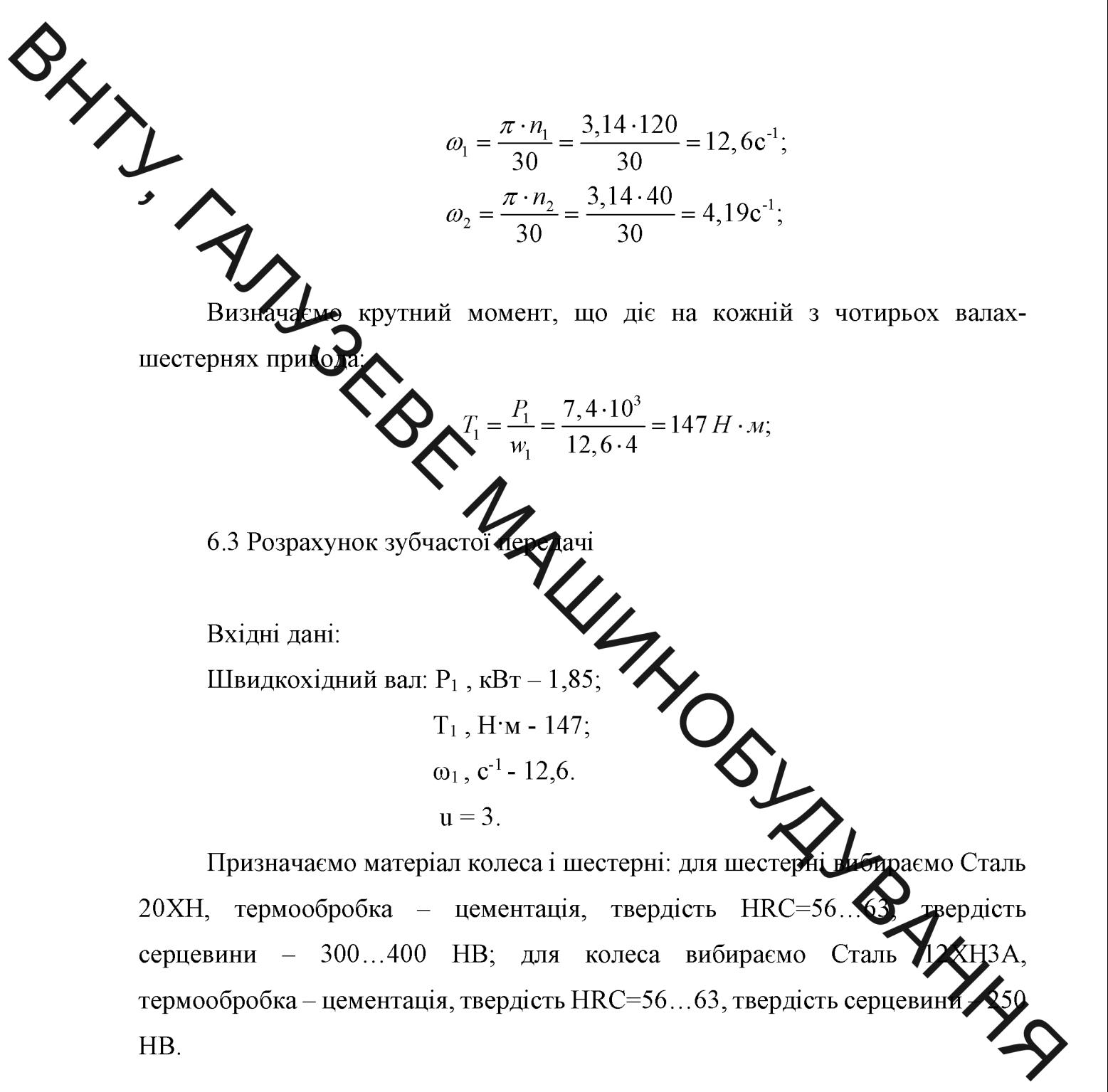

Розрахунок допустимих контактних напружень

$$
[\sigma_{Hi}] = \frac{\sigma_{Hi}}{S_{Hi}} \cdot Z_R \cdot Z_V, \qquad (6.4)
$$

де он - максимальне контактие напруження,

[<sub>OHlimb</sub>] – межа витривалості зуба, яка відповідає числу циклів зміни напружень;

$$
N_{\Sigma_i} = 60 \cdot n_i \cdot t_{\Sigma},\tag{6.9}
$$

де  $t_{\Sigma}$  - термін роботи приводу в годинах,  $t_{\Sigma}$  = 17000 год.

$$
N_{\Sigma1} = 60 \cdot n_1 \cdot t_{\Sigma} = 60 \cdot 240 \cdot 17000 = 2,4 \cdot 10^8 ;
$$
  
\n
$$
N_{\Sigma2} = 60 \cdot n_2 \cdot t_{\Sigma} = 60 \cdot 68,9 \cdot 17000 = 0,7 \cdot 10^8 ;
$$

 $\mu_H$  - коефіцієнт, який характеризує інтенсивність навантаження, який

Приймаємо  $K_{H Li}$ =0,9.

Z<sub>R</sub> - коефіцієнт, що враховує шорсткість спряжених поверхонь.

 $Z_R = 0.95$ .

Z v - коефіцієнт, що враховує колову швидкість.

 $Z_v=1$ .

$$
[\sigma_{m}] = \frac{1220}{1,2} \cdot 0.95 = 965, 8MHa,
$$
\n
$$
[\sigma_{m}] = \frac{1203}{1,2} \cdot 0.95 = 952, 4MHa.
$$
\n
$$
[\sigma_{m}] = \frac{1203}{1,2} \cdot 0.95 = 952, 4MHa.
$$
\n
$$
\mu_{\text{B}} = \frac{[\sigma_{m}]}{\sigma_{m}^{2}} = \frac{[\sigma_{m}]}{\sigma_{m}^{2}} = \frac{[\sigma_{m}]}{\sigma_{m}} = \frac{[\sigma_{m}]}{\sigma_{m}} = \frac{[\sigma_{m}]}
$$

 $K_{FL}$  – коефіцієнт довговічності.

$$
K_{FLi} = \sqrt[m_F]{\frac{N_{FOi}}{N_{FEi}}} \tag{6.13}
$$

При НВ
$$
<
$$
350, m<sub>F</sub>=6, N<sub>F0</sub>=4·10<sup>6</sup>.  
\nTax *n* K N<sub>2</sub>=2.04·10<sup>8</sup> > N<sub>F0</sub>=4·10<sup>6</sup>,  
\nTax *n* K N<sub>2</sub>=2.04·10<sup>8</sup> > N<sub>F0</sub>=4·10<sup>6</sup>,  
\nσ<sub>Flim1</sub> = 950·1·1 = 950*M*Hz;  
\nV<sub>F</sub>=1 – rocephiine  
\nmanyxcent,  
\nW<sub>R</sub>=1 – rocephiine  
\nLO<sub>F1</sub> [σ<sub>F1</sub>]  
\nLagrange  
\nMagperricer, IUO BparXORYE  
\nMagperricer's representation of one  
\nDagneria  
\nBhsanaua  
\nEqsa  
\nMagnera  
\nDagneria  
\nDagneria  
\nDagneria  
\nDagneria  
\nDagneria  
\nDagneria  
\nMagnera  
\nMagnera  
\nMagnera  
\nMagnera  
\nMagnera  
\nMagnera  
\nMagnera  
\nMagnera  
\nMagnera  
\nMagnera  
\nMagnera  
\nMagnera  
\nMagnera  
\nMagnera  
\nMagnera  
\nMagnera  
\nMagnera  
\nMagnera  
\nMagnera  
\nMagnera  
\nMagnera  
\nMagnera  
\nMagnera  
\nMagnera  
\nMagnera  
\nMagnera  
\nMagnera  
\nMagnera  
\nMagnera  
\nMagnera  
\nMagnera  
\nMagnera  
\nMagnera  
\nMagnera  
\nMagnera  
\nMagnera  
\nMagnera  
\nMagnera  
\nMagnera  
\nMagnera  
\nMagnera  
\nMagnera  
\nMagnera  
\nMagnera  
\nMagnera  
\nMagnera  
\nMagnera  
\nMagnera  
\nMagnera  
\nMagnera  
\nMagnera  
\nMagnera  
\nMagnera  
\nMagnera  
\nMagnera  
\nMagnera  
\nMagnera  
\nMagner

Ступінь точності передачі - 9.

Кна - коефіцієнт, який враховує розподілення навантаження між зубцями.

 $K_{H\alpha} = 1,12.$ 

Кне - коефіцієнт, який враховує розподілення навантаження по ширині вінця.  $K_{H\beta}=1$ .

 $\psi_{bd}$  – коефіцієнт ширини колеса,  $\psi_{bd} = 0,46$ .

Кну - коефіцієнт, який враховує динамічні навантаження.

 $K_{HV} = 1,013.$ 

 $Z_M$  – коефіцієнт, який враховує механічні властивості матеріалу коліс.<br> $Z_M$  = 275MITa<sup>1/2</sup>.<br> $Z_H$  - коефіцієнт, який враховує форму спряжених поверхонь.

$$
Z_{\varepsilon} - \text{Koebin}(\mathbf{A})
$$

$$
\varepsilon_{\alpha} = [1.42 \cdot 2.4 \cdot 1.4 \cdot 1.4] = [1.88 - 3.2 \cdot (\frac{1}{17} + \frac{1}{51})] = 1.7
$$
 (6.17)  

$$
Z_{\alpha} = \sqrt{\frac{2 \cdot 0.147 \cdot 10^{3} \cdot 1.12 \cdot 1 \cdot 1.013 \cdot (1.7 \cdot 275 \cdot 1.41 \cdot 1.41
$$

Визначаємо попереднє значення модуля:

$$
m \approx \frac{d_{\omega 1}}{z_1} = \frac{51,8}{17} = 3,1 \text{ and}
$$

Приймаємо m=3,15 мм. Тоді:

$$
d_{\omega 1} = m \cdot z_1 = 3,15 \cdot 17 = 53,55 \text{mm}.
$$

Перевірочний розрахунок на контактну витривалість

$$
\sigma_{H} = Z_{E} \cdot Z_{H} \cdot Z_{\varepsilon} \cdot \sqrt{\frac{2 \cdot T_{H1} \cdot K_{H\alpha} \cdot K_{H\beta} \cdot K_{H\nu}}{b_{\omega} \cdot d^{2}_{\omega 1}} \cdot \frac{U+1}{U}} \leq [\sigma_{H}], \qquad (6.19)
$$

**Created by Universal Document Converter** 

$$
b_{\infty2} = \psi_{bx} d_{\infty1} = 0,46.53,55=24,6 \text{ mm.}
$$
\n(d.20)  
\n
$$
\sigma_{y} = 1.7.528
$$
\n
$$
\sigma_{x} = 1.7.528
$$
\n
$$
\sigma_{y} = 2.5 \text{ mm.}
$$
\n
$$
σ_{x} = 1.7.528
$$
\n
$$
\sigma_{x} = \frac{[2.147.10^{2} \cdot 1.2.1 \cdot 1.013}{25.53,55^{2}} \cdot \frac{3.15+1}{3.15} = 330MHz \leq [\sigma_{y}] = 952,4MHz
$$
\n
$$
= 952,4MHz
$$
\n
$$
\sigma_{x} = 1.7.528
$$
\n
$$
\sigma_{x} = \frac{W_{x}}{m} \cdot Y_{x1} \cdot \sqrt{3.5} = 330MHz \text{ m} = 330MHz \text{ m} = 652,4MHz}
$$
\n
$$
\sigma_{x} = \frac{W_{x}}{m} \cdot Y_{x1} \cdot \sqrt{3.5} = 330MHz \text{ m} = 330MHz \text{ m} = 652,4MHz}
$$
\n
$$
Y_{0} = \text{nonterm, with } P_{0} = 350, \text{ and the corresponding values of } \sigma_{x} = 3.56.
$$
\n
$$
Y_{0} = \text{two} = 60, \text{0} = 35, \text{0} = 3.56.
$$
\n
$$
Y_{0} = 1.
$$
\n
$$
W_{x} = \frac{2 \cdot T_{x}}{d_{\text{out}} \cdot b_{\text{out}}} \cdot K_{x} \cdot K_{y} \cdot K_{x};
$$
\n
$$
W_{0} = 4,15, Y_{0} = 3,56.
$$
\n(d.23)

$$
K_{F\alpha} = \frac{4 + (\varepsilon_{\alpha} - 1) \cdot (n_{CT} - 5)}{4 \cdot \varepsilon_{\alpha}} = \frac{4 + (1.6 - 1) \cdot (9 - 5)}{4 \cdot 1.6} = 1 \tag{6.24}
$$

## Created by Universal Document Converter

$$
K_{F_p} = 1.16.
$$
\n
$$
K_{F_p} = 1.16.
$$
\n
$$
K_{F_p} = 1.16.
$$
\n
$$
K_{F_p} = 1.16.
$$
\n
$$
K_{F_p} = 1.16.
$$
\n
$$
K_{F_p} = 1.16.
$$
\n
$$
K_{F_p} = 1.16.
$$
\n
$$
K_{F_p} = 1.16.
$$
\n
$$
K_{F_p} = 1.16.
$$
\n
$$
K_{F_p} = 1.16.
$$
\n
$$
K_{F_p} = 1.16.
$$
\n
$$
K_{F_p} = 1.16.
$$
\n
$$
W_{F_p} = \delta_{\rho,0} V_p \sqrt{a_w/n} = 0,016 \cdot 56 \cdot 5,62\sqrt{107,1/3} = 30H / \text{AMI}
$$
\n
$$
\sigma_{\rho_1} = \frac{147 \cdot 10^3}{33,55} \cdot 1 \cdot 1,08 \cdot 1,1 = 296,4H / \text{AMI}
$$
\n
$$
\sigma_{\rho_1} = \frac{147 \cdot 10^3}{33,55} \cdot 1 \cdot 1,08 \cdot 1,1 = 296,4H / \text{AMI}
$$
\n
$$
Z_1 = 17; Z_2 = 51; m = 3,15 \text{ MN}; b_m = 25 \text{ MM}
$$
\n
$$
d_{\alpha_2} = m \cdot z_2 = 3,15 \text{ MM}
$$
\n
$$
d_{\alpha_3} = m \cdot z_2 = 3,15 \text{ MM}
$$
\n
$$
Q_0 = 0.5 \cdot m \cdot (z_1 + z_2) = 0.5 \cdot 3,15 \cdot (107,1) \cdot 107,1 \text{M}M.
$$
\n
$$
Q_0 = 0.5 \cdot m \cdot (z_1 + z_2) = 0.5 \cdot 3,15 \cdot (107,1) \cdot 107,1 \text{M}M.
$$
\n
$$
Q_0 = 0.5 \cdot m \cdot (z_1 + z_2) = 0.5 \cdot 3,15 \cdot (107
$$

 $\overline{\phantom{a}}$ 

$$
\frac{T_{KP}}{\psi Flr} \leq [\sigma_{\text{SM}}]
$$
\n(6.25)\n  
\n
$$
\frac{588 \cdot 10^3}{0, 7 \cdot 32 \cdot 60 \cdot 33, 5} = 13,5 M \text{ and } \epsilon [\sigma_{\text{SM}}] = 50 M \text{ and }
$$

де  $\psi = 0, 7...0, 8$  - коефіцієнт, що враховує нерівномірність розподілення зусиль робочими поверхнями шліців;

— площа всіх бічних поверхонь шліців з однієї сторони на 1 мм довжини.<br>  $F - z \left[ \frac{D - d}{2} - (f + r) \right] = 8 \left[ \frac{72 - 62}{2} - (0.5 + 0.5) \right] = 32 M u^2$ . -8 – число шліців; D=72 мм – зовнішній діаметр; d=62 мм – діаметр отвору шліцкової втулки; f - фаска; r - радіус закруглення.  $r_c = (d + D)/4 = (72 + D)/4 = 33,5$  мм. – середній радіус з'єднання. 1=60 мм - робоча созжина шліців. 6.5 Розрахунок болових з'єднань болгови / Зеднань виконуємо за наступною Розрахунок Trib is dopped the contract of the set of the set of the set of the set of the set of the set of the set of the set of the set of the set of the set of the set of the set of the set of the set of the set of the set of the методикою. [10] никою. [10]<br>Визначаємо кількість болтів із формулудля перевірки на зріз: де  $W_p$  – полярний момент опору; де Z - кількість болтів;  $Z = \frac{M_k}{0.2 \cdot d^3 \cdot 5} = \frac{588, 4 \cdot 10^3}{0.2 \cdot 10^3 \cdot 150} = 11.2$ Приймаємо  $Z = 12$  шт.

6.6 Розрахунок і вибір підшипників

Розрахунок і вибір підшипників виконуємо за методикою [11]

Підібрані шарикові дворядні радіальні підшипники. На підшипник діє радіальне навантаження  $F_a = 1000H$ , осьова  $F_r = 8800$ . визначити довговічність.

Попередньо приймаємо підшипник 1311  $\overline{3}$ динамічною вантажопідйомністю С=40600Н і статичною вантажопідйомністю С<sub>0</sub>=22900. Необхідна довговічність при умові, що  $K_6 = K_7 = 1.0$ ; V=1.2.

PosB's350K:

\nBiofopacno X i Y. Bizuouernis 
$$
F_r/C_o = 1000/22900 = 0.044
$$
 ILOMY

\nBiofopacno X i Y. Bizuouernis  $F_r/C_o = 1000/22900 = 0.044$  ILOMY

\nBiofopacno X i Y. Bizuouernis  $F_r/C_o = 1000/22900 = 0.044$  ILOMY

\nBiofopacno X i Y. Bizuouernis  $F_r/C_o = 1000/22900 = 0.044$  ILOMY

\nBiofopacno Xi Y.  $F_r = \frac{1000}{12.8800} = 0.11$ , Iuo Mehune  $e=0.26 > 0.11$ ; orixe  $x=1$ ;

\nBiagacno (A000) in the  $e=0.26$  in the  $e=0.26$ 

$$
F_T = \frac{1000 \cdot N}{V}
$$

 $N -$ потужність; де

V - колова швидкість стрічки;

| $F_r = \frac{1000 \cdot 28.9}{2.88} = 8800H$ |               |
|----------------------------------------------|---------------|
| <b>PlamianbHa:</b>                           | $F_r = 1000H$ |
| <b>Blamanae</b>                              | $F_r = 1000H$ |
| <b>Blamanae</b>                              | $2.88$        |
| <b>Blamanae</b>                              | $2.88$        |
| <b>Blamanae</b>                              | $2.88$        |
| <b>Blamanae</b>                              | $2.88$        |
| <b>Blamanae</b>                              | $2.88$        |
| <b>Blamanae</b>                              | $2.88$        |
| <b>Blamanae</b>                              | $2.88$        |
| <b>Blamanae</b>                              | $2.88$        |
| <b>Blamanae</b>                              | $2.88$        |
| <b>Blamanae</b>                              | $2.88$        |
| <b>Blamanae</b>                              | $2.88$        |
| <b>Blamanae</b>                              | $2.88$        |
| <b>Blamanae</b>                              | $2.88$        |
| <b>Blamanae</b>                              | $2.88$        |
| <b>Blamanae</b>                              | $2.88$        |
| <b>Blamanae</b>                              | $2.88$        |
| <b>Blamanae</b>                              | $2.88$        |
| <b>Blamanae</b>                              | $2.88$        |
|                                              |               |

площинах і будуємо епюри моментів

Сумарний згинаючий момент6

$$
M_{np} = \sqrt{\left(M^B\right)^2 + \left(M^e\right)^2} = \sqrt{1628^2 + 185^2} = 1638H \cdot M
$$

Розраховуємо мінімальний діаметр вала:

$$
d = \sqrt[3]{\frac{M_{np}}{0.1[\sigma_{-1}]}} = \sqrt[3]{\frac{132 \cdot 10^3}{0.1 \cdot 65}} = 40.5
$$
 *MM*

Приймаємо:

D<sub>min</sub>=62 мм, враховуючи отвір в середині вала.

За результатами проектних розрахунків виконана розробка конструкції пристрою для подрібнення стружки із спеціальним гідродвигуном.

7. ЕКОНОМІЧНИЙ РОЗДІЛ

SXXXXXXXX Аналіз комерційного потенціалу лослілжень статичної чi стрілової конструкції мобільної підйомно-транспортної машини

> комерційного потенціалу досліджень статичної Визначення конструкції мобільної підйомно-транспортної навантаженості стрілово машини.

> Метою проведення технолого правиту є оцінювання комерційного потенціалу досліджень статичної навантаженості стрілової конструкції мобільної підйомно-транспортної машиття в результаті оцінювання можна буде зробити висновок щодо напрямів (особли стей) організації подальшого їх впровадження з врахуванням встановленого рейтингу.

> Для проведення технологічного аудиту задчимо 3-х незалежних експертів. У нашому випадку такими експертами ѴДѴТЬ керівник <u>споріднених</u> магістерської роботи та провідні викладачі випускової кафедр.

комерційного потенціалу досліджень Опінювання навантаженості стрілової конструкції мобільної підйомно-транспор машини будемо здійснювати за 12-ма критеріями згідно рекомендацій.

Результати оцінювання комерційного потенціалу досліджень статичної навантаженості стрілової конструкції мобільної підйомно-транспортної машини заносимо до табл. 7.1.

За даними табл. і7.1 робимо висновок щодо рівня комерційного потенціалу досліджень статичної завантаженості стрілової конструкції мобільної підйомно-транспортної машини. При користуємося цьому рекомендаціями, наведеними в табл. 7.2.
SAN TAL TAL Таблиця 7.1. - Результати оцінювання комерційного успіху досліджень навантаженості стрілової конструкції мобільної підйомнотранспортної машини

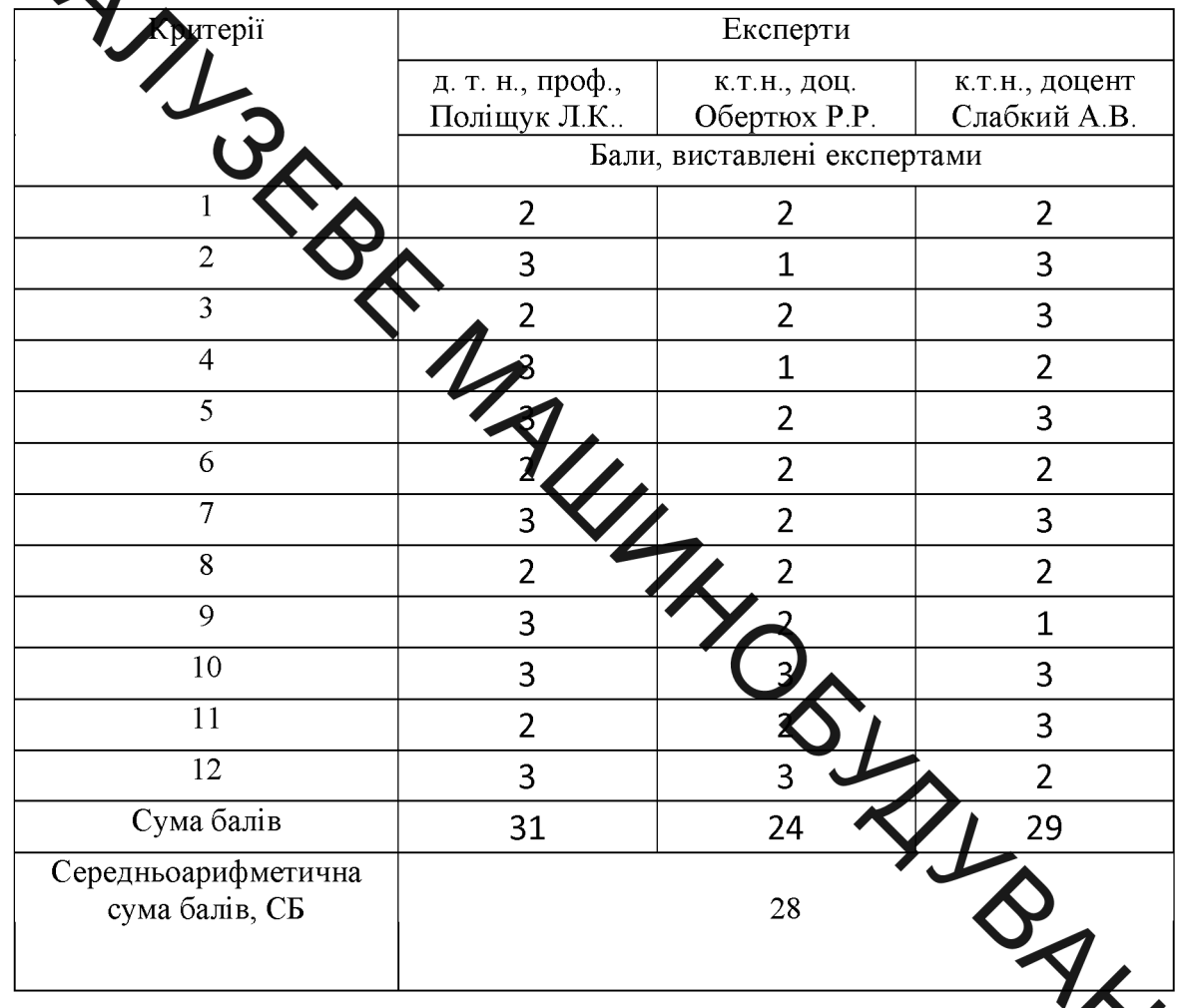

Таблиця 7.2 - Рівні комерційного потенціалу розробки

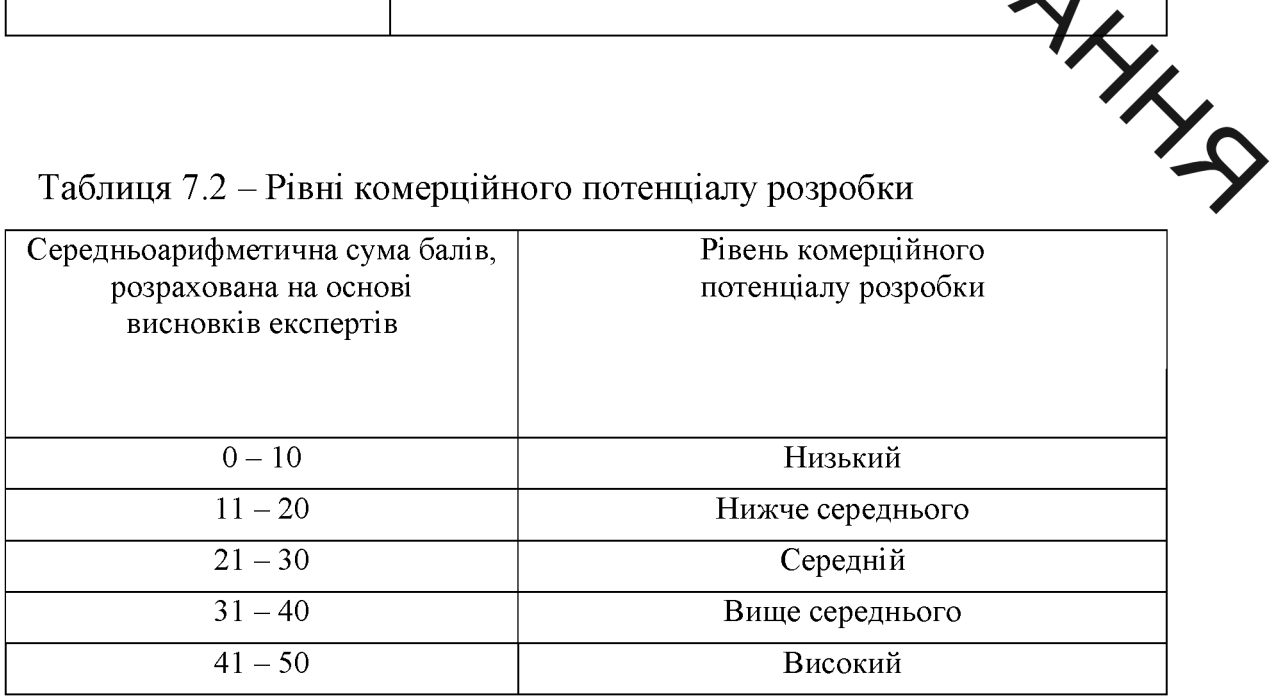

Таким чином, робимо висновок, щодо рівня комерційного потенціалу досліджень статичної навантаженості стрілової конструкції мобільної підйомно-транспортної машини - середній.

7.2 Проглождання витрат на виконання науково-дослідної, дослідноконструкторської гажонструкторсько-технологічної роботи

по стосуються виконавців досліджень статичної Розрахунок витрат нструкції мобільної підйомно-транспортної стрілової навантаженості машини

Основна заробітна плата кожного із розробників (дослідників) Зо, якщо гної сфери: вони працюють в наукових установах би

$$
30 = \frac{M}{Tp} \cdot t, \qquad (7.1)
$$

де М - місячний посадовий оклад конкретного резробника (інженера, дослідника, науковця тощо), грн.

У 2019 році величини окладів (разом з встановленими доплатами і надбавками) рекомендується брати в межах (5000...10000) грн. за Mсяць; Тр число робочих днів в місяці; приблизно Тр =  $(21...23)$  дні; і робочих днів роботи розробника (дослідника).

Зроблені розрахунки зводимо до таблиці 7.1.

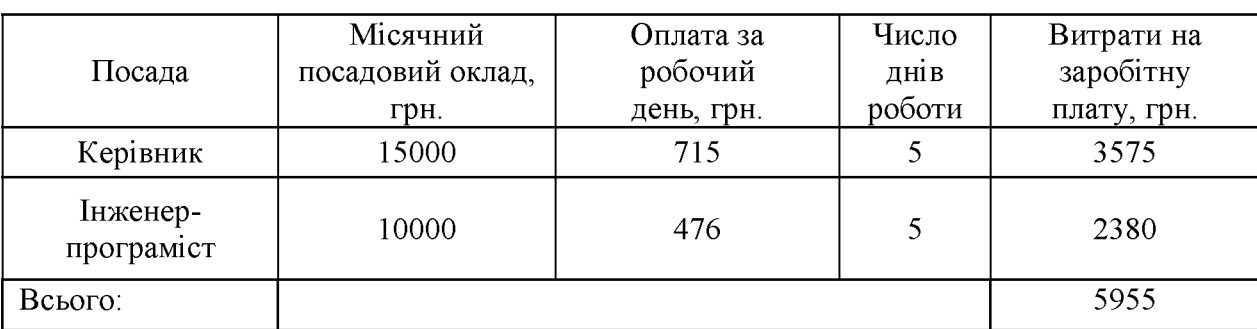

Таблиця 7.3 - Заробітна плата розробників

Додаткова заробітна плата Зд всіх розробників та робітників, які брали участь у виконанні даного етапу роботи, розраховується як (10...12)% від суми основної заробітної плати всіх розробників та робітників, тобто:

$$
3A = 0.1 \cdot (3P + 3O) = 0.1 \cdot (5955) = 595.5 \text{ rph.}
$$
 (7.2)

заробітну плату Нзп розробників та робітників, які Нарахування брали участь у виконанн Ханого етапу роботи, розраховуються за формулою: де Зо - основна заробітна пута розробників, грн.; Зр - основна заробітна плата робітників, грн.; Зд - долят бва заробітна плата всіх розробників та робітників, грн.; β - ставка єдиного вреску на загальнообов'язкове державне соціальне страхування, % (приймаємо для •го класу професійності ризику  $22\%$ ).

H<sub>3II</sub> =  $0.22 \cdot (3p + 3o + 3q) = 0.22 \cdot (553 + 595.5) =$ 

 $= 1441$  грн.

Амортизація обладнання, комп'ютерів та які використовувались під час (чи для) виконання даного етапу рос

Дані відрахування розраховують по кожному виду приміщенням тощо.

У спрощеному вигляді амортизаційні відрахування А в цілому розраховані за формулою:

$$
A = \frac{I I \cdot Ha}{100} \cdot \frac{T}{12'}
$$

де Ц - загальна балансова вартість всього обладнання, комп'ютерів, приміщень тощо, що використовувались для виконання даного етапу роботи, грн.; На - річна норма амортизаційних відрахувань. Для нашого випадку можна прийняти, що На =  $(10...25)\%$ ; Т - термін, використання обладнання, приміщень тощо, місяці.

 $(7.3)$ 

![](_page_75_Picture_83.jpeg)

у едектроенергію Ве, якщо ця стаття має суттєве Витрати на сил значення для виконання даного етапу роботи, розраховуються за формулою:

$$
Be = B \nabla \phi \cdot K \pi, r \rho H
$$

В - вартість 1 кВт-год. електроенергії, в № 2020 р. В ≈ 2,9 грн./кВт; П установлена потужність обладнання, кВт;  $\Phi$   $\bigcap$ рактична кількість годин роботи обладнання, годин, Кп - коефіцієнт викор суання потужності; Кп < **WANNIN** 1.

Потужність обладнання складає – 0,5 кВт. Кількість годин роботи складає – 700 годин. Коефіцієнт викор. потужності -0,9.

Ве=914 грн.

Інші витрати Він охоплюють: витрати на управління організаці службових відряджень, утримання, оплата витрати ремонт на експлуатацію основних засобів. освітлення. витрати на опалення. водопостачання, охорону праці тощо.

Інші витрати Ів можна прийняти як (100...300)% від суми основної заробітної плати розробників та робітників, які були виконували дану роботу, тобто:

$$
Is = 1 \cdot (30 + 3p) = 1 \cdot (5955) = 5955 \text{ rph.}
$$
 (7.4)

Сума всіх попередніх стали<br>Частини (розділу, етапу) роботи – В. Сума всіх попередніх статей витрат дає витрати на виконання даної

$$
B = 5955+595,5+1441+667+914+5955=15527,5r
$$
PH.

7.3 Розрах на катальних витрат на проведення досліджень статичної рві конструкції мобільної підйомно-транспортної навантаженості машини

Загальна вартість всієї наукову роботи визначається за Взаг формулою:

$$
B3a = \frac{1}{\alpha} = \frac{5955}{0.98} = 6776
$$
 rph, (7.5)

де α - частка витрат, які безпосередньо здій си освиконавець даного етапу роботи, у відн. одиницях.

7.4 Прогнозування витрат на виконання та впроводження результатів науково-дослідної роботи досліджень статичної навантажен стрілової конструкції мобільної підйомно-транспортної машини

Прогнозування загальних витрат ЗВ на виконання та впровади результатів виконаної наукової роботи здійснюється за формулою:

$$
3B = \frac{Bar}{\beta} = \frac{6076}{0.1} = 60760 \text{ rph},\tag{7.6}
$$

де  $\beta$  – коефіцієнт, який характеризує етап (стадію) виконання даної роботи.

Так, якщо розробка знаходиться: на стадії науково-дослідних робіт, то  $\beta$  $\approx 0.1$ ; на стадії технічного проектування, то  $\beta \approx 0.2$ ; на стадії розробки конструкторської документації, то  $\beta \approx 0.3$ ; на стадії розробки технологій, то  $\beta$  $\approx 0.4$ ; на стадії розробки дослідного зразка, то  $\beta \approx 0.5$ ; на стадії розробки промислового зразка,  $\beta \approx 0.7$ ; на стадії впровадження, то  $\beta \approx 0.9$ .

ALL 7.5 Розрахунок мінімальної ціни та чистого прибутку від реалізації статичної навантаженості стрілової конструкції мобільної лослілжень підйомнорачспортної машини

> Ціна - це стотивий вираз вартості товару (продукції, послуги). Вона завжди коливається навколо ціни виробництва (перетвореної форми вартості одиниці товару, що доренює сумі витрат виробництва й середнього прибутку) та відображає рівет суспільне необхідних витрат праці.

> того, що резробки, як правило, приймаються Виходячи  $\overline{3}$ та впроваджуються за завданням замовника, або коли результатом розробки є продукція, що підлягає державному регу юванню, то нижню межу ціни реалізації розробки можна розрахувати за фор лою:

$$
\mathbf{H} = S_{\mathbf{B}} \cdot \left( 1 + \frac{\mathbf{P}}{100} \right) \cdot \left( 1 + \frac{\omega}{100} \sum_{i=1}^{N} \mathbf{I}(\mathbf{P}_i - \mathbf{P}_i) \right) \tag{7.7}
$$

де SB - виробнича собівартість інноваційного рішення, грн.; Д норматив рентабельності узгоджений із замовником або встановлении је ожавою.  $(P=30...60\%)$ ; w – ставка податку на додану вартість, % (в 2020 році

$$
II = 60760 \cdot \left(1 + \frac{30}{100}\right) \cdot \left(1 + \frac{20}{100}\right) = 94786 \text{ rph.}
$$

Чистий прибуток від реалізації розробки можна розрахувати за формулою:

$$
\Pi = \left( \Pi - \frac{(\Pi - MP) \cdot f}{100} - SB - \frac{q \cdot S_B}{100} \right) \cdot \left( 1 - \frac{h}{100} \right) \cdot \text{PT},\tag{7.8}
$$

 $\sum_{P} \mu$  Ц – ціна розробки, грн.; МР – вартість матеріальних та інших ресурсів, що були придбані виробником для виготовлення розробки (MP=(0,1...0,2) Цр), грн., f - зустрічна ставка податку на додану вартість, %; Sв - виробнича собіваристь розробки, грн.; q - норматив, який визначає величину адміністративен витрат, витрат на збут та інші операційні витрати, % (рекомендован  $\Box$  10%); h – ставка податку на прибуток, %, РП – прогнозований попут родажів:

$$
\Pi = \left(94786 - \frac{(94786 - 6070) \cdot 0.2}{100} - 60760 - \frac{0.05 \cdot 60760}{100}\right) \cdot \left(1 - \frac{20}{100}\right)
$$
  
1 = 27142 rph.

7.6 Розрахунок терміну окупності колтів, вкладених в наукові дослідження статичної навантаженості стрілово конструкції мобільної підйомно-транспортної машини

Термін окупності вкладених у реалізацію наукового провету інвестицій **AHANG** Ток можна розрахувати за формулою:

$$
T_{\rm OK} = \frac{B}{\Pi} = \frac{15527.5}{27142} = 0.57 \text{ pokm}
$$

Оскільки Ток < 3 років, то фінансування даних наукових досліджень статичної навантаженості стрілової конструкції мобільної пілйомнотранспортної машини.

8 ОХОРОНА ПРАЦІ ТА БЕЗПЕКА У НАДЗВИЧАЙНИХ СИТУАЦІЯХ

8.1 Ayanis y MOB праці

SIL

В даній роботі розглядаються основні вимоги робочого місця, де проводиться дослідження статичної навантаженості стрілової конструкції мобільної підйомнотранспортної машини. обладнання для роботи входять робочі столи та обчислювальна техніка.

Можливий вплив на працівників небезпечних та шкідливих виробничих факторів. До небезпечних виробежих факторів відносять фактори, вплив яких на працюючих приводять до травм, до шкідливих - фактори, які приводять до захворювання.

Небезпечні та шкідливі виробничі фактори поділяються за природою дії на фізичні, хімічні, психофізіологічні та біологічні.

В приміщенні на працівників діють тільки відрупи небезпечних та шкідливих виробничих факторів - фізичні та психофіз отогічні.

До групи фізичних небезпечних факторів відносять такі лід рупи небезпечної лії:

- підвищена чи понижена температура повітря, вологість повтря, рухомість повітря;

- недостатність природного освітлення та освітлення робочого місця.

Групу психофізіологічних небезпечних і шкідливих виробничих факторів по характеру дії поділяють на такі підгрупи: фізичні та нервово-психічні перевантаження. До фізичних перевантажень відносять - статичне; до нервовопсихічних - монотонність праці, розумові навантаження, емоцій ні перевантаження.

8.2. Організаційно-технічні рішення з гігієни праці та виробничої санітарії

Визначається як система організаційних, технічних засобів, які запобігають або зменшують дію на робітників шкідливих факторів.

По санітарним нормам на одного працюючого повинно припадати не менше  $S = 6$  м<sup>2</sup> виробничої площі та  $V = 15$  м<sup>3</sup> об'єму, при кількості персоналу до  $20\frac{1}{20}$ 

яра ування обладнання в робочому приміщенні на одну людину  $F<sub>ex</sub>$ припадає  $S = 5M^2$ та V = 13,5 м<sup>3</sup>, без врахування обладнання. Враховуючи площу обладнання, одержи $\bullet$  S = 4,1 м<sup>2</sup> та V = 12,3 м<sup>3</sup>.

## 8.2.1 Мікроклімат

Показниками, які характеризують мікроклімат у приміщенні є: температура, відносна вологість, швидкість рух Ловітря.

Оптимальні показники мікроку муту розповсюджуються на всю робочу зону, допустимі показники встановлюють ся диференційно для робочих місць.

Категорія робіт: легка І б. До данот категорії відноситься робота, що виконується сидячи і не потребує переміщення ваги. Витрата енергії складає:  $(150-200 \frac{\kappa \kappa a \eta}{\kappa o \partial})$  Робоче місце постійне.

| Період<br>року | Категорії праці | Температура |                     |       |             |       | Відносна<br>вологість |                                                              | Швиткість руху       |                            |
|----------------|-----------------|-------------|---------------------|-------|-------------|-------|-----------------------|--------------------------------------------------------------|----------------------|----------------------------|
|                |                 | оптимальна  | max                 |       | min         |       | оптимальна            | допустима<br>більше                                          | оптимальна<br>більше |                            |
|                |                 |             | пост.               | непо- | <b>HOCT</b> | непо- |                       | He                                                           | H <sup>o</sup>       | допустим<br><b>He Ginh</b> |
| Холодн<br>ий   | Легк<br>a I 6   | 21-23       | $\overline{2}$<br>5 | 27    | 20          | 17    | $40 - 60$             | 75                                                           | 0,1                  | 0,2                        |
| Теплий         | Легк<br>a I 6   | 22-24       | $\overline{2}$<br>8 | 29    | 21          | 18    | $40 - 60$             | 24 °C-75<br>$25°C-70$<br>$26°$ C-65<br>27 ° C-60<br>28 °C-55 | 0,2                  | $0,1-0,3$                  |

Таблиця 8.1 - Нормовані значення показників мікроктима у у приміщенні

опроміненні 25% поверхні тіла.

Температура відносна вологість і швидкість руху повітря на робочому місці примыецня повинна відповідати нормам, вказаним в таблиці 8.1.

приміщенні похинні підтримуватись оптимальні <sub>B</sub> параметри мікроклімату. Так як робота потерена з нервово-емоційною напругою.

Для очищення повітря в приміц ны застосовується вентиляційна система природна (неорганізована).

При природній вентиляції повітробоми проходить внаслідок різниці температур повітря в приміщенні і зовні, а також результаті дії повітря. В якості природної вентиляції використовуємо неорганізовану вентиляцію при якій попадання або видалення повітря проходить через не ды ості і пори зовнішніх огороджень, через вікна.

В холодну пору року в приміщенні застосову тье комбіноване опалення. Системи опалення, вид і параметри теплоносія передуачаються з урахуванням теплової інерції огороджуючи конструкцій і у відповдиості з характером і призначенням споруд і будівель. Згідно цього вибираємо опалення, для даного приміщення розташування радіаторів приймаємо на стита або в нішах стін, коли стіни не несуть основних навантажень.

#### 8.2.2 Освітлення

Освітлення в приміщені суміщене. Джерелом природного світла є два вікна розмірами (довжина 1,4 м, висота 1,5 м). В якості джерела штучного освітлення рекомендовано лампи денного освітлення. Категорія зорової роботи є високої точності, оскільки мінімальним об'єктом розрізнення є лінія на папері та символи на моніторі. Контраст з фоном зазвичай високий, може варіюватися від світлого до темного в залежності від середовища роботи. Таким чином категорія робіт «II б». Коефіцієнт освітлення для природного комбінованого освітлення

Мае становити 5, а совітленість для штучного комбінованого освітлення має

Освітлення в робочому приміщенні забезпечується через бокові вікна та лампи і приводит ся в санітарно-гігієнічних вимог.

При виконанні в приміщенні робіт II6 розряду слід приймати систему комбінованого освітення  $E = 2000$  (лк).

Характеристика одрової роботи - високої точності; найменший розмір об'єкту від 0,15 (мм) ДОД (мм); розряд та під розряд зорової роботи IIб; освітленість при комбіновалому освітлені 2000 (лк)

Освітлення робочої поверти що здійснюється світильниками загального освітлення в системі комбінованого Увітлення повинно складати 10(%) від тієї, що нормується для комбінованого оттрудня при тих джерелах світла, що використовуються для місцевого освітлення

Коефіцієнт освітленості освітленні приміщень пульсації газорозрядними лампами, які живляться змінним струдом частотою 50(Гц), не повинен перевищувати значень приведених в таблиці

Таблиця 8.2 - Граничні значення коефіцієнту пульсац

![](_page_82_Picture_77.jpeg)

### 8.2.3. Шум

Походження шумів у даному приміщення пов'язано з роботами у прилеглих приміщеннях. Основними джерелами шуму в приміщені, яке знаходиться на 2 поверсі є шум ззовні від транспортних засобів та внутрішній шум від кулерів комп'ютерів.

Дані в таблиці 8.3 відповідають виду трудової діяльності, що потребує сконцентрованості над виконанням всіх видів робіт на постійних робочих місцях.

Таблиця 8.3 - Граничні значення звукового тиску

Еквівалентні

![](_page_83_Picture_74.jpeg)

Для запобігання в дикнення шуму рекомендовано встановити вікна зі звукоізоляцією, для коме та по відрегулювати оберти кулерів для зменшення шуму або встановити водне одолодження, корпуси комп'ютерів додатково захисту від шуму у приміщенні аудиторії, оснастити звукоізоляцією. Для який виникає від неякісної роботи оргтехніки слід застосувати столи з спеціальним відділенням для встановлени системних блоків.

Зниження шуму на шляху його розловсюдження в значній мірі досягається проведенням будівельне акустичних заходів з застосуванням звукоізолюючих перегородок між приміщеннями.

#### 8.2.4.7 Вібрації

Джерелом вібрацій є комп'ютер, вібрації якого передаю на робочу поверхню та потім локально на робітника. Для зменшення вібрачі необхідно встановити комп'ютери на рухомі підставки.

Вібрація відноситься до факторів, які мають велику біологічну активні Як загальна, так і локальна вібрація несприятливо впливає на органі людини, викликає зміну у функціональному стані вестибулярного апарату, центральної нервової, серцево-судинної систем, погіршує самопочуття та може призвести до розвитку професійних захворювань.

У робочому приміщенні присутня вібрація типу - Зв. Тобто це вібрація на робочих місцях працівників розумової праці і персоналу, що не зайняті фізичною працею. Санітарні норми спектральних показників вібраційного навантаження на працівника віброустановки вказані 8.4

Таблиця 8.5 – Характеристика вібраційних умов праці

![](_page_84_Picture_60.jpeg)

Для зменшення шкідливої ді вібрації слід встановлювати джерела виникнення вібрації на віброізолють эпори, а також гнучкі вставки в комунікаціях повітроводів.

8.3 Організаційно - технічні рішення щодо забедпечення безпечної роботи

8.3.1 Техніка безпеки

В приміщенні проводять наукові роботи, різного ред розробки, розрахунки та інше.

Робочі місця мають розташовуватись так, щоб забезпечити зручні праці працюючих. Проходи повинні бути достатньої ширини, щоб можна пройти не заважаючи працівникам.

Для притоку свіжого повітря використовується природна вентиляція. В холодний період року використовується система водяного опалення з радіаторами.

8.3.2 Електробезпека

В даному приміщенні наявні такі небезпечні фактори:

- a) наявність електричних розеток;
- наявність освітлювальних пристроїв;  $\delta$
- $B)$ наявність оргтехніки.

Виходячи з перелічених факторів вибираємо спосіб захисту - занулення. Вимоги до електрообладнання:

бладнання занулене, що забезпечує захист від ураження електричним Віджевідністю з ПУЕ занулення застосовується і являється ефективною CTDVMOM. мірою захисту електрообладнання.

8.4. Пожежна бези

Робоче приміщения вибухонебезпекою пожежонебезпекою та відноситься до категорії Дунегорючі речовини і матеріали в холодному стані.

Приміщення розташоване у бутвлі II ступеня вогнестійкості. В таблиці 6.6 відповідно до СНіП 2.01.02-85 вкадані мінімальні границі вогнестійкості будівельних конструкцій та максимах ні раниці розповсюдження вогню по них.

![](_page_85_Picture_78.jpeg)

Таблиця 8.6 – Мінімальні границі вогнестій кості будівель

Можливі причини пожежі: кротке замикання, займання проводки. Для безпеки. приміщенні необхідно забезпечення пожежної  $\mathbf{V}$ встановити вуглекислотний вогнегасник, оскільки під час гасіння пожежі він не пошкодить пристрої, що використовуються для роботи. Хоч і один вогнегасник слід застовсовувати для приміщення, площа якого значно більша за досліджуване, краще, щоб вогнегасник знаходився в даному відділі, причому у відповідальної особи такої, як керівник відділу. Оскільки приміщення належить до категорії Д по вогнестійкості, то таких засобів буде достатньо для забезпечення пожежної безпеки.

8.5 Безпека в надзвичайних ситуаціях

# 8.5. Дія іонізуючих випромінювань на людей

Під виливом іонізуючого випромінювання атоми і молекули живих клітин іонізуються в результаті чого відбуваються складні фізико-хімічні процеси, які впливають на характер подальшої життєдіяльності людини.

Згідно з одними поградами, іонізація атомів і молекул, що виникає під дією випромінювання, веде до розірвання зв'язків у білкових молекулах, що призводить до загибелі клітин Фразки всього організму. Згідно з іншими уявленнями, у формуванні біологіч их наслідків іонізуючих випромінювань відіграють роль продукти радіолізу воду, яка, як відомо, становить до 70% маси організму людини. При іонізації води утворюється вільні радикали Н<sup>+</sup> та ОН·, а в присутності кисню — пероксидні сполуки, роде сильними окислювачами. Останні вступають у хімічну взаємодію з молеку ами білків та ферментів, руйнуючи їх, в результаті чого утворюються сполуди, не властиві живому організму. Це призводить до порушення обмінних процест, пригноблення ферментних  $\mathbf{i}$ окремих функціональних систем,  $70010$ порушення життєдіяльності всього організму.

Вплив радіоактивного випромінювання на організм людини можна уявити в дуже спрощеному вигляді таким чином. Припустімо, що в органзмі людини відбувається нормальний процес травлення, їжа, що надходить розкладається на більш прості сполуки, які потім надходять через мембрану усередину кожної клітини і будуть використані як будівельний матеріал для відтворення собі подібних, для відшкодування енергетичних витрат на транспортування речовин  $\mathbf{i}$ їхню переробку. Під потрапляння час випромінювання на мембрану відразу ж порушуються молекулярні зв'язки, атоми перетворюються в іони. Крізь зруйновану мембрану в клітину починають надходити сторонні (токсичні) речовини, робота її порушується. Якщо доза випромінювання невелика, відбувається рекомбінація електронів, тобто повернення їх на свої місця. Молекулярні зв'язки відновлюються, і клітина продовжує виконувати свої функції. Якщо ж доза опромінення висока або дуже

Barpro разів повторюється, то електрони не встигають рекомбінувати; молекулярні зв'язки не відновлюються; виходить з ладу велика кількість клітин; робота органів розладнується; нормальна життєдіяльність організму стає неможлив

8.5.2 Розраку ду режимів радіаційного захисту

роботу на виробництві в умовах радіоактивного Під режимом забруднення розуміють порядок, і умови роботи, переміщення і відпочинку персоналу з використанням засобъе захисту, що зменшує ураження людей і скорочує вимушену зупинку виробни тв

Визначимо можливу дозу опредния в заданих умовах радіаційного забруднення, які будуть працювати у звичанному режимі (2 зміни по 12 год.)

$$
A_{\mu} = \frac{1,33 \cdot p_{1\max} \cdot (\sqrt[4]{t_k^3} - \sqrt[4]{t_n^3})}{K_{\text{noc}}} = \frac{1,33 \cdot \sqrt{5}}{1} = 1,29 \text{ MP}, \qquad (8.6)
$$

де  $t_n = 1$  год. – час початку роботи після радіоактивно бруднення;

 $t_{K} = 1 + 12 = 13$  год. - час завершення роботи першої робочо иіни після радіоактивного забруднення;

р<sub>1.max</sub>=2 мР/год. - рівень радіації через одну годину після радіоа забруднення;

 $K_{\text{noc}}=12$  – коефіцієнт послаблення радіації виробничим приміщенням

Визначимо граничне значення рівня радіації, при якому можлива робота в звичайному режимі

$$
p_{\text{ap}} = \frac{\mathcal{A}_{\text{don}} \cdot K_{\text{noc}}}{1,33 \cdot \left(\sqrt[4]{t_k^3 - \sqrt[4]{t_n^3}}\right)} = \frac{0,75 \cdot 12}{1,33 \cdot \left(\sqrt[4]{13^3 - \sqrt[4]{1^3}}\right)} = 1,15 \text{ MP } / \text{200} \tag{8.7}
$$

Оскільки можлива доза опромінення  $\[\Pi_{M} \geq \Pi_{\text{non}}(1, 29 \geq 0, 75) \]$  та рівень радіоактивного забруднення  $p_{1max} > p_{r0}(2>1,15)$  перевищують допустимі норми, робота операторів верстатного обладнання, а отже і цеху в цілому в режимі 2

Зміди по 12 год. неможлива. Для продовження виробничої діяльності об'єкта необхідно введення в дію режимів радіаційного захисту.

режимів радіаційного Розрахунок захисту проведемо  $\overline{B}$ такій послідовност

Для кожної зміни визначимо час початку робочої зміни (t<sub>п</sub>), час кінця робочої зміни (t<sub>к</sub>) **сривалість** роботи зміни (t<sub>p</sub>) та можливу дозу опромінення  $(\mathcal{A}_{\mathbf{M}}).$ 

ку роботи першої зміни, для цього знаходимо Визначаємо час коефіцієнт α:

$$
\alpha = \frac{\mu_{\text{com}} \cdot \kappa_{n}}{1,33 \cdot p_{\text{lmax}} \cdot \kappa_{\text{p}} \cdot 2} = 3,38. \tag{8.8}
$$

Згідно довідникових даних час початку боту першої скороченої зміни **SIALS**  $t_{\text{II}}$ =1 год.

Для 1-ї скороченої зміни:  $t_{\text{nl}} = 1$  год.

Час закінчення роботи зміни

$$
t_{k1} = \left(\frac{\mathcal{A}_{\delta on} \cdot K_{\text{nor}} + 1,33 \cdot p_{\text{1max}} \cdot \sqrt[4]{t_{n1}^3}}{1,33 \cdot p_{\text{1max}}} \right)^{\frac{4}{3}} = \left(\frac{0,75 \cdot 12 + 1,33 \cdot 2 \cdot \sqrt[4]{1^3}}{1,33 \cdot 2} \right)^{\frac{4}{3}} = 7,1 \approx 7
$$

Тривалість роботи зміни  $t_{p1} = t_{k1} - t_{n1} = 7 - 1 = 6$  год. Можлива доза опромінення зміни (аналогічно (8.6))

$$
\mathcal{A}_{\scriptscriptstyle{M1}} = \frac{1,33 \cdot p_{\scriptscriptstyle{1max}} \cdot \left(\sqrt[4]{t_{\scriptscriptstyle{k1}}^3} - \sqrt[4]{t_{\scriptscriptstyle{n1}}^3}\right)}{K_{\scriptscriptstyle{mocn}}} = \frac{1,33 \cdot 2 \cdot \left(\sqrt[4]{7^3} - \sqrt[4]{1^3}\right)}{12} = 0,746 \text{ MP }.
$$

Для 2-ї зміни:  $t_{n2} = t_{n1} + t_{p1} = 1 + 6 = 7$  год. Час закінчення роботи зміни (аналогічно (8.9))

88  
\n
$$
I_{12} = \left(\frac{\mu_{\text{out}} \cdot K_{\text{out}} + 1,33 \cdot p_{\text{max}} \cdot \sqrt[4]{t_{\text{in}}^2}}{1,33 \cdot p_{\text{max}}} \right)^{\frac{1}{3}} = \left(\frac{0.75 \cdot 12 + 1,33 \cdot 2 \cdot \sqrt[4]{7}}{1,33 \cdot 2}\right)^{\frac{1}{3}} = 15,06 \approx 15 \text{ e}^{-0.5}.
$$
\n
$$
I_{13} = \frac{15,06 \times 15 \times 100}{1,33 \cdot 2} = 1,25 \text{ e}^{-0.5}.
$$
\nMoxCHBA A. For example, 1000  
\n
$$
\mu_{\text{in}} = \frac{1,33 \cdot p_{\text{max}} \sqrt{t_{\text{in}}^2 - \frac{1}{2} t_{\text{in}}^2}}{K_{\text{max}} \sqrt{t_{\text{in}}^2 - \frac{1}{2} t_{\text{in}}^2}} = \frac{1,33 \cdot 2 \cdot (\sqrt[4]{15^5} - \sqrt[4]{7^3})}{12} = 0,75 \text{ m}^3.
$$
\n
$$
I_{14} = \left(\frac{\mu_{\text{out}} \cdot K_{\text{out}} + 1,33 \cdot p_{\text{max}} \cdot \sqrt[4]{t_{\text{in}}^2}}{1,33 \cdot p_{\text{max}}}\right)^{\frac{1}{3}} = \left(\frac{0.75 \cdot \sqrt{15^5} - \sqrt[4]{7^3}}{12}\right)^{\frac{1}{3}} = 24,3 \approx 24 \text{ e}^{-0.5}.
$$
\n
$$
I_{15} = \left(\frac{\mu_{\text{out}} \cdot K_{\text{out}} + 1,33 \cdot p_{\text{max}} \cdot \sqrt[4]{t_{\text{in}}^2}}{1,33 \cdot p_{\text{max}}}\right)^{\frac{1}{3}} = \left(\frac{0.75 \cdot \sqrt{15^5}}{1,33 \cdot 2} \cdot \sqrt[4]{15^5}\right)^{\frac{1}{3}} = 24,3 \approx 24 \text{ e}^{-0.5}.
$$
\n
$$
I_{15} = \frac{1,33 \cdot p_{\text{max}} \cdot (\sqrt[4]{t_{\text
$$

Для 4-ї зміни:  $t_{\text{n}4} = t_{\text{n}3} + t_{\text{p}3} = 15 + 9 = 24$  год. Час закінчення роботи зміни (аналогічно (8.10))

$$
t_{k4} = \left(\frac{\underline{H}_{\partial on} \cdot K_{\text{noc}} + 1,33 \cdot p_{1\text{max}} \cdot \sqrt[4]{t_{n4}^3}}{1,33 \cdot p_{1\text{max}}} \right)^{\frac{4}{3}} = \left(\frac{0,75 \cdot 12 + 1,33 \cdot 2 \cdot \sqrt[4]{24^3}}{1,33 \cdot 2}\right)^{\frac{4}{3}} = 34,16 \approx 34 \text{ }200.
$$

Тривалість роботи зміни  $t_{p4} = t_{\kappa 4} - t_{\text{n}4} = 34 - 24 = 10$  год.

**Created by Universal Document Converter** 

Можлива доза опромінення зміни (аналогічно (8.6))

Тривалість роботи зміни  $t_{p6} = t_{\kappa 6} - t_{\text{n6}} = 57 - 45 = 12$  год. Можлива доза опромінення зміни (аналогічно (8.6))

$$
\mathcal{A}_{M6} = \frac{1,33 \cdot p_{\text{1max}} \cdot \left(\sqrt[4]{t_{k6}^3} - \sqrt[4]{t_{n6}^3}\right)}{K_{nocn}} = \frac{1,33 \cdot 2 \cdot \left(\sqrt[4]{57^3} - \sqrt[4]{45^3}\right)}{12} = 0,768 \text{ MP}.
$$

STIRIC DIPOGRAPHICAL BANDING SURVEYORS BANDING SURVEYORS BANDING SURVEYORS AND TRANSMITTER OF THE REAL PROPERTY OF THE REAL PROPERTY OF THE REAL PROPERTY OF THE REAL PROPERTY OF THE REAL PROPERTY OF THE REAL PROPERTY OF TH **PHYTH** 

**Created by Universal Document Converter** 

![](_page_92_Picture_1.jpeg)

В результаті виконання магістерської кваліфікаційної роботи розв'язані такі задачі.

- 1. Виконало техніко-економічне обгрунтування теми роботи, яким доведено до тыність виконання дослідницьких робіт.
- 2. Проаналізовано Аснуючі методи досліджень металоконструкцій і здійснено вибір хх які дозволяють визначити зміни механічних властивостей металоконструкцій після тривалих **Marepi** експлуатацій.
- 3. Еспериментально встановлено за допомогою вібрографа поширення вібрацій на металоконструкцію бутоукладника під час його роботи. Визначено амплітуди коливань, які в азують на небезпечну дію цих коливань на метелоконструкцію, зокрема на довговічність.
- 4. Розроблено 3D-модель стріли буртоукладика, на якій здійснено симулятивні дії різного виду навантаження, що дозволили встановити місця металоконструкцій з найбільшим та наймелщ м напруженодеформованим станом.
- 5. Сформульовано рекомендації, щодо місця отримання ЛЛЯ дослідження деградації матеріалу з тривало експлуатованої конструкції буртоукладника.
- 6. Здійснено вибір експериментального обладнання для вивчення зміні механічних властивостей матеріалу стріли буртоукладника на отриманих зразках.
- 7. Розроблено конструкцію вмонтованого гідравлічного приводу для стрічкового конвеєра улаштованого на стрілі буртоукладника.
- 8. Проведено аналіз комерційного потенціалу досліджень статичної навантаженості стрілової конструкції мобільної підйомно-транспортної машини.
- 9. Запропоновано заходи по охороні праці та безпеці у надзвичайних ситуаціях.

CITHCOK JITEPA 1 31 1.<br>
CITHCOK JITEPA 1 31 1.<br>
MINIPERA 1 31 1.<br>
MINIPERA 1 31 1.<br>
MINIPERA 1 31 1.<br>
MINIPERA 1 31 1.<br>
MINIPERA 1 31 1.<br>
MINIPERA 1 31 1.<br>
TRIPA 1 31 1.<br>
TRIPA 1 31 1.<br>
TRIPA 1 2.<br>
TRIPA 1 1.<br>
TRIPA 1 2.<br>  $00 - 378$  c. Академперіодика,

> Становлення методу акустичної емісії в установах 2. Назарчук З. Т. Західного наукового центру 3. Т. Назарчук, В.Р. Скальський //Теорія та проектування, раціонального виготовлення і експлуатації практика машинобудівних конструкцій: Праці колференції. - Львів: КІНПАТРІ ЛТД. - $2010. - C. 9 - 10.$

> Дмитрах І. М. Вплив корозійних середовщи на локальне руйнування  $3<sub>1</sub>$ напружены біля концентраторів  $\epsilon$ кст $\overline{\phantom{a}}$ I. M. металів Дмитрах, В. В. Панасюк – Львів: Фіз.-мех. ін-т ім. Г. Э. Карпенка, – 1999. – 341  $\mathbf{c}$ .

> 4. Осташ О.П. Деградація матеріалів і тривало втомна L<sub>N</sub> дрейко, експлуатованих авіаконструкцій  $\left| \right|$  $O.\Pi$ . Осташ. Ю.В. Головатюк // Фіз.-хім. механіка матеріалів. -2006. – №4. – С. 541

5. Василів Б. Воднева деградація матеріалів паливних комірок / Б. Васи. А. Івасишин, О. Осташ //Теорія та практика раціонального проектування виготовлення і експлуатації машинобудівних конструкцій: Праці конференції. - Львів: КІНПАТРІ ЛТД. - 2010. - С. 60 - 62.

6. Білий О., Дмитрах І. Оцінювання міцності елементів трубопроводів з дефектами під дією змінного воденьвмісного робочого середовища / О. Білий, I. Дмитрах //Теорія та практика раціонального проектування, виготовлення і експлуатації машинобудівних конструкцій: Праці конференції. - Львів: КІНПАТРІ ЛТД. - 2010. - С. 37.

7. Никифорчин Г. М. Аномальний прояв високотемпературної деградації металу шва зварного з'єднання ощаднолегованої сталі / Г. М. Никифорчин, О.  $\sum$  Студент, А. Д. Марков // Фіз.-хім. меха-ніка матеріалів, – 2007. – № 1(43). – Ф. 1(43). – behavior of high-temperature degradation of the weld metal of low-alloy steel welded **Minte** // Materials Science.  $-2007 - N_2$  1(43).  $-P. 77-84$ .

> 8. Effect of the long-term service of the gas pipeline on the properties of the ferrite-pearlite steel H. Nykyforchyn, E. Lunarska, O. Tsyrulnyk et al. // Mat. and Corr.,  $-2009. - N_2$  (80 P. 716-725.

> 9. Environmentally asset of "in-bulk" steel degradation of long term service gas trunkline / H. Nykyforchyn, El Lunarska, O. Tsyrulnyk et al. // Eng. Failure Analysis.,  $-2010$ .  $-$  No 17.  $-$  P.  $57-622$

> Крижанівський Є. І. Собривості корозійно-водневої деградації 10. нафтогазопроводів і резерьуатів зберігання нафти  $/$   $\epsilon$ . I. сталей Крижанівський, Г. М. Никифорчин // Фіз. - Хи Механіка матеріа- лів. - 2011. -No 2(47). - C. 11-20. (Kryzhanivs'kyi E. I. and Nykyforchyn H. M. Specific features of hydrogen-induced corrosion degradation of steels of gas and oil pipelines and oil storage reservoirs // Materials Science.  $-2011. - N<sub>2</sub> 2(47) - P N$ 7–136.)

> Рещенко І. Дослідження ступеня деградації сталей розрахункових  $11.$ металоконструкцій портальних кранів, які відпрацювали нормати нермін експлуатації / І. Рещенко, Ю. Фуртатов. // Теорія та практика раціфна Льного проектування, виготовлення і експлуатації машинобудівних констр Праці конференції. - Львів: КІНПАТРІ ЛТД., - 2010. - С. 74 - 75.

> 12. Електрохімічні показники експлуатаційної деградації сталей нафто- і газогонів / О. Цирульник, Г. Никифорчин, З. Слободян і ін. // Фіз.хім. механіка матеріалів. - 2006. - Спецвип. № 5, т. 1. - С. 284-289.

> 13. Nykyforchyn H. M. In-service degradation diagnostics of low-alloyed steels and aluminium alloys properties by electrochemical methods  $/$  H. M. Nykyforchyn, O. T. Tsyrul'nyk // Ultrasound.,  $-2009$ .  $-$  N<sup>o</sup>1(64).  $-$  P. 46–49.

> 14. Никифорчин Г. М. Особливості експлуатаційної деградації конструк- ційних металічних матеріалів "в об'ємі" за дії агресивних

 $\sum$ ередовищ / Г. М.Никифорчин, О. Т. Цирульник // Проблемы прочности., –

 $\mathcal{L}$ Смирнов-Алиев  $\Gamma$ .  $A_{\cdot}$ Технологические задачи теории пластичности. / Г. А. Смирнов-Алиев, В. М. Розенберг. – Л.: Лениздат, – 1972.  $-215$  c.

Огородников В. 16.  $A<sub>1</sub>$ Изменение твердости металов при немонотонном на ружении / В. А. Огородников, Г. Д. День. // Изд. ТПИ, - $1972 - 225$  c.

Дель Г. Д. Опредедение напряжений в пластической области по  $17<sub>1</sub>$ распределению твердости / Г. **е**нь. – М.: Машиностроение, – 1971. – 200  $\mathbf{c}$ .

Огородников В. А. Оценка деформируемости металов при 18. обработке давленим: монографія / В. А. Огородников. - Киев: "Вища школа",  $-1983$ .  $-175$  c.

19. Огородников В. А. Енергия. Деформирование. Разрушение. Задачи автотехнической експертизы: монография / В. А. Дородников, В. Б. Киселев, И. О. Сивак: МОН Украины. – Вінниця: Універсуи. - Вінниця, – 2005.  $-204$  c.

20. Поліщук Л. К. Вмонтовані гідравлічні приводи конвеєрів Угиучким тяговим органом, чутливі до зміни навантаження: монографія / Л. К. По О. О, Адлер. – Вінниця.: ВНТУ, – 2010. – 184 с.

21. Панкратов С. А. Динамика машин для открытых горных и земляных работ / С. А. Панкратов. – М.: Машиностроение, – 1967. – 448 с.

22. Волков Д. П. Динамика и прочность многоковшовых экскаваторов и отвалообразователей / Д. П. Волков, В. А. Черкасов. - М.: Машиностроение,  $-1969. -408$  c.

23. Поліщук Л. К. Зміна механічних властивостей та корозійне розтріскування під напруженням матеріалу металоконструкції стріли буртоукладника / Л. К. Поліщук, О. О. Коваль // 3б. Інтернет-конференції У МНТІК) «Сучасні вібраційні техно-логії, машини, обладнання та динамічні процеси в них». – Вінниця, – 2013. – С. 14

Харченко  $\epsilon$ .  $B<sub>1</sub>$ Оцінювання експлуатаційної деградації профільно судлі стріли буртоукладника / Є. В. Харченко, Л. К. Поліщук, О.І. Звірко // Фізико-хімічна механіка матеріалів. - 2013. - № 4(49). - С. 77-82. (Kharchenko E. W. Alishchuk L. K., Zvirko O. I. Estimation of the in-service degradation of steel shapes for the boom of a clamp-forming machine // Materials Science. - 2014. - 49,  $N_2 \bullet P$ . 501-507).

Поліщук Л. К. Корфій ю-циклічна тріщиностійкість сталі стріли 25. буртоукладника [Текст] / Л. К. Политук, Г. В. Харченко, О. І. Звірко // Фізикохімічна механіка матеріалів,  $-2014$   $\bigotimes_{2} 2$  – С. 77 – 82., 2015. Polishchuk L.K., Kharchenko E.V., Zvirko O.I. Corrosion-Fatigue Crack-Growth Resistance of Steel of the Boom of a Clamp-Forming Machine Materials Science (Springer Science + Business Media New York).  $-2014$ .  $-$ 

![](_page_96_Picture_3.jpeg)

![](_page_97_Picture_4.jpeg)

Texnive Sabaahha

• Найменування та область застосування

Дослідження статичної навантаженості стрілової конструкції мобільної підйомно транспортної машини стосується матеріалів металоконструкцій **елеплуатованих** мобільних тривало машин, оснащених стріловими конструкціями 2 Підстава для розробк

Підставою для ротобки є наказ №214 від 25.09.2014 по ВНТУ про затвердження тем магістерсиях валіфікаційних робіт, виданий навчальним відділом на основі подання кафедру **LIMAX** 

3 Мета призначення розробки

Метою роботи є підвищення надійності стрілових металоконструкцій мобільних машин шляхом визначення залишкового сосурсу з використанням результатів досліджень їх статичної навантаженості

4 Джерела розробки

Технічних Розробка виконується на основі попиту патентних та наукон матеріалів відомих конструкцій. Виявлені відомі конструкції пр механізмів у наступних літературних джерелах:

1. Огородников В. А. Изменение твердости металов при немонотонном нагружении / В. А. Огородников, Г. Д. День. // Изд. ТПИ,  $-1972 - 225$  с.

2. Огородников В. А. Енергия. Деформирование. Разрушение. Задачи / В. А. Огородников, В. Б. автотехнической експертизы: монография Киселев, И. О. Сивак: МОН Украины. - Вінниця: Універсум - Вінниця, - $2005. - 204$  c.

 $3<sub>1</sub>$ Поліщук Л. К. Вмонтовані гідравлічні приводи конвеєрів з гнучким тяговим органом, чутливі до зміни навантаження: монографія / Л. К. Поліщук, О. О, Адлер. – Вінниця.: ВНТУ, – 2010. – 184 с.

 $77/$ 

Панкратов С. А. Динамика машин для открытых горных и земляных  $\overline{4}$ .  $\sqrt{a}$ бот / С. А. Панкратов. – М.: Машиностроение, – 1967. – 448 с.

Волков Д. П. Динамика и прочность многоковшовых экскаваторов и  $5<sub>2</sub>$ ◢ отвало сразователей / Д. П. Волков, В. А. Черкасов. - М.: Машиностроение,  $-1969.408$ 

 $6.$  Поліцук К. Зміна механічних властивостей Ta корозійне напруженням матеріалу металоконструкції розтріскування стріли буртоукладника / ДАР Поліщук, О. О. Коваль // 3б. Інтернет-конференції (МНТІК) «Сучасні вібраційні техно-логії, машини, обладнання та динамічні  $- C. 14$ процеси в них». – Вінниця,  $-201$ 

7. Харченко Є. В. Оцінювання Експлуатаційної деградації профільної сталі стріли буртоукладника / Є. В. Харженко, Л. К. Поліщук, О.І. Звірко // Фізико-хімічна механіка матеріалів. - 29 3, - № 4(49). - С. 77-82. (Kharchenko E. V., Polishchuk L. K., Zvirko  $\mathcal{O}(\mathcal{I})$ . Istimation of the in-service degradation of steel shapes for the boom of a clamp-forming machine // Materials Science.  $-2014$ .  $-49$ ,  $\mathbb{N} \times 4$ .  $-$  P. 501–507).

Поліщук Л. К. Корозійно-циклічна тріщиності кість сталі стріли 8. буртоукладника [Текст] / Л. К. Поліщук, Г. В. Харченко, СА  $\frac{1}{2}$ Звірко //  $82.,$ Фізико-хімічна матеріалів.  $-2014. \mathbb{N}^{\circ}2. - \mathbb{C}$ . 77 механіка 2015. Polishchuk L.K., Kharchenko E.V., Zvirko O.I. Corrosion-Fatigue Growth Resistance of Steel of the Boom of a Clamp-Forming Machine // Materials Science (Springer Science + Business Media New York).  $-2014$ .  $-$  Vol. 51. No  $2. - P. 229 - 234.$ 

5. Технічні вимоги

5.1. Склад продукції і вимоги до конструктивної будови.

5.1.1. Стрілова конструкція повинна складатися з таких елементів: стріли, стрічкового конвеєра, улаштованого на стрілі, вмонтованого приводу.

5.1.2. Габаритні розміри, м

26 Довжина 0.4 ширина Кріплення вузла - швидкоз'ємне та жорстке.  $5.1$ Вузол повинен бути доступним до обслуговування та мати систему фіксам 5.1.5. Термин скрплуатації, понад років 30 5.2. Показники пр RHH:  $\overline{7}$ потужність, кВт MANUS AND RESIDENCE швидкість руху, м/с 0.97 діаметр барабана, мм 300 5.3. Механізм привода таким показникам налійності: 1. Привід повинен працювати безперервно запремонту без зміни 20000 параметрів протягом, год. 10000 2. Привід повинен безвідмовно працювати, годин 3. Зберігання приводу в законсервованому вигляді не більше, років 4. Вузли мотор-барабана повинні відповідати вимогам ремонто які висуваються до приводів стрічкових конвеєрів відвалоутворювачів

5.4. Вимоги до рівня уніфікації та стандартизації.

При розробці механізму приводу необхідно можливості 32 максимально використовувати стандартні вироби та уніфіковані деталі для різних вузлів.

6. Економічні показники

Чистий прибуток від реалізації розробки складає 27142 грн. Термін окупності вкладених у реалізацію наукового проекту інвестицій становить  $\blacktriangleright$ 0, 57 років. Оскільки  $T_{\text{ok}}$  < 3 років, то фінансування цих наукових досліджень **Патичної** навантаженості стрілової конструкції мобільної підйомнотранстортної машини є доцільним.

п јетапи розробки

1 Постановка здачі та техніко-економічне обгрунтування теми роботи

2. Аналіз існую чи методів дослідження металоконструкцій

дослідження механічних коливань стріли мобільної 3. Експериментальн підйомно-транспортної камини

Теоретичні лослілж статичної навантаженості стрілової  $\overline{4}$ . конструкції бутоукладника

DESCRIPTION AND SECULAR PRODUCTION OF CONTRACT ON A SUPERFEIT OF CONTRACT OF CONTRACT OF CONTRACT OF CONTRACT CONTRACT OF CONTRACT OF CONTRACT OF CONTRACT OF CONTRACT OF CONTRACT OF CONTRACT OF CONTRACT OF CONTRACT OF CONT характеристик тривало експлуатованих металоконструкцій

- 
- 
- 

**EXECUTE AN ARRANGEMENT CONTROL** BLYI кожультації, попереднього захисту проекту,

**Created by Universal Document Converter** 

![](_page_103_Figure_0.jpeg)

![](_page_104_Figure_0.jpeg)

Вплив привалої експлицити на змну механную BACCTALBOCTAEU MOMEDIOANB MEMODOKOHCMPUKUNG

![](_page_105_Figure_0.jpeg)

Вплив тривалої експлуатації на зміну механічних властивостей матеріалів металоконструкці

![](_page_106_Figure_0.jpeg)

(продовження 1)

Вплив тривалої експлуатації на зміну механічни властивостей матеріалів металоконструкцій

![](_page_107_Figure_0.jpeg)

Вплив тривалої експлуатації на зміну механічних властивостей матеріалів металоконструкці?
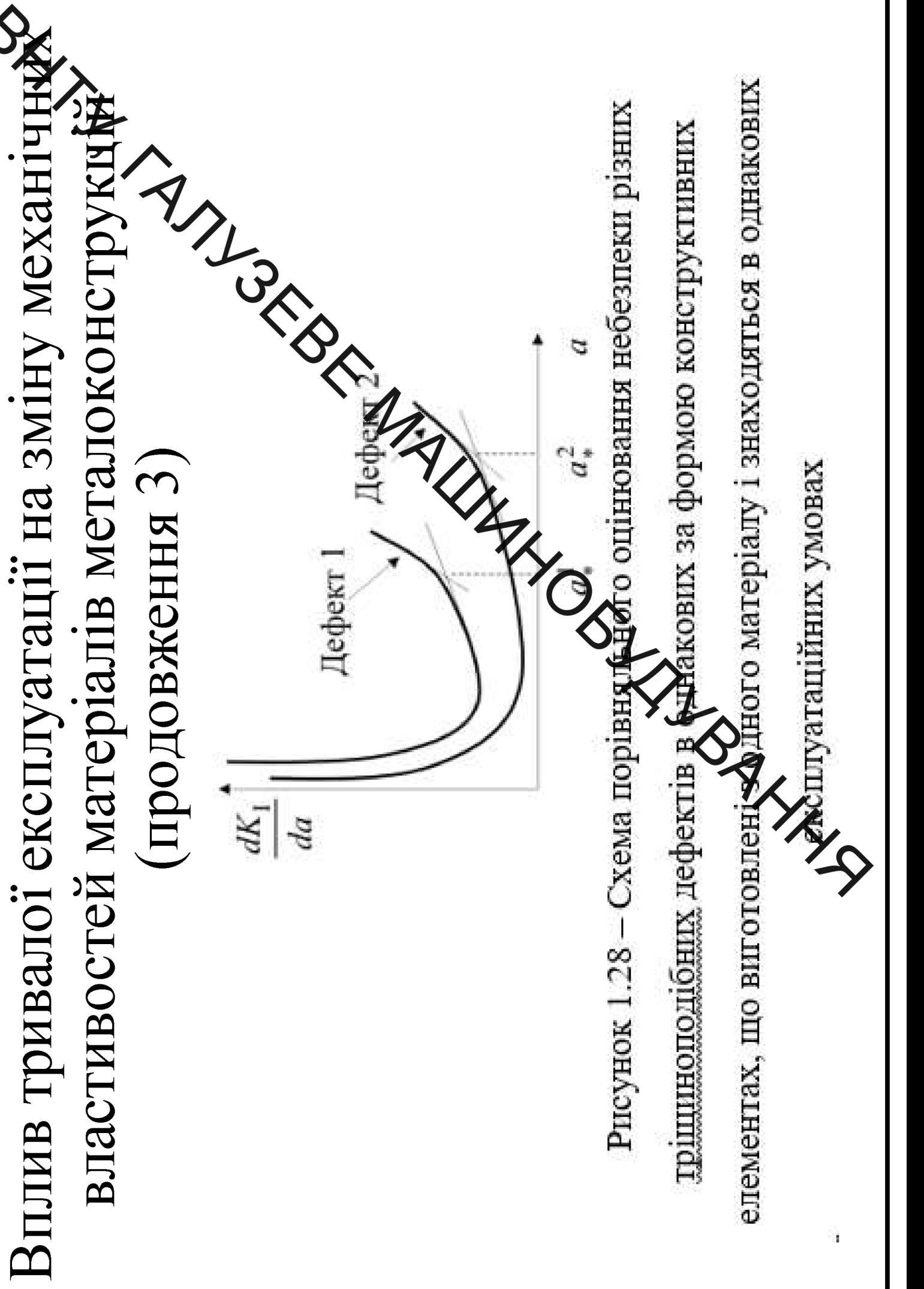

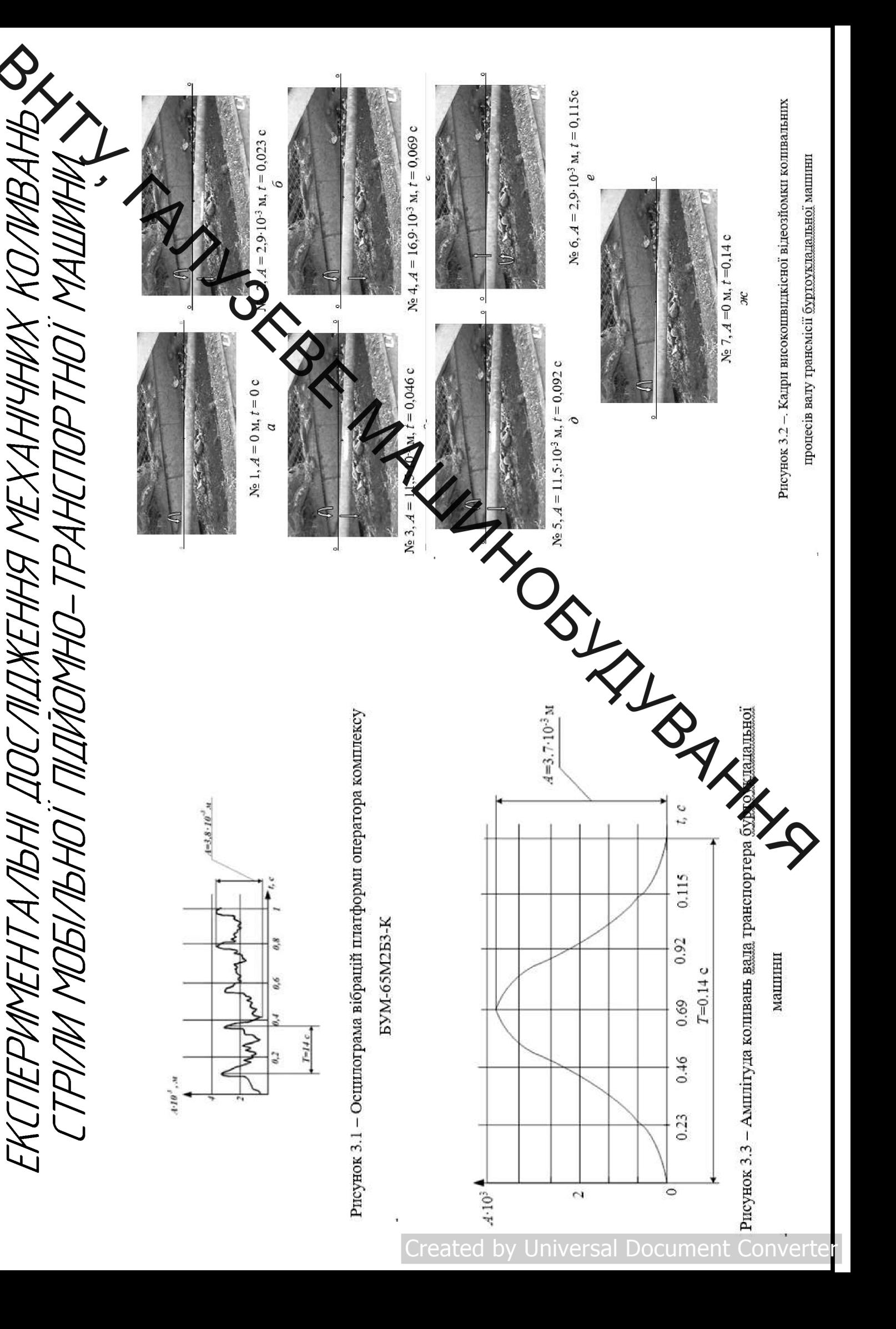

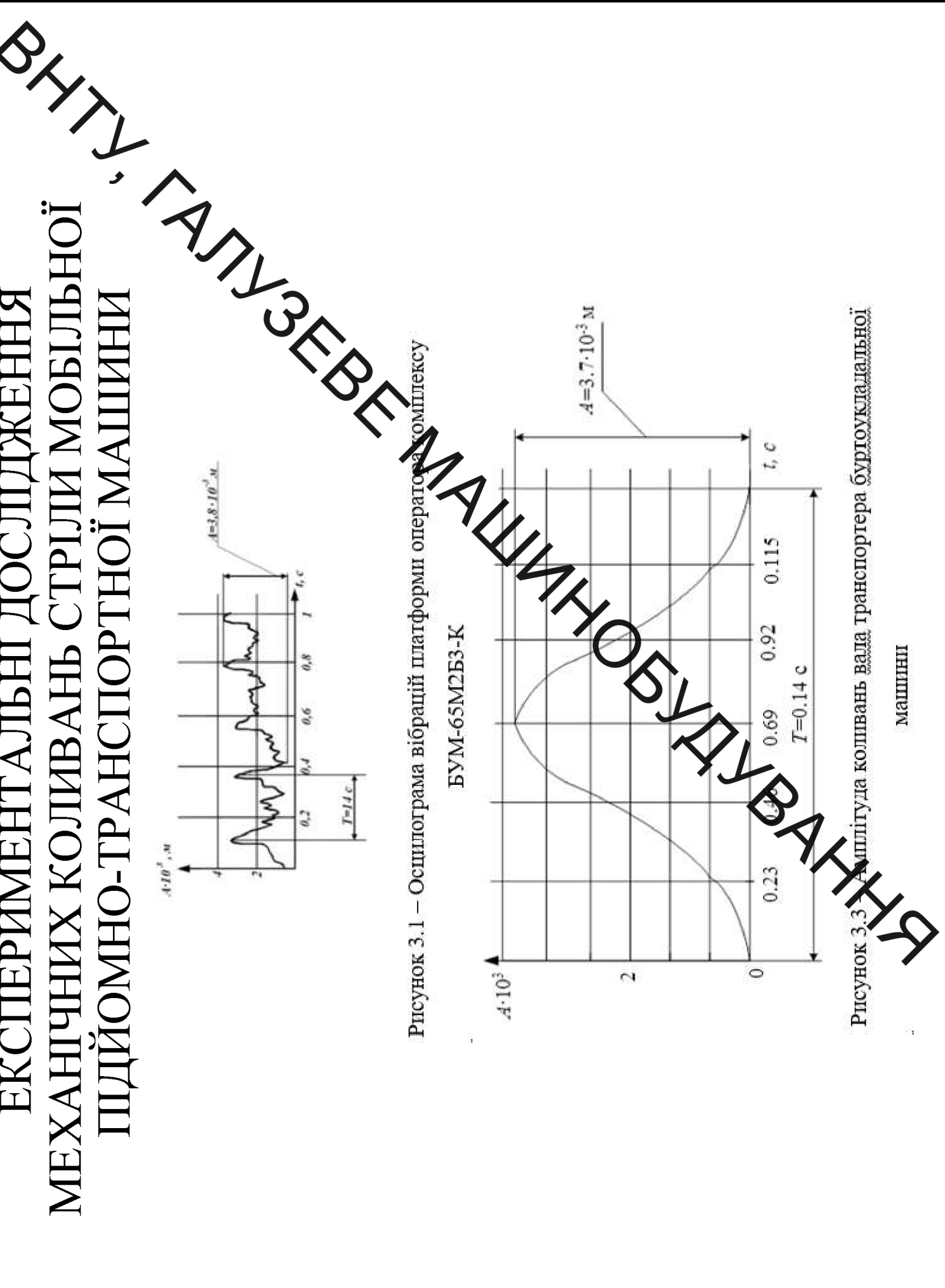

ЕКСПЕРИМЕНТАЛЬНІ ДОСЛІДЖЕННЯ

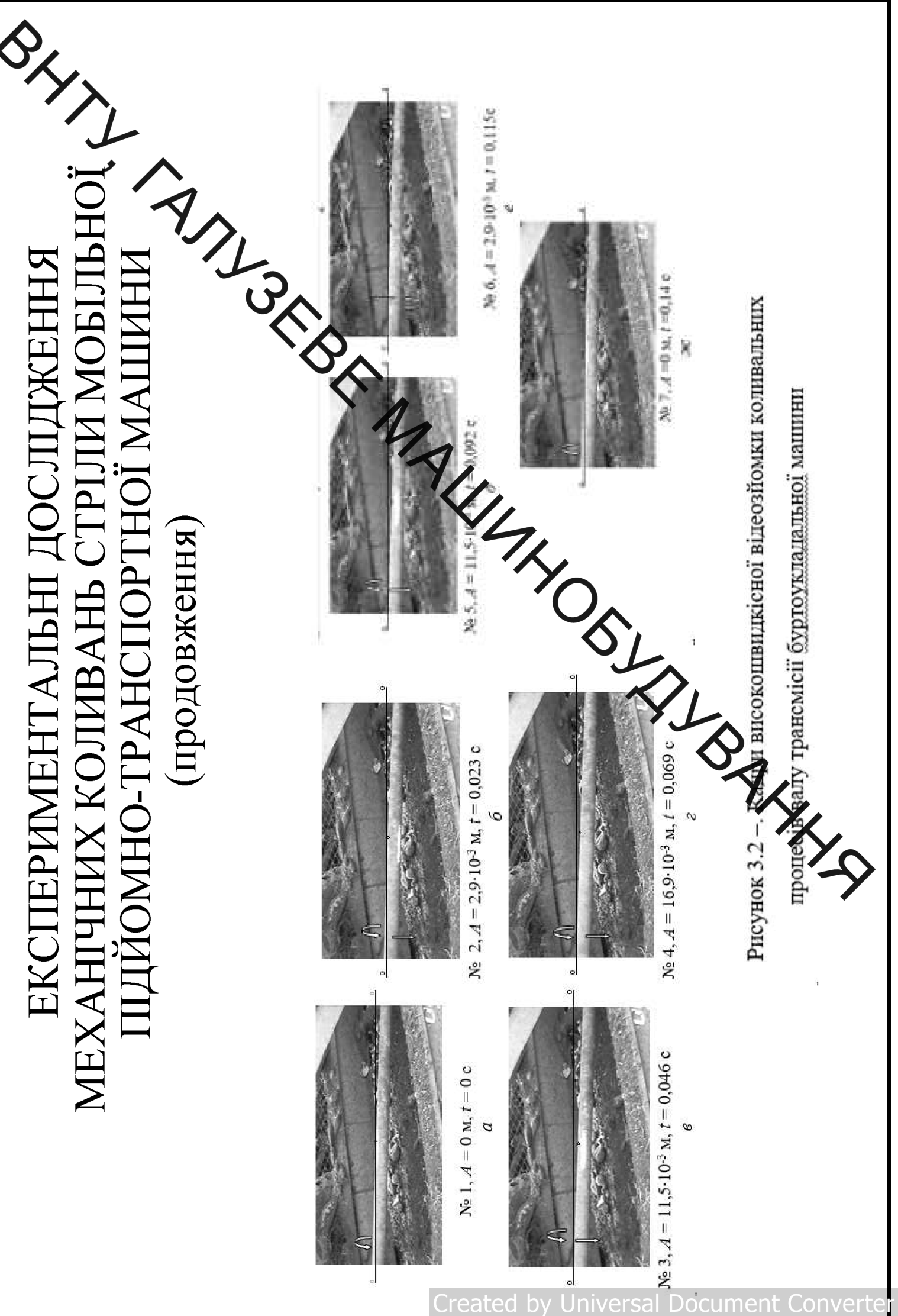

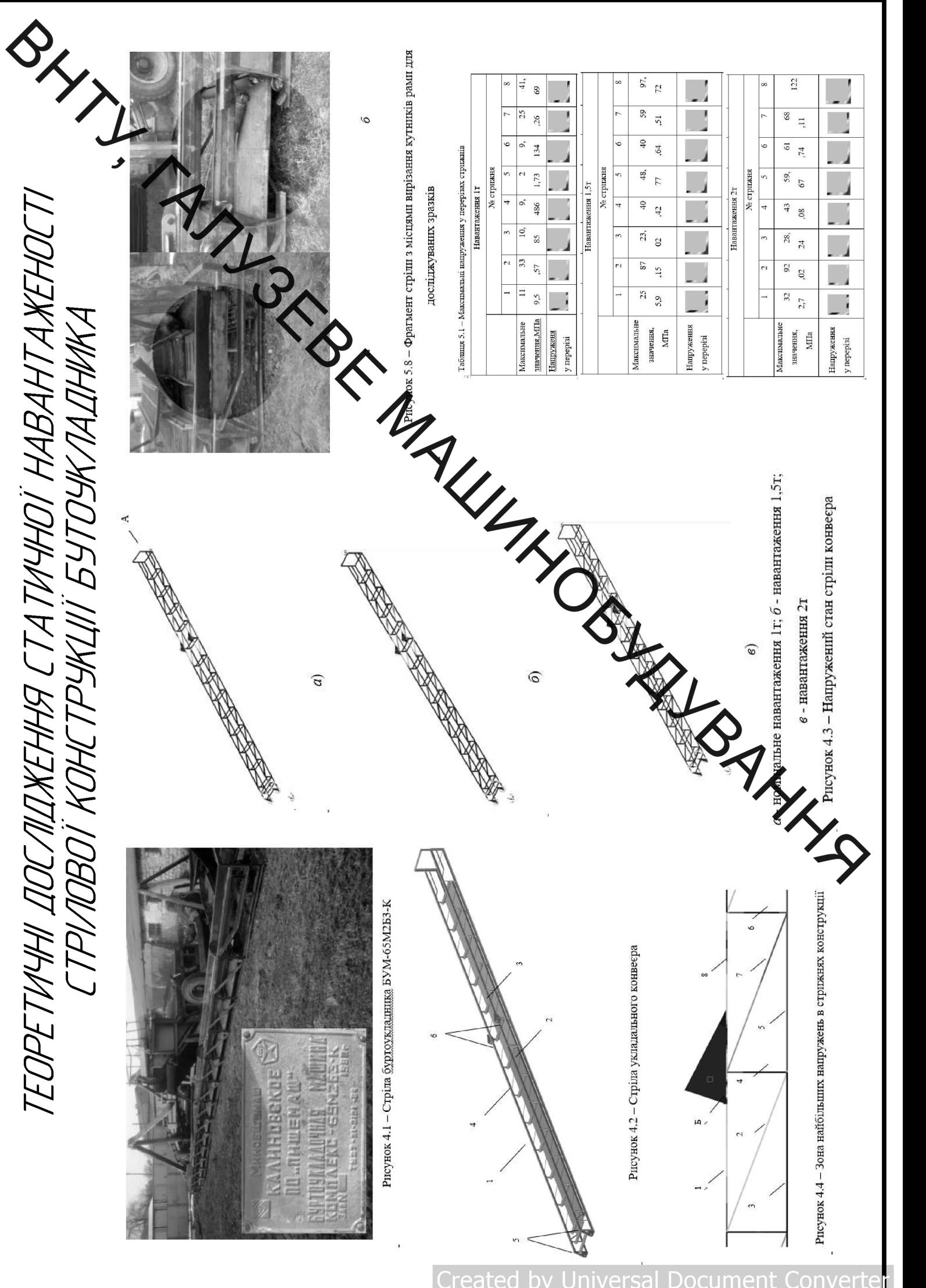

TEOPETYMHI IJOCAIIJIKEHHR CTATYMHOI HABAHTAKEHOCTI<br>CTPI/IOBOI KOHCTPYKUI 5YTOYKAIHWKA

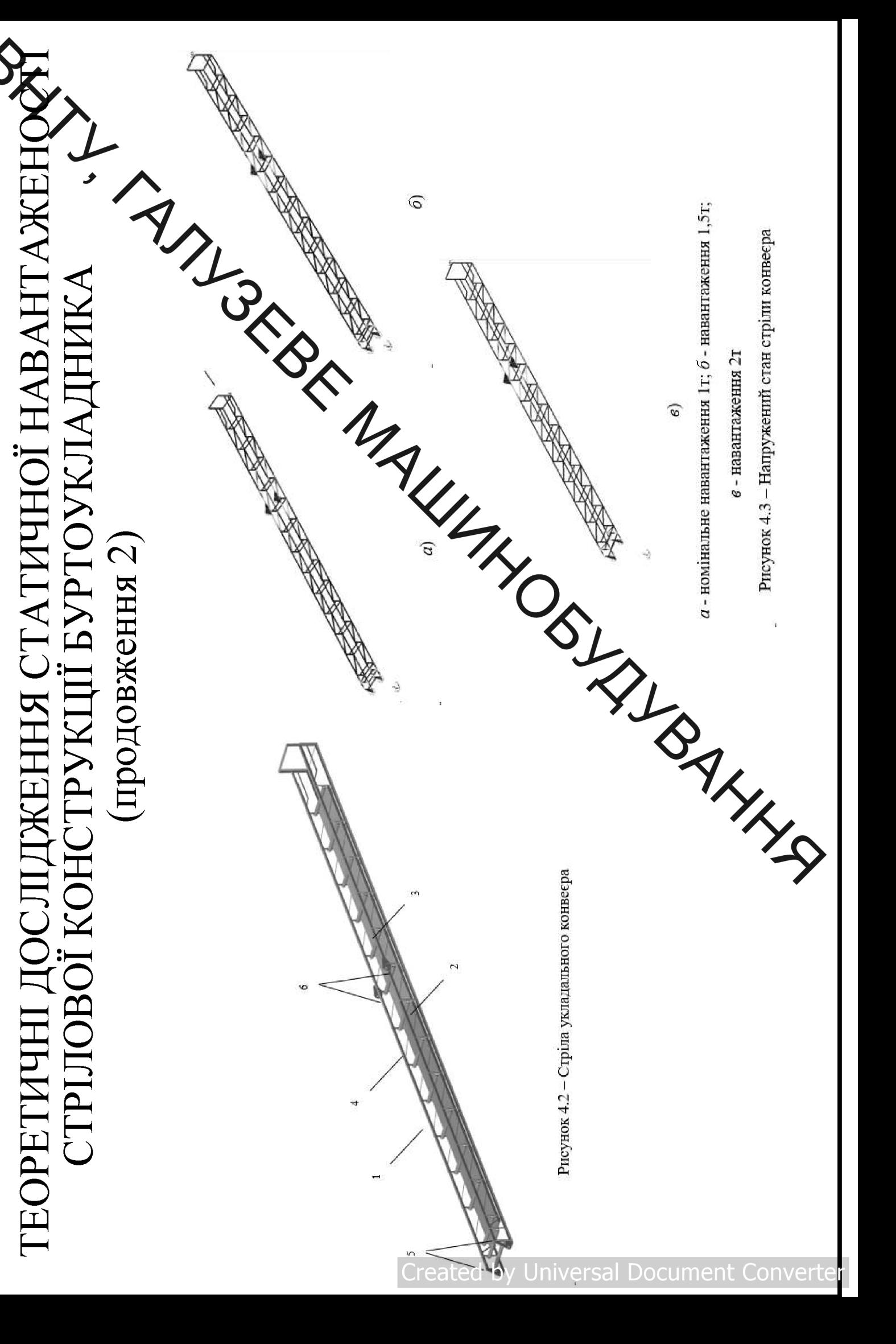

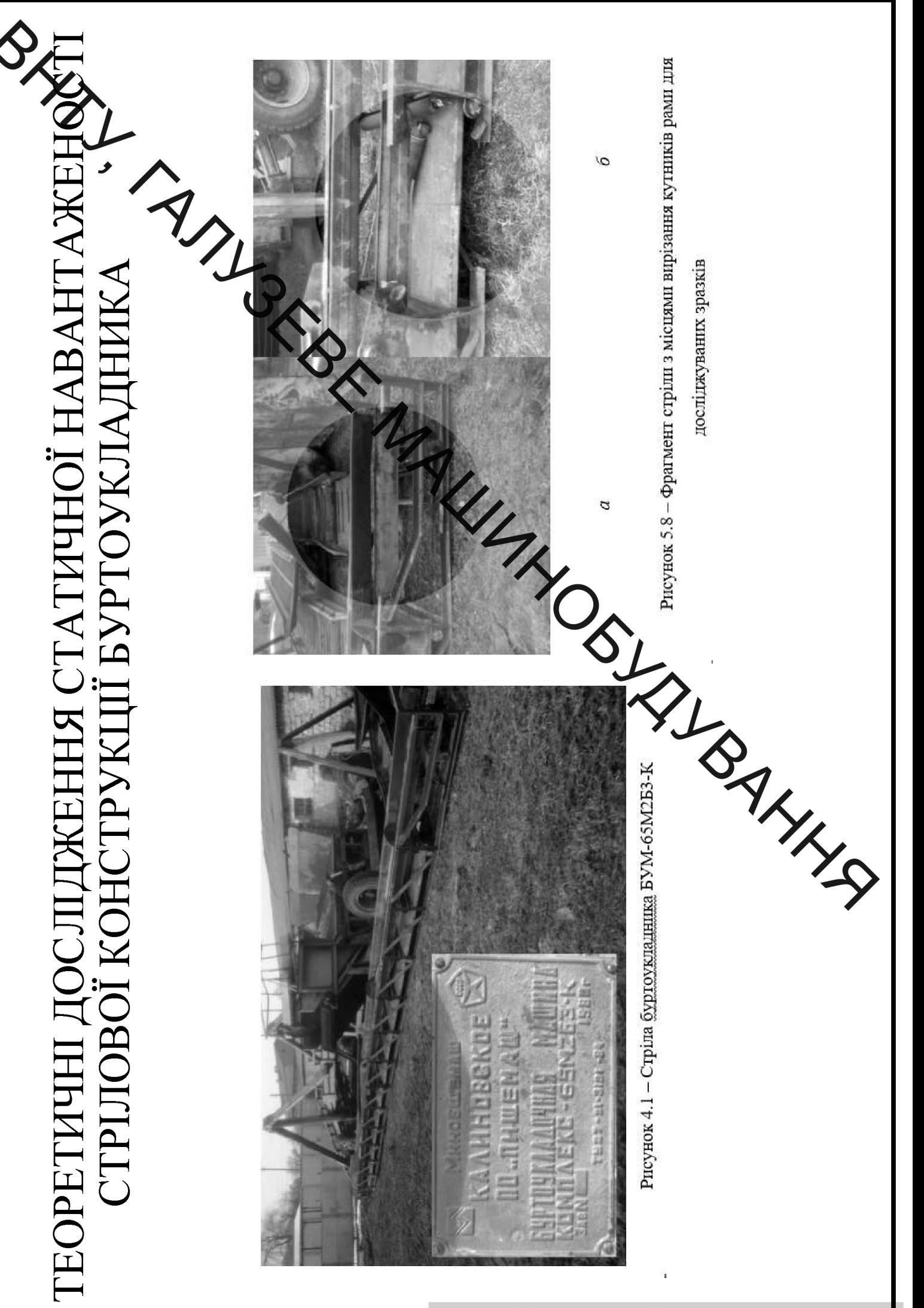

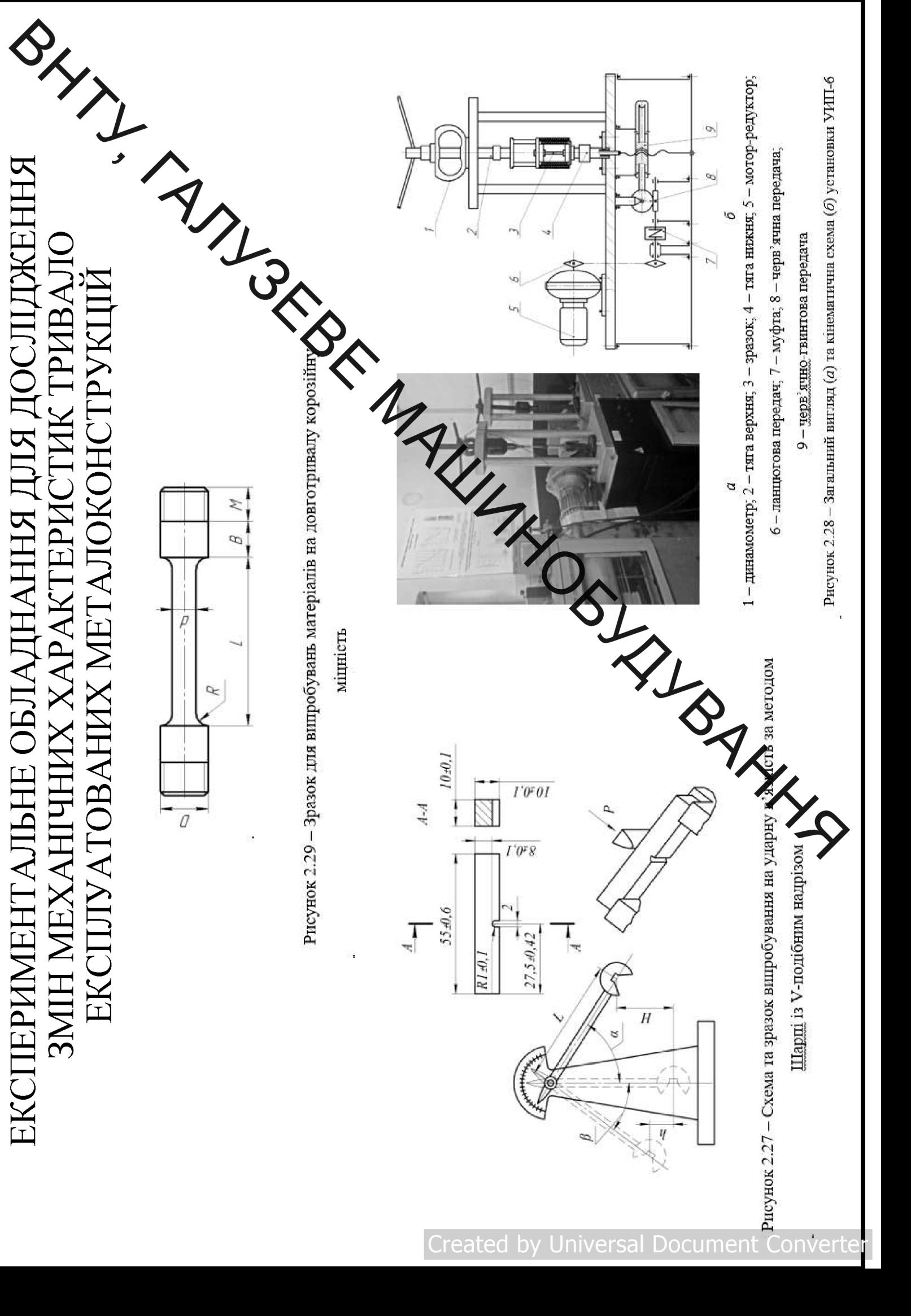

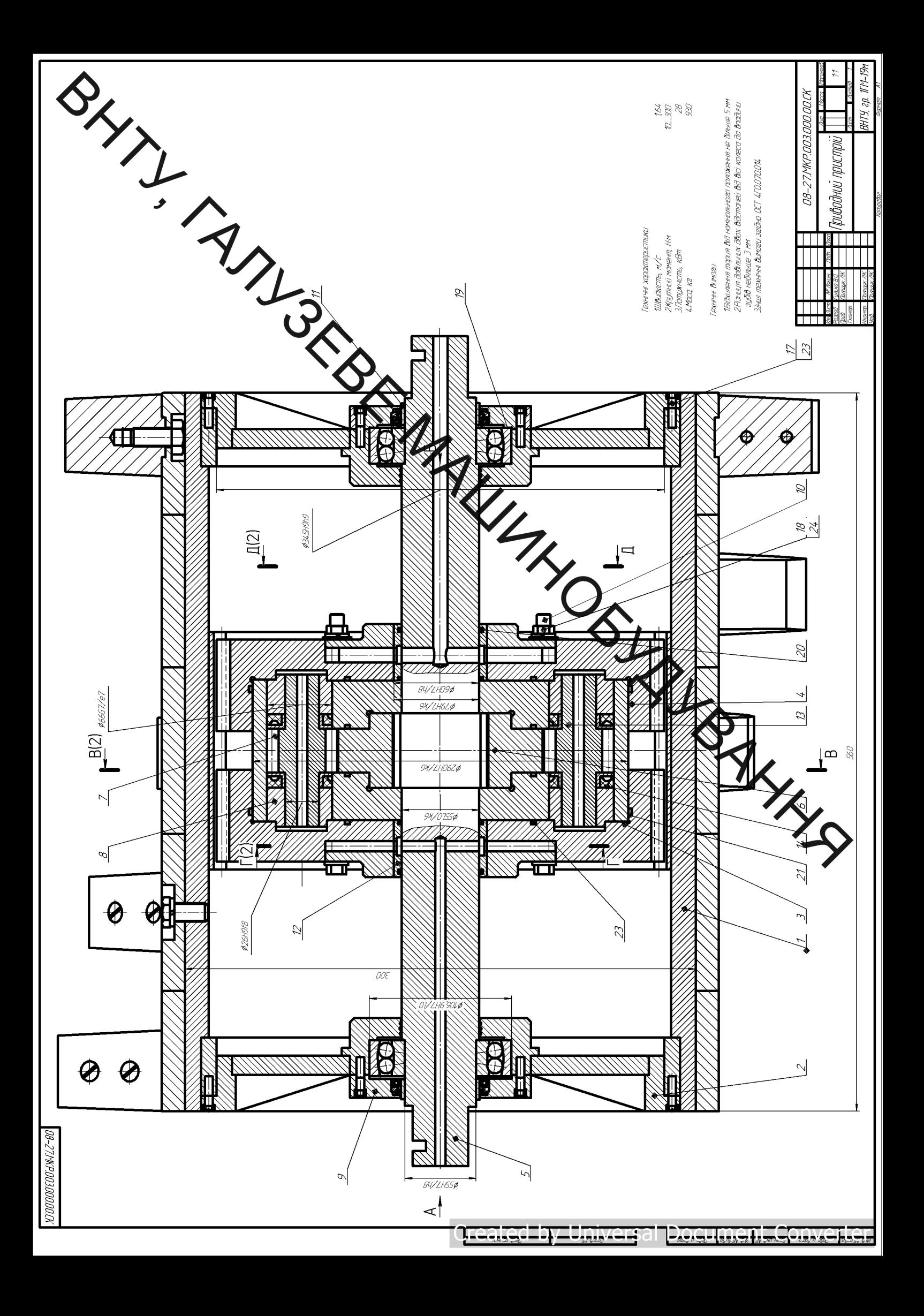

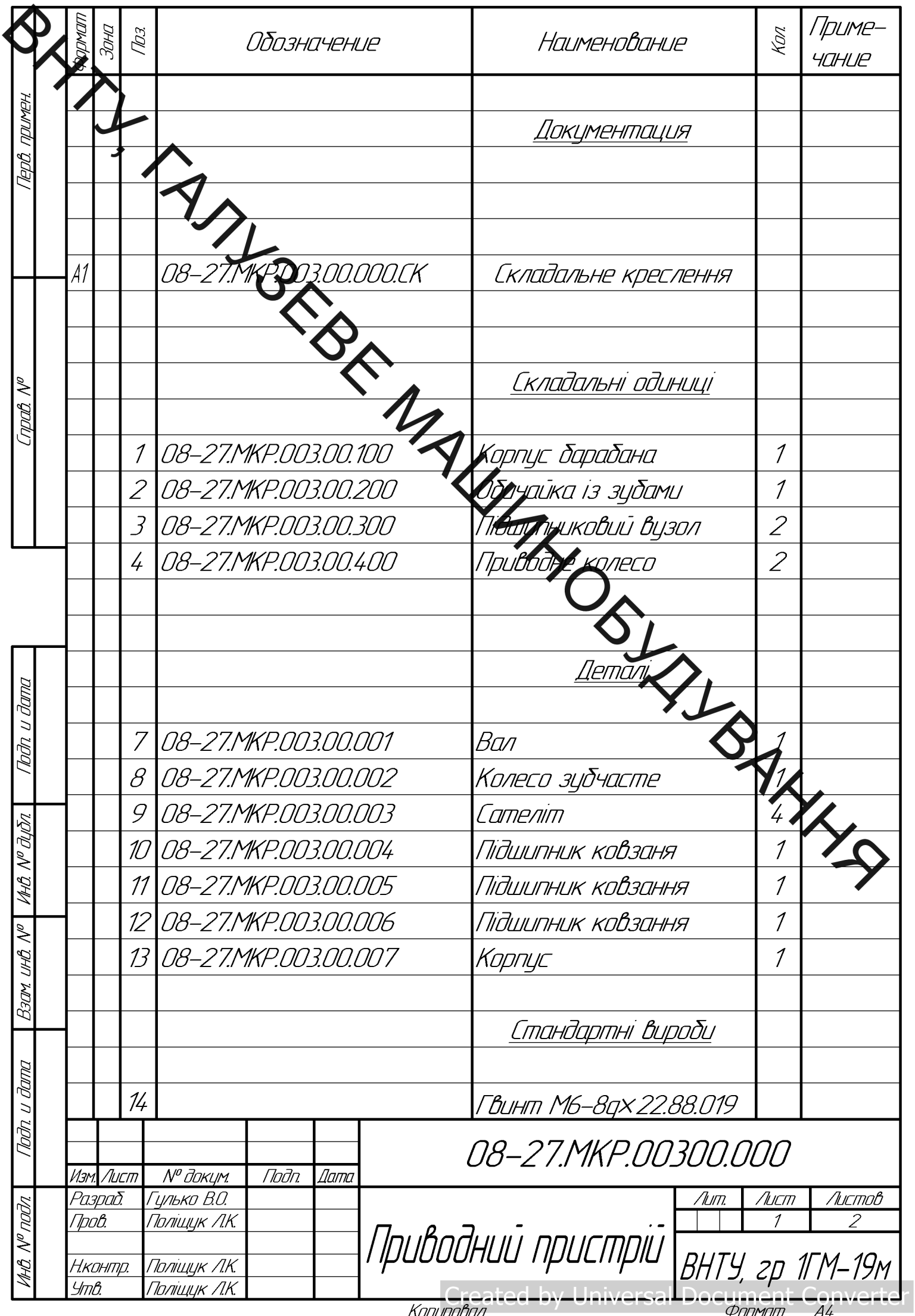

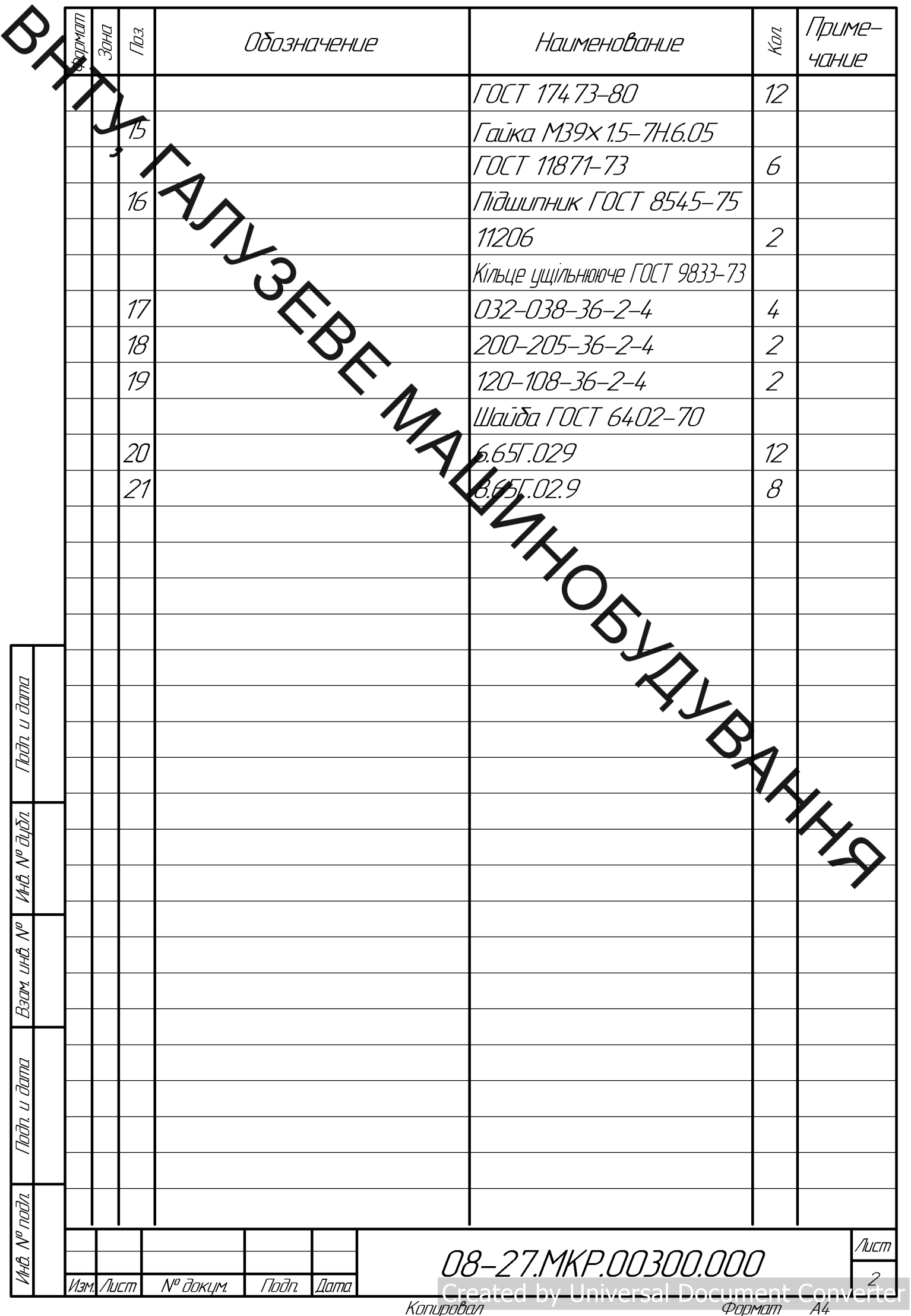